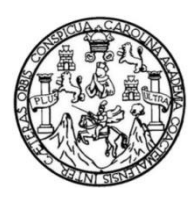

Universidad de San Carlos de Guatemala Facultad de Ingeniería Escuela de Ingeniería Civil

# **DISEÑO DE MEJORAMIENTO PARA EL SISTEMA DE ABASTECIMIENTO DE AGUA POTABLE POR BOMBEO EN LA ALDEA SAN JOSÉ BUENA VISTA, JUTIAPA, JUTIAPA**

### **Abnner Evilio Salguero Morales**

Asesorado por el Ing. Manuel Alfredo Arrivillaga Ochaeta

Guatemala, marzo de 2023

UNIVERSIDAD DE SAN CARLOS DE GUATEMALA

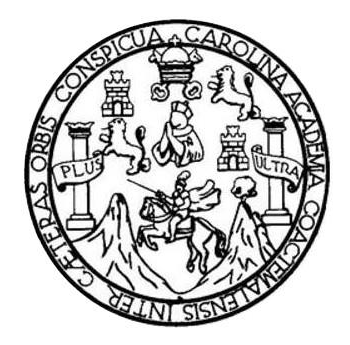

FACULTAD DE INGENIERÍA

# **DISEÑO DE MEJORAMIENTO PARA EL SISTEMA DE ABASTECIMIENTO DE AGUA POTABLE POR BOMBEO EN LA ALDEA SAN JOSÉ BUENA VISTA, JUTIAPA, JUTIAPA**

TRABAJO DE GRADUACIÓN

PRESENTADO A LA JUNTA DIRECTIVA DE LA FACULTAD DE INGENIERÍA POR

**ABNNER EVILIO SALGUERO MORALES**

ASESORADO POR EL ING. MANUEL ALFREDO ARRIVILLAGA OCHAETA

AL CONFERÍRSELE EL TÍTULO DE

**INGENIERO CIVIL**

GUATEMALA, MARZO DE 2023

# UNIVERSIDAD DE SAN CARLOS DE GUATEMALA FACULTAD DE INGENIERÍA

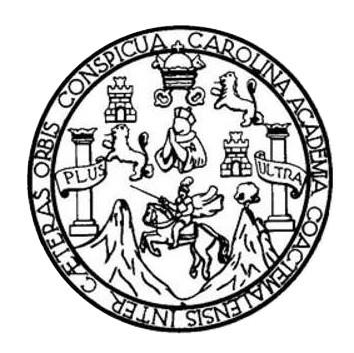

### **NÓMINA DE JUNTA DIRECTIVA**

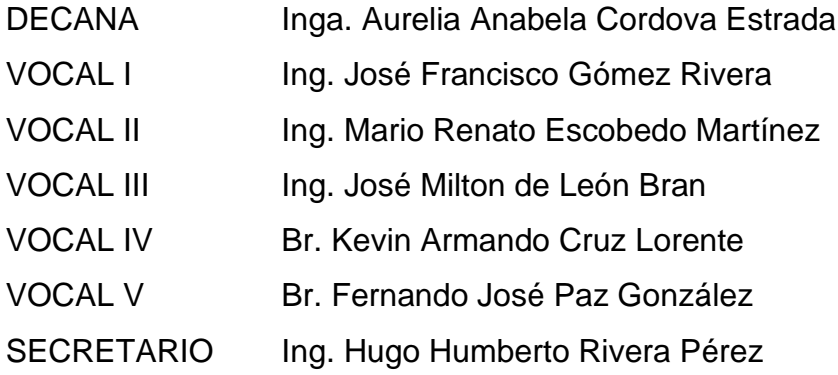

# **TRIBUNAL QUE PRACTICÓ EL EXAMEN GENERAL PRIVADO**

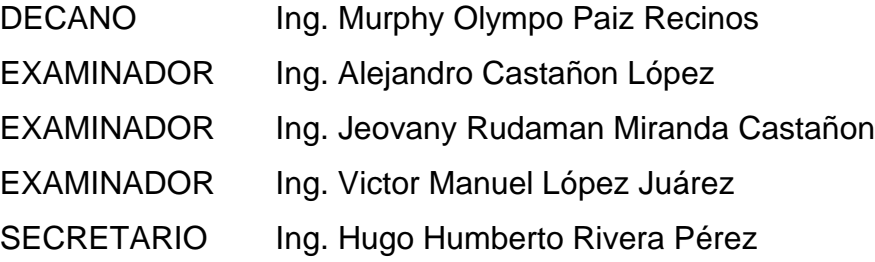

# **HONORABLE TRIBUNAL EXAMINADOR**

En cumplimiento con los preceptos que establece la ley de la Universidad de San Carlos de Guatemala, presento a su consideración mi trabajo de graduación titulado:

# **DISEÑO DE MEJORAMIENTO PARA EL SISTEMA DE ABASTECIMIENTO DE AGUA POTABLE POR BOMBEO EN LA ALDEA SAN JOSÉ BUENA VISTA, JUTIAPA, JUTIAPA**

Tema que me fuera asignado por la Dirección de la Escuela de Ingeniería Civil, con fecha, 26 de abril de 2016.

**Abnner Avilio Salguero Morales** 

Universidad de San Carlos de

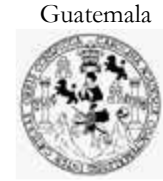

Facultad de Ingeniería Unidad de EPS

> Guatemala, 04 de febrero de 2019 REF.EPS.DOC.427.11.2019

Ing. Oscar Argueta Hernández Director Unidad de EPS Facultad de Ingeniería Presente

Estimado Ingeniero Argueta Hernández:

Por este medio atentamente le informo que como Asesor–Supervisor de la Práctica del Ejercicio Profesional Supervisado (E.P.S.), del estudiante universitario **Abnner Evilio Salguero Morales, CUI 1895 04153 2201** y **Registro Académico 200843457** de la Carrera de Ingeniería Civil, procedí a revisar el informe final, cuyo título es: **DISEÑO DE MEJORAMIENTO PARA EL SISTEMA DE ABASTECIMIENTO DE AGUA POTABLE POR BOMBEO EN LA ALDEA SAN JOSÉ BUENA VISTA, JUTIAPA, JUTIAPA.**

En tal virtud, **LO DOY POR APROBADO**, solicitándole darle el trámite respectivo.

Sin otro particular, me es grato suscribirme.

Atentamente,

"Id y Enseñad a Todos"

Ing. Manuel Alfredo Arrivillaga Ochaeta Asesor-Supervisor de EPS Área de Ingeniería Civil

c.c. Archivo MAAO/ra

# **UNIVERSIDAD DE SAN CARLOS** DE GUATEMALA

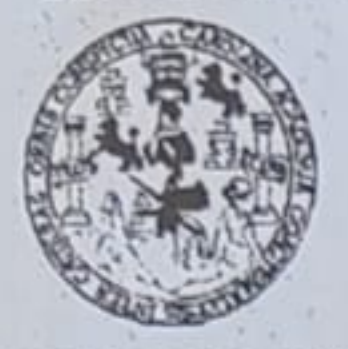

**FACULTAD DE INGENIERÍA** 

**UNIDAD DE EPS** 

Guatemala, 21 de noviembre de 2019 REF.EPS.D.427.11.2019

Ing. Pedro Antonio Aguilar Polanco Director Escuela de Ingeniería Civil Facultad de Ingeniería Presente

Estimado Ingeniero Aguilar Polanco:

Por este medio atentamente le envío el informe final correspondiente a la práctica del Ejercicio Profesional Supervisado, (E.P.S) titulado DISEÑO DE MEJORAMIENTO PARA EL SISTEMA DE ABASTECIMIENTO DE AGUA POTABLE POR BOMBEO EN LA ALDEA SAN JOSÉ BUENA VISTA, JUTIAPA, JUTIAPA, que fue desarrollado por el estudiante universitario Abnner Evilio Salguero Morales, CUI 1895 04153 2201 y Registro Académico 200843457, quien fue debidamente asesorado y supervisado por el Ing. Manuel Alfredo Arrivillaga Ochaeta.

Por lo que habiendo cumplido con los objetivos y requisitos de ley del referido trabajo y existiendo la aprobación por parte del Asesor-Supervisor, como Director apruebo su contenido solicitándole darle el trámite respectivo.

Sin otro particular, me es grato suscribirme.

Atentamente, "Id y Enceñad Todos" Ing. Oscar Akgueta Hernández Director Unidad de EPS Juliet sidad de San Carlos de Guateman **DIRECCIÓN** Unidad de Prácticas de Ingenieria y EPS

OAH/ra

Edificio de EPS, Facultad de Ingeniería, Ciudad Universitaria, zona 12. Teléfono directo: 2442-3509

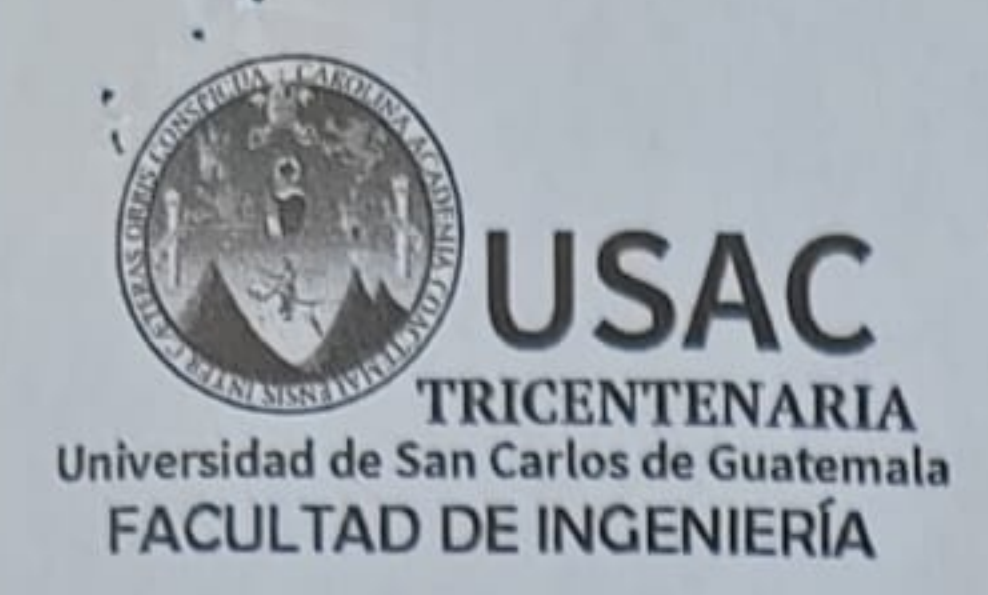

http;//civil.ingenieria.usac.edu.gt

ESCUELA DE INGENIERÍA CIVIL

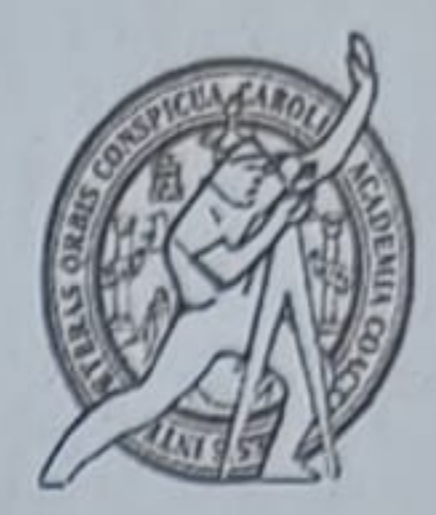

Guatemala, 20 de noviembre de 2019

Ingeniero Pedro Antonio Aguilar Polanco Director Escuela Ingeniería Civil Facultad de Ingeniería Universidad de San Carlos

Estimado Ingeniero Aguilar Polanco:

Le informo que he revisado el trabajo de graduación DISEÑO DE MEJORAMIENTO PARA EL SISTEMA DE ABASTECIMIENTO DE AGUA POTABLE POR BOMBEO EN LA ALDEA SAN JOSE BUENA VISTA, JUTIAPA, JUTIAPA desarrollado por el estudiante de Ingeniería Civil Abnner Evilio Salguero Morales con CUI 1895041532201 Registro Académico No. 200843457, quien contó con la asesoría del Ing. Manuel Alfredo Arrivillaga Ochaeta.

Considero este trabajo bien desarrollado y representa un aporte para la comunidad del área y habiendo cumplido con los objetivos del referido trabajo doy mi aprobación al mismo solicitando darle el trámite respectivo.

Atentamente, ID Y ENSENAD A TODOS FACULTAD DE INGENIERIA **DEPARTAMENTO** DE **HIDRAULICA** USAC Ing. Rafael Enrique Morales Oghoa Revisor por el *Departamento* de Hidráulica /mrrm. **CONTACT** Mas de 136 años de Trabajo y Mejora Continua

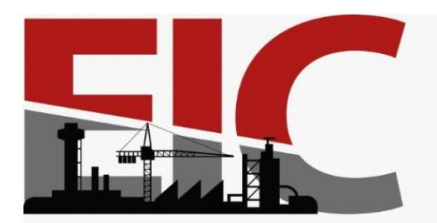

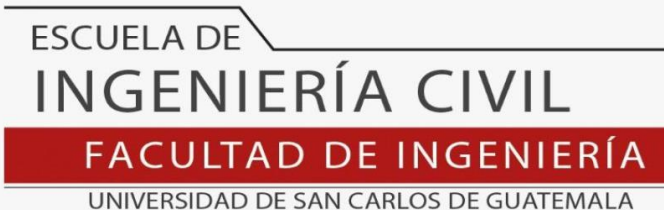

LNG.DIRECTOR.048.EIC.2023

El Director de la Escuela de Ingeniería Civil de la Facultad de Ingeniería de la Universidad de San Carlos de Guatemala, luego de conocer el dictamen del Asesor, el visto bueno del Coordinador de Área y la aprobación del área de lingüística del trabajo de graduación titulado: **DISEÑO DE MEJORAMIENTO PARA EL SISTEMA DE ABASTECIMIENTO DE AGUA POTABLE POR BOMBEO EN LA ALDEA SAN JOSÉ BUENA VISTA, JUTIAPA, JUTIAPA**, presentado por: **Abnner Evilio Salguero Morales** , procedo con el Aval del mismo, ya que cumple con los requisitos normados por la Facultad de Ingeniería.

"ID Y ENSEÑAD A TODOS" AD DE SAN Ing. Armando Fuentes Roca **Director** ESCUELA DE INGENIERIA CIVI Escuela de Ingeniería Civil DIRECTOR AD DE IN

Guatemala, marzo de 2023

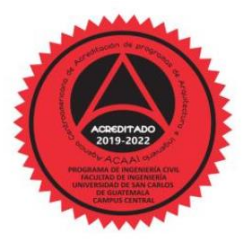

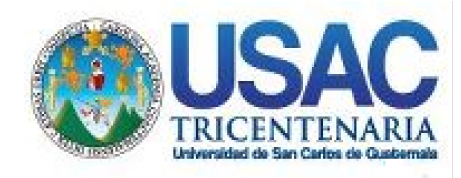

**Decanato** Facultad de Ingeniería 24189101- 24189102 secretariadecanato@ingenieria.usac.edu.gt

LNG.DECANATO.OI.255.2023

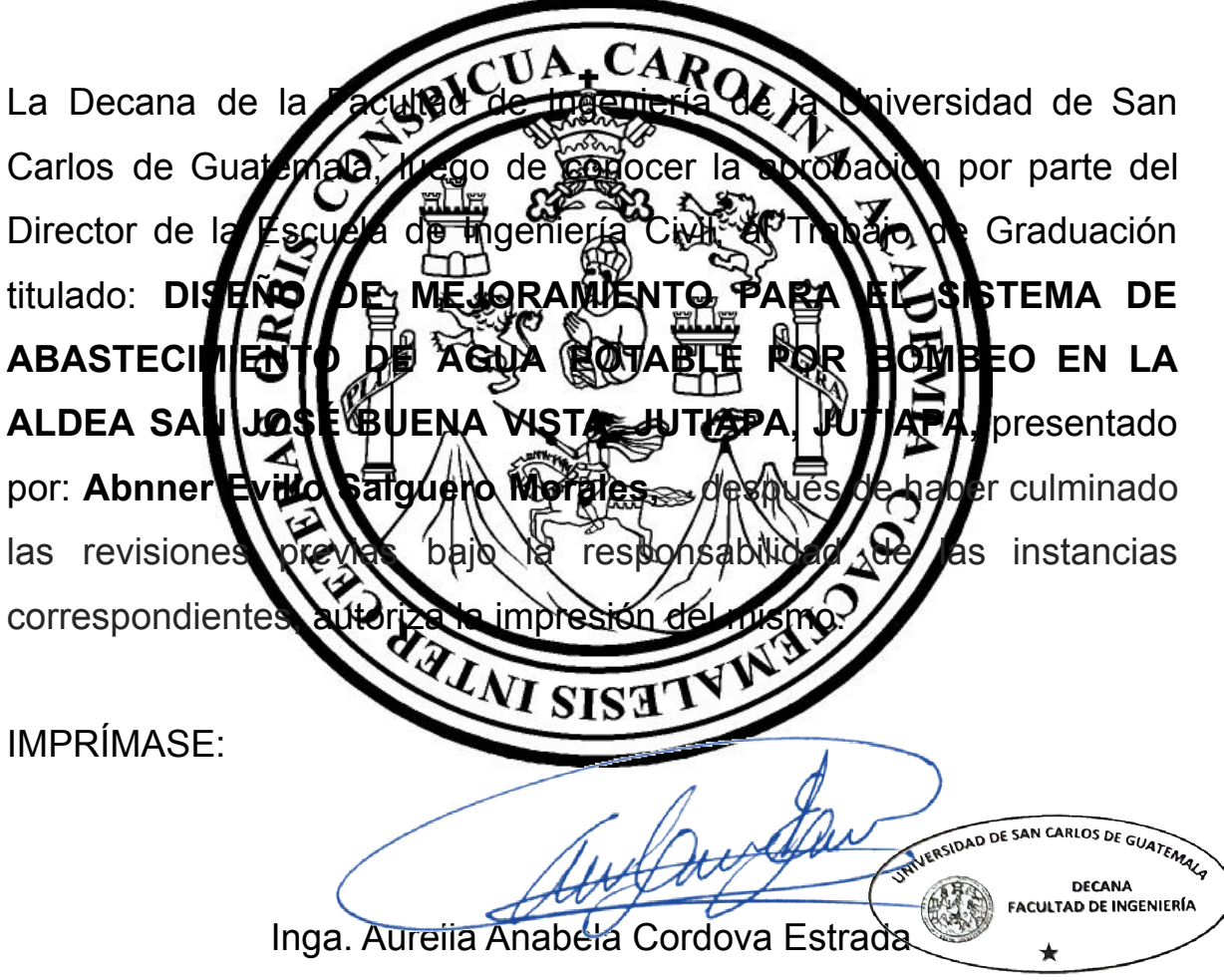

Decana

Guatemala, marzo de 2023

### AACE/gaoc

Escuelas: Ingeniería Civil, Ingeniería Mecánica Industrial, Ingeniería Química, Ingeniería Mecánica Eléctrica, - Escuela de Ciencias, Regional de Ingeniería Sanitaria y Recursos Hidráulicos (ERIS). Post-Grado Maestría en Sistemas Mención Ingeniería Vial. Carreras: Ingeniería Mecánica, Ingeniería electrónica, Ingeniería en Ciencias y Sistemas. Licenciatura en Matemática. Licenciatura en Física. Centro de Estudios Superiores de Energía y Minas (CESEM). Guatemala, Ciudad Universitaria, Zona 12. Guatemala, Centroamérica.

# **ACTO QUE DEDICO A:**

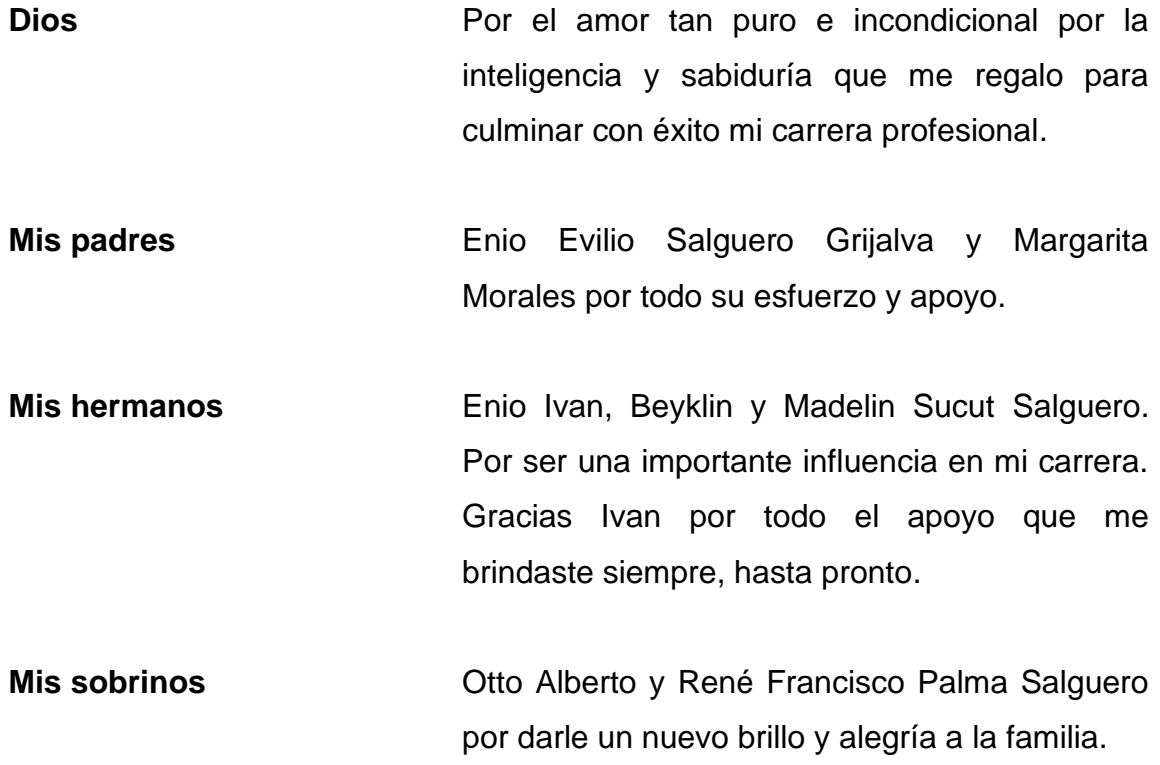

# **AGRADECIMIENTOS A:**

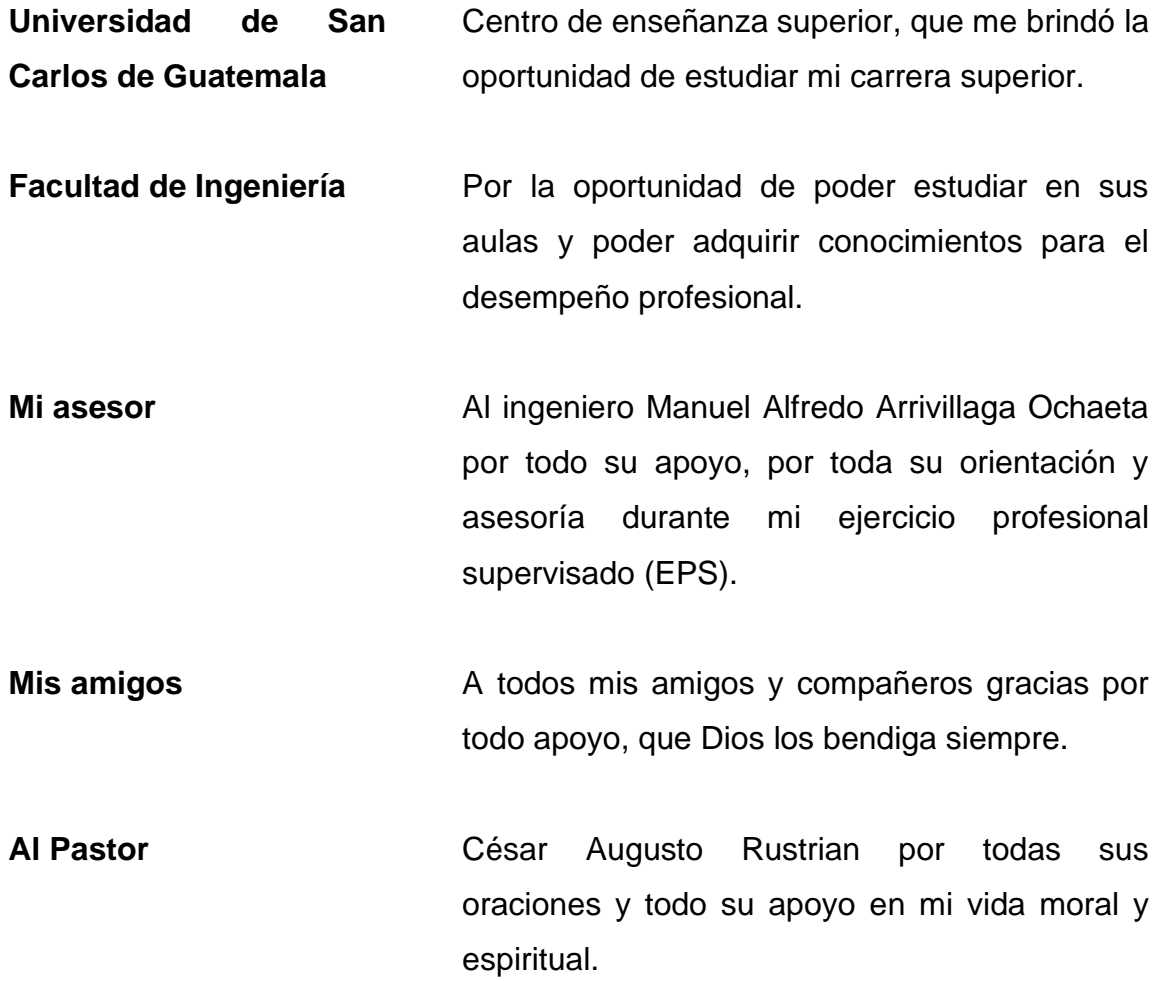

# **ÍNDICE GENERAL**

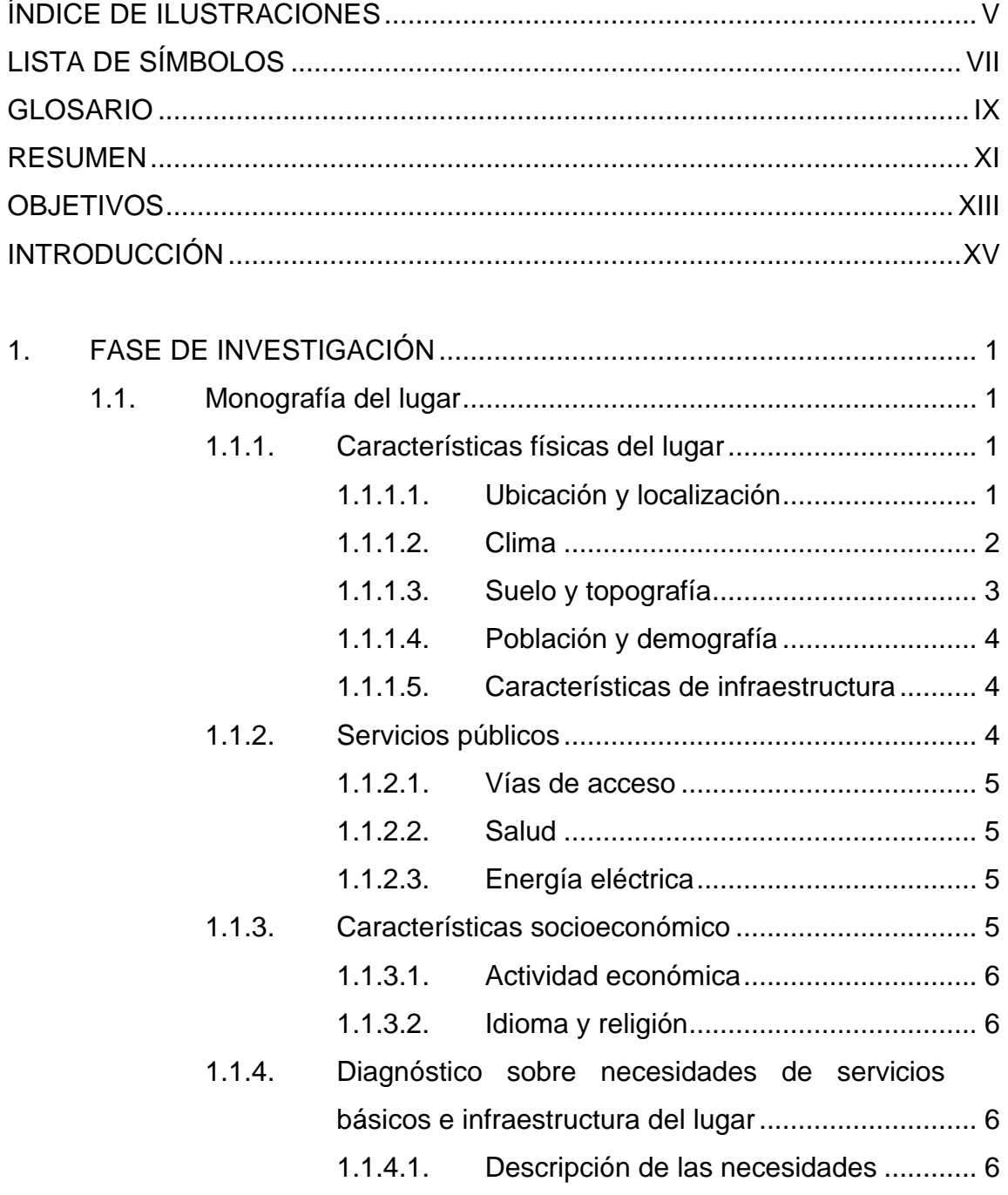

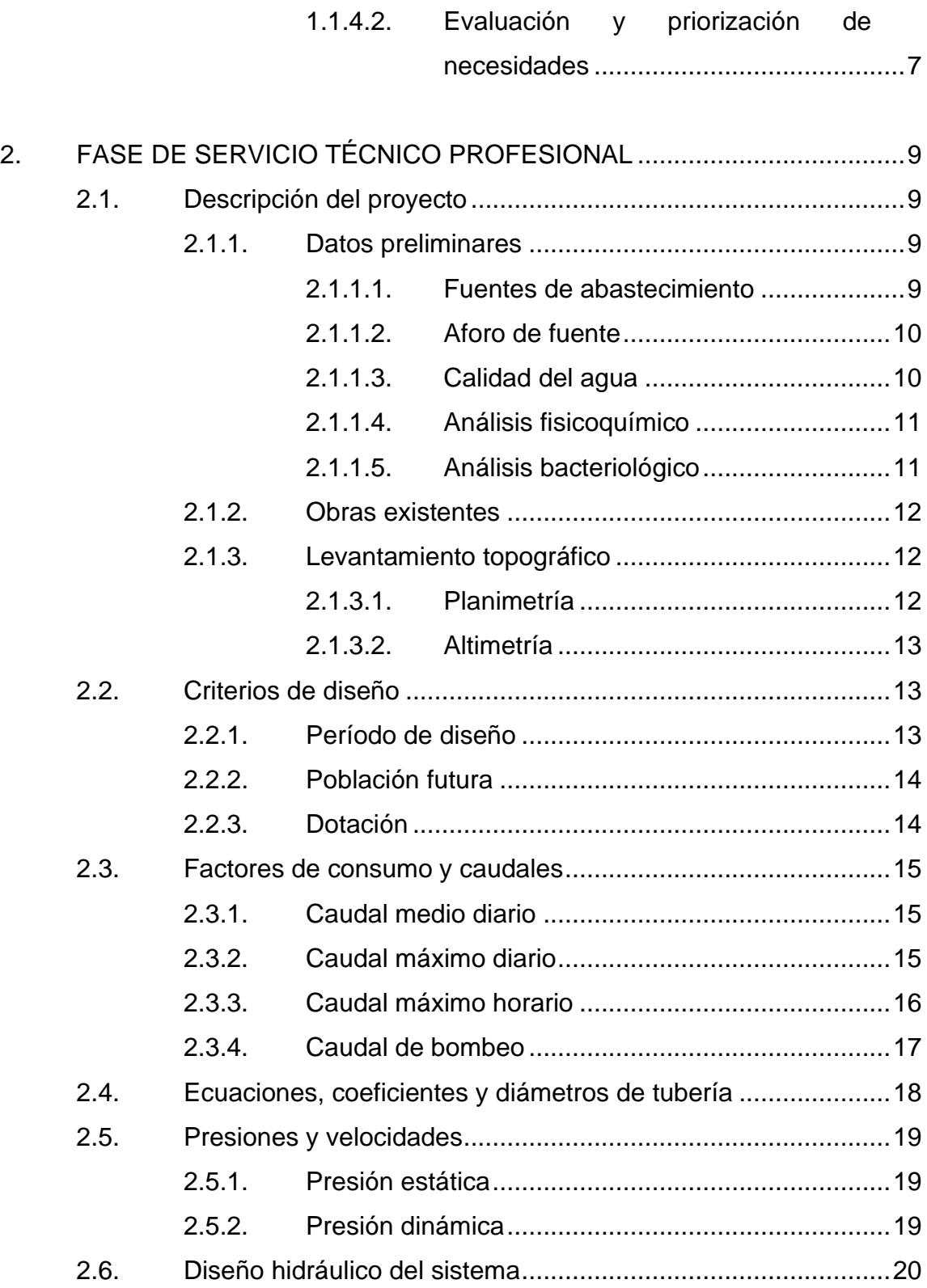

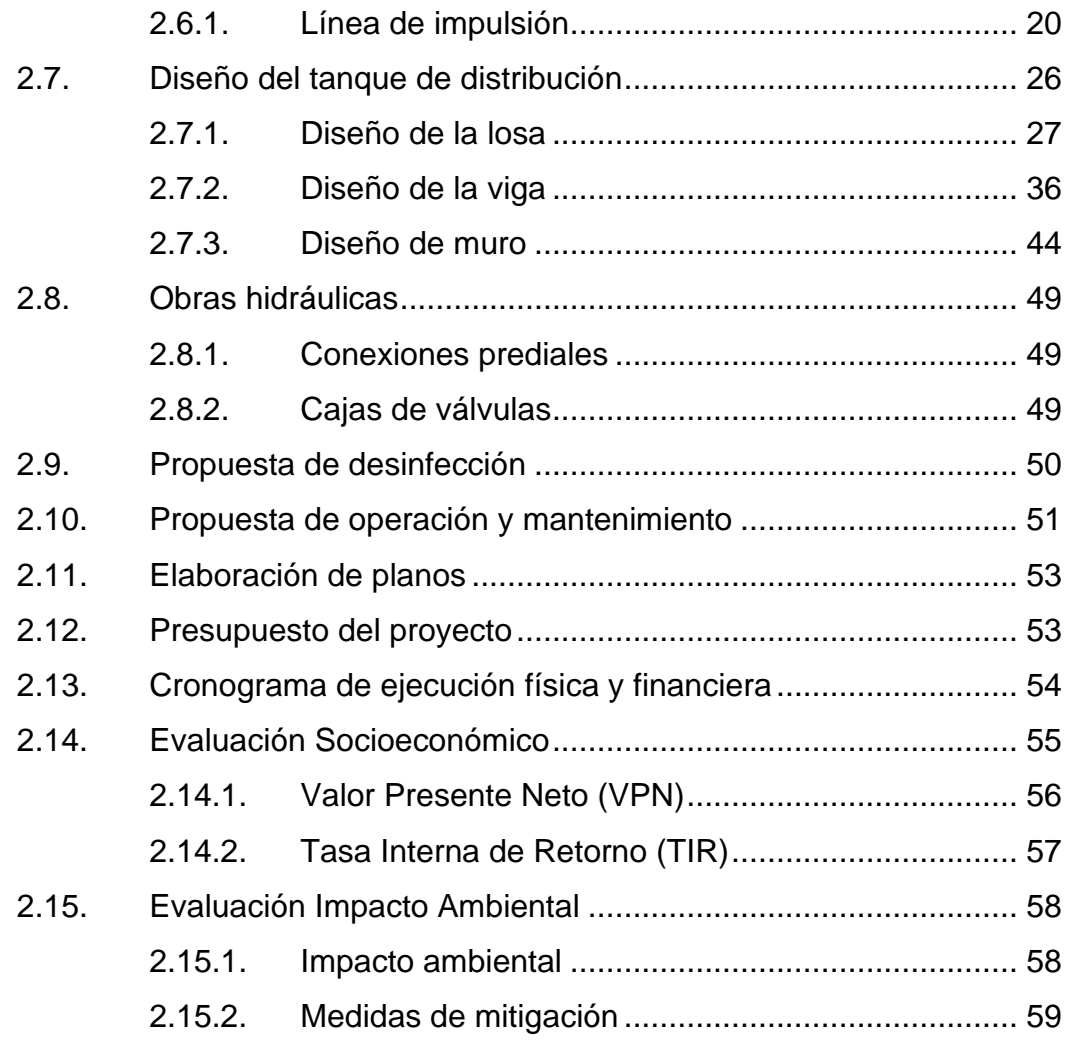

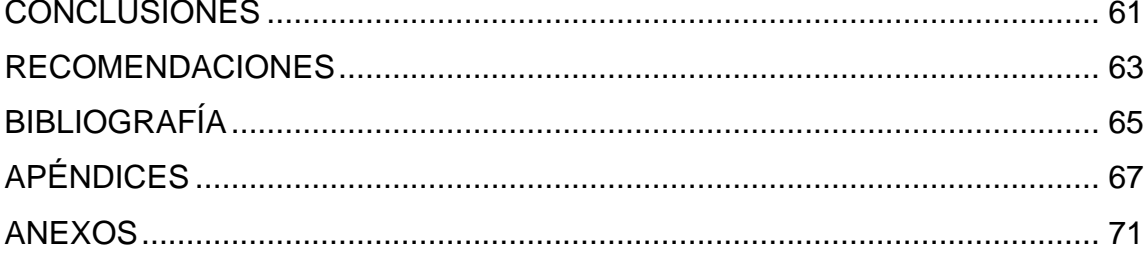

IV

# **ÍNDICE DE ILUSTRACIONES**

## **FIGURAS**

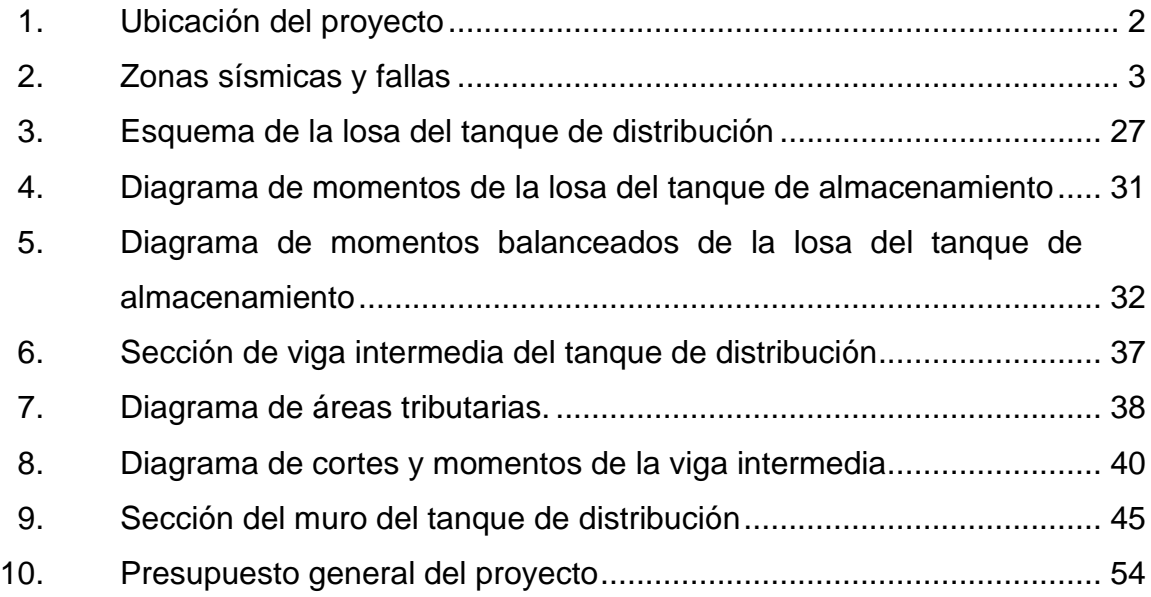

## **TABLAS**

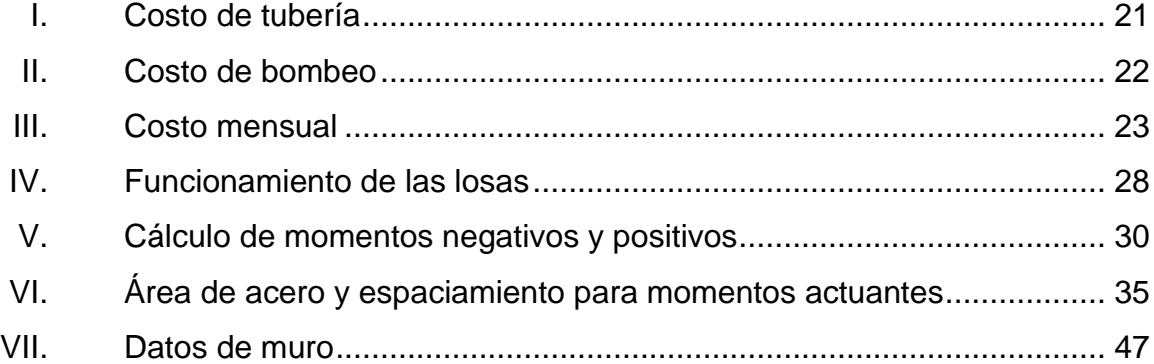

VI

# **LISTA DE SÍMBOLOS**

# **Símbolo Significado**

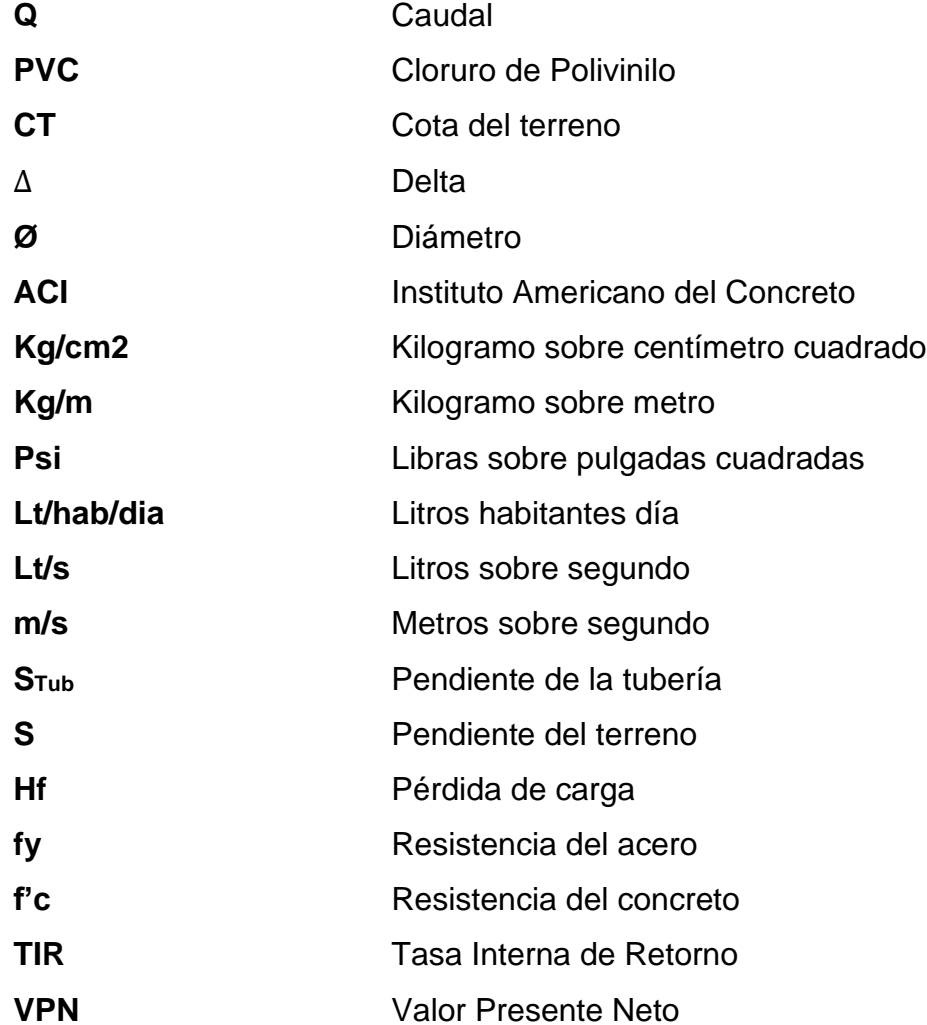

VIII

# **GLOSARIO**

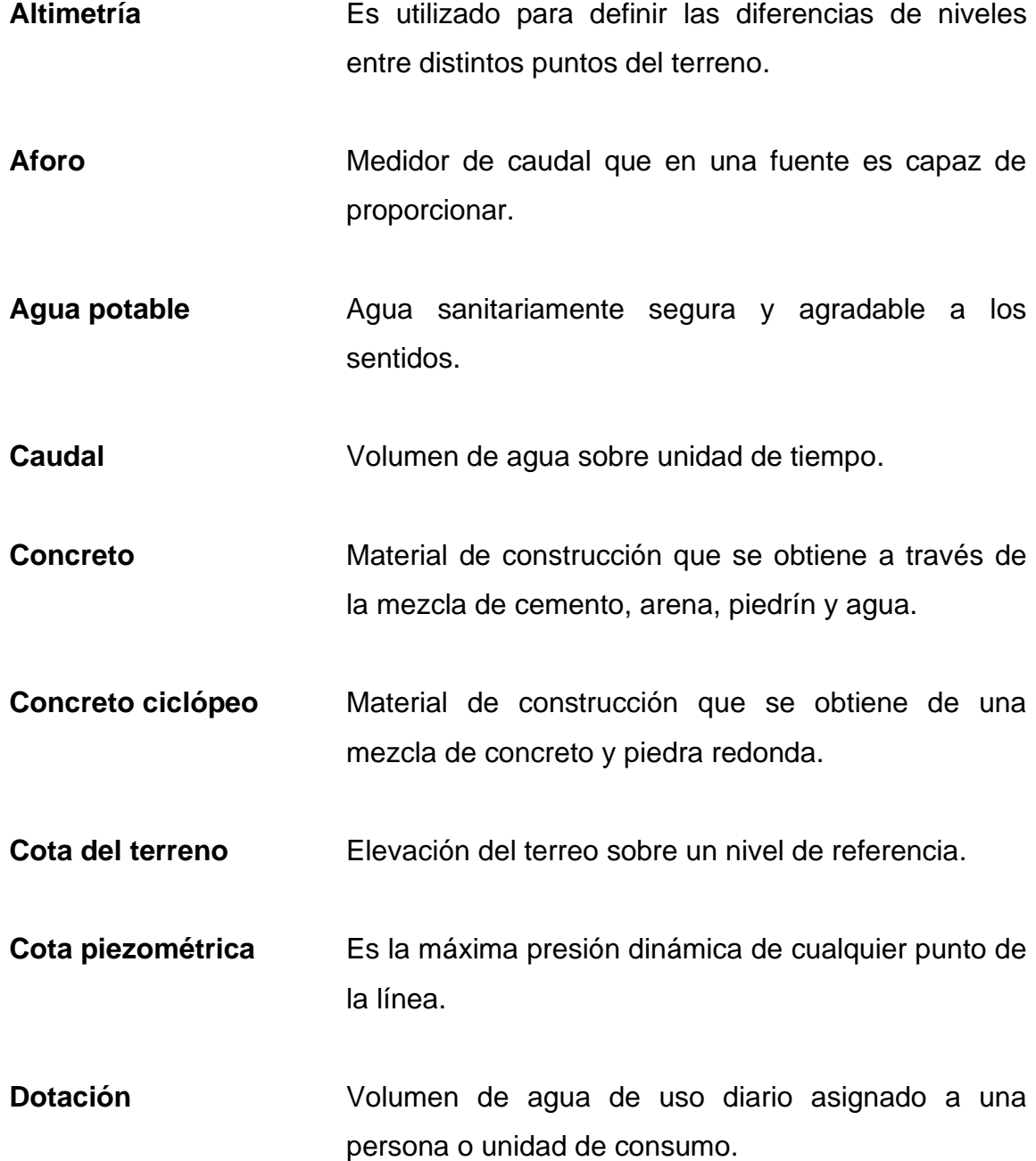

**Estación total** Es un aparato electroóptico utilizado en topografía.

**Período de diseño** Es el tiempo que se estima para que un sistema de servicio satisfactorio a la población.

Planimetría **Procedimiento para definir puntos estratégicos**, orientados a un punto conocido con ubicación en planta.

**Presión** Se expresa como la fuerza ejercida por unidad de área.

#### **RESUMEN**

Este trabajo de graduación es el resultado del Ejercicio Profesional Supervisado y consiste en el diseño del sistema de agua potable ubicado en la aldea San José Buena Vista del municipio de Jutiapa. Los aspectos y puntos importantes de dicho proyecto se enlazan entre los objetivos a alcanzar, justificaciones previas, la metodología de trabajo, así como los resultados esperados. Dicho proyecto vendrá a satisfacer la necesidad del servicio básico que todo ser humano tiene derecho a poseer, de la misma forma con el mejoramiento del sistema se eliminara los problemas primordiales, los cuales son los de salubridad y seguridad alimentaria, dicho proyecto está diseñado para 22 años el cual beneficiara a toda la población de dicha comunidad.

El proyecto consiste en la construcción de la red de distribución de agua potable, la cual tiene una longitud de 452 metros de línea de impulsión con tubería PVC de 5" de diámetro, se incluirá la construcción de 216 viviendas de servicios de agua potable domiciliares, la red de distribución es de 2 636 metros lineales.

XII

# **OBJETIVOS**

#### **General**

Realizar el diseño de mejoramiento para el sistema de abastecimiento de agua potable por bombeo en la aldea San José Buena Vista, del municipio de Jutiapa, Jutiapa.

### **Específicos**

- 1. Diseñar un sistema de distribución de agua potable para mejorar las condiciones de vida de los habitantes del lugar, tanto para la población actual como futura.
- 2. Concientizar a la población, (niños, jóvenes y adultos) de la aldea San José Buena Vista, Jutiapa, para el uso apropiado y racional del agua.

XIV

### **INTRODUCCIÓN**

Jutiapa es uno de los 22 departamentos de la República de Guatemala, ubicado a 124 kilómetros de la ciudad capital. Su cabecera departamental es Jutiapa y limita al norte con los departamentos de Jalapa y Chiquimula, al sur con el departamento de Santa Rosa y el Océano Pacífico y al este con la República de El Salvador. Cuenta con una población de 489 085 habitantes, la mayoría de su población es ladina o (mestizo) no indígena. Su extensión territorial es de 3 219 kilómetro cuadrado.

Este informe constituye el diseño del mejoramiento del sistema de agua potable en la aldea Buena Vista, ubicada en el municipio de Jutiapa, Jutiapa. Este trabajo contiene una recopilación general de las características de la población que será beneficiada en sus aspectos geográficos, ubicación, bosques, economía, salud, población, educación y muchos aspectos más; estos son indicadores que nos dicen la situación actual y futura de la aldea.

Un sistema de agua potable es un recurso indispensable para la salud pública, así como para la seguridad alimentaria y el desarrollo económico. La escases de agua es uno de los principales problemas de la humanidad y se prevé que será uno de los principales problemas del futuro. Por eso, estos proyectos son prioritarios para cualquier comunidad. Para que el agua sea segura para el consumo humano se requiere que las fuentes de abastecimiento estén protegidas y que el transporte hacia el almacenamiento y hacia el hogar se realice de forma adecuada.

XV

Para evitar los problemas de salubridad e higiene alimenticia en la aldea San José Buena Vista, del municipio de Jutiapa, Jutiapa es necesario el mejoramiento de un sistema de agua potable que abastezca a toda la población involucrada y que funcione de manera adecuada para todo el período de diseño en cuestión.

# **1. FASE DE INVESTIGACIÓN**

#### **1.1. Monografía del lugar**

La aldea San José Buena Vista se encuentra en el municipio de Jutiapa del departamento de Jutiapa

#### **1.1.1. Características físicas del lugar**

San José Buena Vista se ubica a la par de las aldeas El Enganche, Las Pilas y Lagunilla. La zona es plana, rodeada de montañas y en las cercanías del lugar se puede apreciar abundante vegetación, lo cual hace que se sienta un ambiente fresco

#### **1.1.1.1. Ubicación y localización**

Los lugares en estudio se encuentran a 7 kilómetros de la cabecera municipal de Jutiapa, por lo que colinda al norte con la misma y con el municipio Jalapa; al sur con los departamentos de Escuintla y el Océano Pacifico; al este, con la República de El Salvador. Las coordenadas de Jutiapa son: latitud 14°16'58" y longitud 89°53'33".

#### Figura 1. **Ubicación del proyecto**

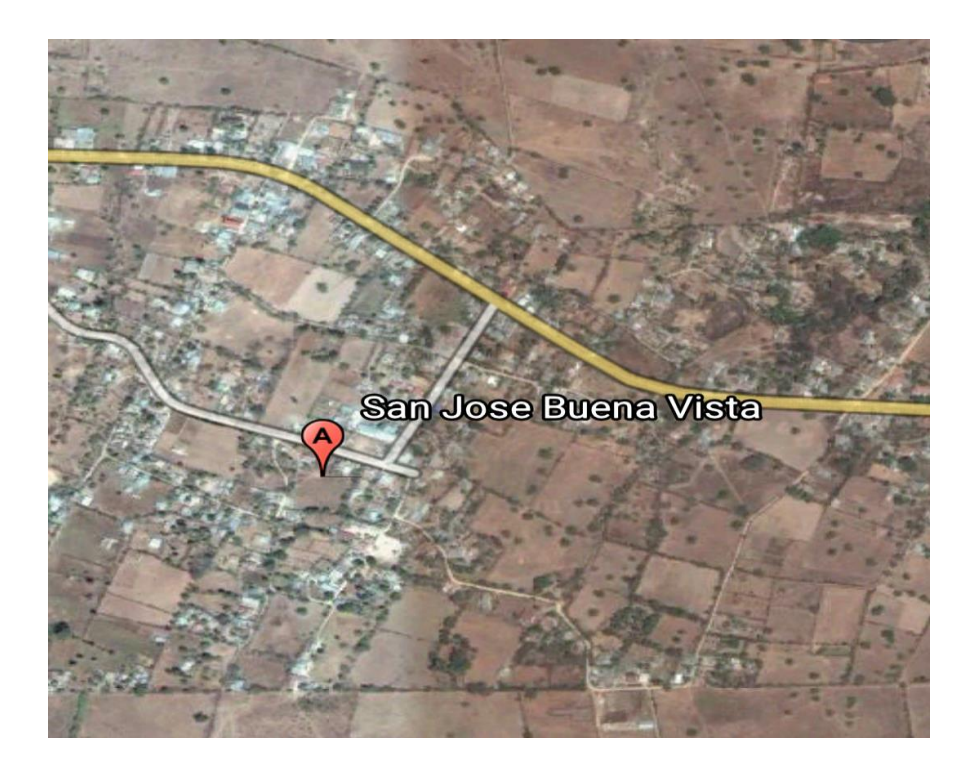

Fuente: Google Heart. *ubicación.* 

#### **1.1.1.2. Clima**

Por la ubicación geográfica del municipio, Jutiapa goza de un clima que se marcan 2 zonas de vida, las cuales se encuentran clasificadas como bosque húmedo tropical templado (la mayor parte del territorio, sur, este y oeste del municipio) y bosque seco tropical (central y norte del municipio). El clima es cálido, seco en la parte central y templado en la montaña. La temperatura promedio anual es de 20 grados centígrados con una mínima de 15 grados centígrados; la precipitación pluvial promedio anual es de 750 a 1 000 mm.

#### **1.1.1.3. Suelo y topografía**

Se encuentran dentro de la división fisiográfica 1 catalogada como suelos de altiplanicie central, que desde suelos pedregosos e inclinados hasta suelos aptos para pastos y bosques. En la relación al Ph del suelo, es variable registrándose fuertemente arrido y ligeramente alcalino. La textura del suelo en su mayoría es franco arcilloso. La topografía está formada por relieves de ondulados a inclinados que en la parte baja forman áreas planas de poca extensión.

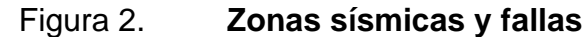

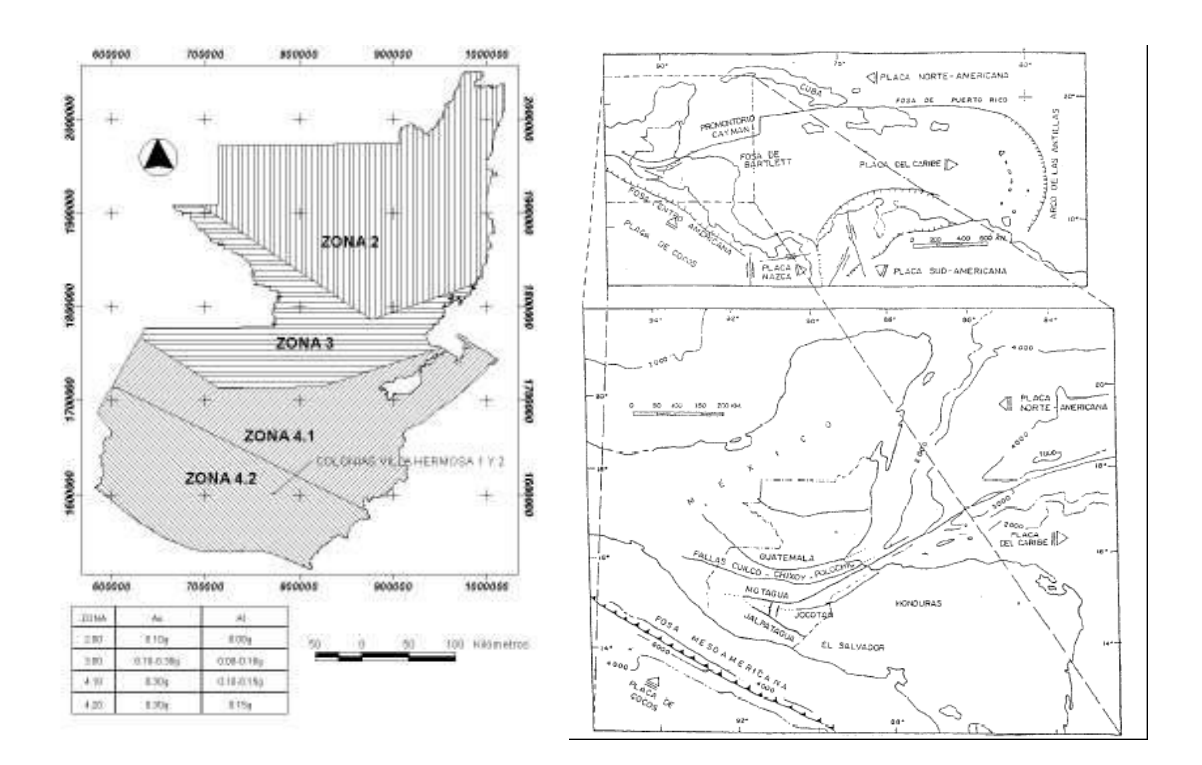

Fuente: MONZON, Hermann, *Informe sobre la fase 2. Programa de cooperación Técnica en ingeniería de Terremotos.* p. 90.

#### **1.1.1.4. Población y demografía**

La Aldea San José Buena Vista con una población de aproximadamente 3 810 habitantes, con un crecimiento del 12 % anual.

#### **1.1.1.5. Características de infraestructura**

Debido a que la aldea se encuentra cerca de la cabecera municipal, el lugar cuenta con la mayoría de los servicios que tiene a su disposición el municipio de Jutiapa.

#### **1.1.2. Servicios públicos**

La comunidad cuenta con los siguientes servicios:

- Extracción de basura: este servicio es muy irregular por lo cual se puede decir que el camión llega solo 1 vez a la semana.
- salón comunal: en el lugar no se cuenta con este servicio, el salón comunal más cercano es el de la cabecera municipal.
- Agua potable: no cuentan con una red de distribución, la forma de abastecer a las personas del lugar es por sus propios medios, por medio de botes y cantaros y por medio de pipas las cuales llegan a una o dos veces por semana.
- Alcantarillado pluvial: no se tiene un drenaje pluvial, lo cual, a nivel sectorial, en los días de lluvia, si se tienen pocas inundaciones, pero los

pobladores del lugar no lo consideran como una necesidad prioritaria, ya que estas inundaciones son poco frecuentes y no les afecta.

• Educación: cuentan con una escuela en la comunidad

#### **1.1.2.1. Vías de acceso**

Se cuenta con una carretera asfaltada en condiciones malas. Desde la cabecera municipal hasta el cruce de la aldea El Enganche está asfaltada; después hay, aproximadamente, 500 metros de terracería para llegar a San José Buena Vista, la cual está en mal estado, en tiempo de lluvia se dificulta aún más el traslado a otros destinos.

#### **1.1.2.2. Salud**

El lugar carece de clínica, por lo cual los pobladores deben ir a la cabecera municipal para asistir a las clínicas privadas, Instituto Guatemalteco de Seguridad Social (IGSS) y centro de salud.

#### **1.1.2.3. Energía eléctrica**

La comunidad de San Juan Buena Vista cuenta con este servicio casi en su totalidad de casas; el servicio es regular.

#### **1.1.3. Características socioeconómico**

A continuación, se describen algunas características socioeconómicas que es importante destacar para esta fase del proyecto.

#### **1.1.3.1. Actividad económica**

Las actividades económicas principales son los cultivos de maíz, arroz y café. Además, se tienen granjas avícolas.

#### **1.1.3.2. Idioma y religión**

En idioma predominante del lugar es el español. Se practica la religión católica y la evangélica.

# **1.1.4. Diagnóstico sobre necesidades de servicios básicos e infraestructura del lugar**

La comunidad de San José Buena Vista padece necesidades, como:

- Agua potable
- **Drenajes**
- Mejoramiento de la vía de acceso

#### **1.1.4.1. Descripción de las necesidades**

En estos lugares se pudo observar que se tiene deficiencia en los siguientes servicios.

Agua potable: no cuentan con una red que los abastezca de forma regular y continua, además debe esperar a que la municipalidad les mande una pipa de agua a la semana, regularmente, para abastecer a todos los habitantes del lugar.

- Drenajes: el sistema de drenaje con el que cuentan consiste en fosa séptica y pozo de absorción, pero este debido al mal uso y falta de mantenimiento ha colapsado y parte de estas aguas negras va directamente al río, debido al clima y condiciones topográficas no se observa una necesidad prioritaria de drenaje pluvial, ya que es montañoso.
- Carretera: la parte de terracería en días de lluvia dificulta el acceso al lugar debido a que se producen asentamientos parciales, erosión, entre otros, si es una necesidad el mejorar esa parte.

#### **1.1.4.2. Evaluación y priorización de necesidades**

En San José Buena Vista los servicios básicos son deficientes. De acuerdo con lo observado en vistas al lugar y entrevistas a personas del lugar, la necesidad prioritaria es el servicio de agua potable para abastecer a la población actual y a la futura cuyo crecimiento puede preverse, ya que se tiene una planificación de 216 servicios que en el futuro abastecerá a unas 336 familias. Con este proyecto se reducirán enfermedades gastrointestinales y se mejorará la calidad de vida de los habitantes.

# **2. FASE DE SERVICIO TÉCNICO PROFESIONAL**

#### **2.1. Descripción del proyecto**

Este trabajo de graduación es el resultado del Ejercicio Profesional Supervisado y consiste en el diseño del Mejoramiento del Sistema de Agua Potable ubicado en la aldea San José Buena Vista del municipio de Jutiapa, Jutiapa. Los aspectos y puntos importantes de dicho proyecto se enlazan entre los objetivos a alcanzar, justificaciones previas, la metodología de trabajo, así como los resultados esperados. Dicho proyecto satisfará la necesidad del servicio de agua potable y coadyuvará en la solución de los problemas primordiales de salubridad y seguridad alimentaria. El proyecto está diseñado para 22 años el cual beneficiará toda la población de dicha comunidad.

#### **2.1.1. Datos preliminares**

Estos datos servirán para conocer aspectos técnicos y específicos del lugar y de los recursos, para poder desarrollar el proyecto.

#### **2.1.1.1. Fuentes de abastecimiento**

La fuente de agua será un pozo que se encuentra en la comunidad San José Buena Vista.
## **2.1.1.2. Aforo de fuente**

Según información proporcionada por la municipalidad de Jutiapa el pozo, actualmente, cuenta con una bomba sumergible de 40 HP eléctrica capaz de extraer 280 galones por minuto, que es igual a 17 litros por segundo.

Este pozo trabaja las 8 horas, para abastecer un tanque que se encuentra a 452 metros de distancia desde el pozo, en la parte más alta de la población.

#### **2.1.1.3. Calidad del agua**

El agua debe ser apta para el consumo humano y tiene que cumplir con ciertas condiciones mínimas de calidad, para no poner en riesgo la salud de la población y además hacen que su aceptación sea mayor, siendo estas cualidades:

- Incolora en pequeñas cantidades o ligeramente azulada en grandes masas.
- Inodora, insípida y fresca.
- Aireada, sin sustancia en disolución y sobre todo sin materia orgánica.
- Libre de microorganismo que puedan ocasionar enfermedades.

La norma guatemalteca COGUANOR NTG 29001 establece los requisitos que tienen que cumplir el agua para garantizar que esta puede ser tomada por una población.

Los análisis que se realizaron al agua para garantizar su potabilidad y la salud de los usuarios al consumir son los siguientes:

10

- Análisis fisicoquímico
- Análisis bacteriológico

#### **2.1.1.4. Análisis fisicoquímico**

Consiste en determinar el sabor, color, turbidez, temperatura, sólidos y olor: el análisis químico mide la alcalinidad, dureza, cloruros, nitritos, oxigene disuelto, contenido de hierro y de magnesio, cloro residual y pH.

Los resultados de dicho análisis se encuentran entre los parámetros excepto el manganeso, que se encuentran sobre el límite máximo permisible con un valor de 0,024 mg/l y el valor máximo permisible es de 0,500 mg/L.

En conclusión, el agua es aceptable ya que se encuentra dentro de los límites máximos aceptables de la normalidad según norma COGUANOR NTG 29001.

## **2.1.1.5. Análisis bacteriológico**

El objetivo principal de este análisis es proporcionar información sobre la potabilidad del agua, es decir, evitar el riesgo de ingerir organismos que pueden causar enfermedades.

Para este análisis se han ideado procedimientos indirectos que permitan obtener información sobre la probable presencia de microbios patógenos, ya que es difícil realizar un asilamiento directo de bacterias que producen enfermedades específicas, los procedimientos son los siguientes:

11

- La cuenta bacteriana: este se realiza a una temperatura de 35 °C y 20 °C por un tiempo de incubación de 24 horas, para evitar en número de bacterias que se desarrollan.
- El índice de informe: consiste en determinar el número de bacterias que se saben si son de origen intestinal.

El agua es bacteriológicamente no potable por lo que no se puede consumir, ya que los resultados indican que el número más probable de gérmenes Coliformes en 100 cm<sup>3</sup> es de > 16x10<sup>2</sup> y el valor de referencia es de > 16x102, lo cual indica que el agua necesita un sistema de desinfección.

## **2.1.2. Obras existentes**

La única obra que existente es el pozo con su brocal, bomba y tubería instalada en funcionamiento.

## **2.1.3. Levantamiento topográfico**

Para la representación gráfica del terreno es necesario realizar el levantamiento topográfico.

## **2.1.3.1. Planimetría**

Es el conjunto de trabajo efectuados para tomar en el campo los datos geométricos que permiten construir una figura semejante a la del terreno, proyectado sobre un plano horizontal. Para realizar levantamiento planimétrico existe diferentes métodos, los que por su grado de exactitud se utilizan en diferentes tipos de trabajo. Para este proyecto se realizó una poligonal abierta,

utilizando el método de conservación de azimut, el equipo utilizado fue una estación total T-20, estadal, cinta métrica, brújula, nivel de precisión y plomada.

#### **2.1.3.2. Altimetría**

Es el conjunto de trabajaos que proporcionan los elementos para conocer las diferencias de altura del terreno, para poder ser proyectado en un plano vertical. Existen varios métodos, pero los básicos son la nivelación diferencial y nivelación taquimétrica. Para este proyecto se utilizó el método taquimétrico, el equipo utilizado fue un teodolito T-20, estadal, cinta métrica, brújula, nivel de precisión y plomada.

## **2.2. Criterios de diseño**

Los criterios de diseño son primordiales ya que, con estos se eligen los diámetros adecuados y los precios más económicos y al mismo tiempo se obtiene un diseño ideal y optimo.

## **2.2.1. Período de diseño**

Es el período de tiempo estimado en el cual el sistema de abastecimiento de agua potable prestará un servicio satisfactorio. Se recomienda para obras civiles, 22 años y para equipos mecánicos, de 5 a 10 años.

El período de diseño que recomiendan las instituciones como la Organización Mundial de la Salud (OMS) y la Unidad Ejecutora del Programa de Acueductos Rurales (UNEPAR); es de 22 años, por lo que este fue el periodo adoptado para el presente proyecto.

13

#### **2.2.2. Población futura**

Para la población futura, tomando en consideración el período de diseño, se utilizó el método geométrico, con una tasa de crecimiento poblacional del 2,01 % según el INE en el informe publicado en diciembre 2014. Actualmente, viven 1 080 habitantes según el censo que se hizo en esta aldea para diseñar este proyecto.

$$
Pf = Po * (1+r)^n
$$

Donde:

Pf = población futura Po = población inicial  $r =$  tasa de crecimiento  $(\%)$ n = período de diseño

 $Pf = 1080 * (1 + 0.0201)^{22}$ 

 $Pf = 1 673$  habitantes

#### **2.2.3. Dotación**

Se entiende por dotación a la cantidad de agua asignada a cada habitante. Para determinarla se toman varios factores como clima, actividades productivas, nivel de vida, calidad de agua, entre otros. También se tiene que, para esta área que queda cerca de la cabecera, una población casi desarrollada y tomando en cuenta el clima y otros factores, la dotación será de 200 lt/hab/día.

#### **2.3. Factores de consumo y caudales**

Para controlar el consumo de agua es necesario revisar los caudales de agua.

#### **2.3.1. Caudal medio diario**

Es la cantidad de agua que consume una población durante un período de 24 horas. Dicho caudal también se puede definir como el promedio de los consumos diarios en un período de año.

Para fines de diseño el caudal medio o consumo medio estará en función de la dotación y el número de habitantes calculados al final del período de diseño. De lo anterior se tiene que:

> $Qm =$ Dotacion \* No. habitantes 86 400

> > $Qm =$ 200 ∗ 1 673 86 400

 $Qm = 3.87$ litros/segundos

#### **2.3.2. Caudal máximo diario**

El máximo consumo diario también se conoce como el caudal de conducción, ya que es el que se utiliza para diseñar la línea de conducción y es el consumo máximo de agua que pueda haber en 24 horas, observando durante un año, el cual no incluye gastos causados por incendios. Cuando no se cuenta con información de consumo máximo diario, este se puede calcular incrementado al consumo medio diario un factor de día máximo (FDM). El FDM puede variar de 1,2 a 1,5 y se recomienda utilizarlo de la siguiente forma:

- Para poblaciones menores de 1 000 habitantes utilizar un FDM de 1,4 a 1,5.
- Para poblaciones mayores de 1 000 habitantes utilizar un FDM de 1,2 a 1,3.

Para este proyecto se utilizó un factor máximo de 1,2 ya que la población supera los 1 000 habitantes.

• El caudal máximo diario viene dado por la fórmula:

$$
Qmd = FDM * Qm
$$

Donde:

Qmd = caudal máximo diario (lt/s)

FDM = factor máximo diario

 $Qm =$  caudal medio diario (It/s)

 1,2 ∗ 3,87  $Qmd = 4.64lt/s$ 

## **2.3.3. Caudal máximo horario**

Conocido también como caudal de distribución, debido a que se utiliza para diseñar la línea y red de distribución y es el consumo máximo en una hora del día, el cual se obtiene de la observación del consumo durante un período equivalente a un año. El caudal máximo horario (QMH) será el resultado de multiplicar el caudal medio diario por un factor de hora máxima (FHM). El FHM puede variar de 2 a 3, se puede considerar de la manera siguiente.

- Para poblaciones menores de 1 000 habitantes utilizar un FHM de 3
- Para poblaciones mayores de 1 000 habitantes utilizar un FHM de 2

Para este proyecto se utilizó un factor de hora máxima de 2, ya que la población futura es de 1 673 habitantes

El caudal máximo horario viene dado por la fórmula.

$$
Qmh = FHM * Qmd
$$

Donde:

Qmh = caudal máximo horario (lt/s)

FHM = factor máximo horario

Qmd = caudal medio diario

$$
Qmh = 2 * 3.87
$$

$$
Qmh = 7.74lt/s
$$

## **2.3.4. Caudal de bombeo**

Se usa para el diseño de la línea de conducción por bombeo y esta se calcula de la siguiente manera.

$$
Qb = \frac{Qmd * 24}{Tb}
$$

## Donde:

 $Qb =$  caudal de bombeo (lt/s) Qmd = caudal máximo diario (lt/s)

Tb = periodo de bombeo (horas)

$$
Qb = \frac{4,64 \times 24}{8}
$$

$$
Qb = 13,96
$$

## **2.4. Ecuaciones, coeficientes y diámetros de tubería**

Para determinar las pérdidas de carga en la tubería, se recurre a la fórmula de Hazen & Williams, la cual esta expresada por:

$$
Hf = \frac{1743,811 \times L \times Q^{1,85}}{C^{1,85} \times D^{4,87}}
$$

Donde:

Hf = pérdida de carga (m)

C = coeficiente de fricción interno

D = diámetro interno (pulgada)

 $L =$  longitud de diseño (m)

$$
Q =
$$
 caudal (lt/s)

El coeficiente que se usara es de 150 ya que se trabajará con tubería de PVC. Conociendo la altura máxima disponible por perder, se le toma como Hf, la cual permitirá encontrar el diámetro teórico necesario para la conducción del agua. Despejando el diámetro de la fórmula anterior se obtiene.

$$
D = \left(\frac{1743,811 \times L \times Q^{1,85}}{Hf \times C^{1,85}}\right)^{1/4,87}
$$

Obteniendo el diámetro teórico, se selecciona el diámetro comercial superior y se calcula Hf final.

#### **2.5. Presiones y velocidades**

La velocidad mínima recomendable es de 0,60 m/s, pero debido a que el caudal no contiene sedimentos, este valor puede ser menor hasta un valor de 0,40 m/s. la velocidad máxima será de 3 m/s, según la norma INFOM-UNEPAR, Guía para el diseño de agua potable, sección 4,6,2 inciso b.

La presión estática en la línea de conducción no debe ser mayor el 80 % de la presión de trabajo de las tuberías. En redes de distribución no debe de ser mayor a 60 metros columna de agua donde existan casas que se alimenten de algún punto cercano de la línea de distribución, esto es porque las llaves de los chorros no resisten presiones mayores a los 60 metros columna de agua.

#### **2.5.1. Presión estática**

Es la presión que ejerce un fluido cuando no existen consumos en la red, regularmente en hora de la noche.

#### **2.5.2. Presión dinámica**

Se produce cuando hay movimiento de agua, entonces la presión estática modifica su valor y gasta su energía a medida que avanza.

## **2.6. Diseño hidráulico del sistema**

Debido a la topografía donde se encuentra ubicado el proyecto, el diseño hidráulico será por bombeo en la línea de conducción y por gravedad en la red de distribución.

## **2.6.1. Línea de impulsión**

Para el diseño del tramo, que va desde la parte más baja hasta el tanque de distribución que se encuentra en parte alta de la comunidad, se tomaron en cuenta algunos criterios tales como los siguientes:

• En la línea de conducción por bombeo, la diferencia de elevaciones es la carga por vencer y se verá incrementada en función de la selección de los diámetros menores y, consecuentemente, ocasionará mayores costos de equipo y energía. Por tanto, cuando se tiene que bombear agua mediante una línea directa al tanque de distribución, existirá una relación inversa entre potencia requerida y diámetro de la tubería.

De estas consideraciones se tendrán en cuenta dos muy importantes.

• Diámetro pequeño y equipo de bombeo grandes, con lo cual se tiene un costo mínimo para la tubería, pero máximo pro los equipos de bombeo y su ocupación.

Datos del tramo Longitud =  $452,29$  m Caudal =  $3,87$  lt/s Cota  $1 = 1002,69$  m Cota  $2 = 1$  105,32 m

Luego de haberse encontrado el caudal de bombeo, se procede a calcular el diámetro,

$$
\emptyset1 = \sqrt{\frac{1,974 * 13,96}{0,60}} = 6,78 \text{ pulgadas}
$$
\n
$$
\emptyset1 = \sqrt{\frac{1,974 * 13,96}{2,00}} = 3,71 \text{ pulgadas}
$$

Probar con diámetro de 4", 5" y 6".

Tabla I. **Costo de tubería**

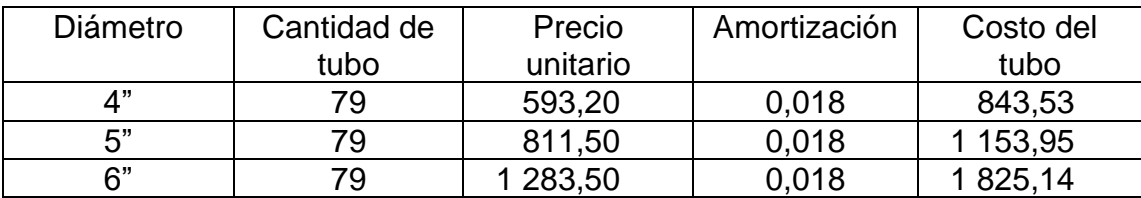

Fuente: elaboración propia.

Costo mensual de bombeo

• Perdidas

$$
H_{f4"} = \frac{1743,811 * 452,292 * 1,05 * 13,96^{1,85}}{150^{1,85} * 4,154^{4,87}} = 9,967m
$$
  

$$
H_{f5"} = \frac{1743,811 * 452,292 * 1,05 * 13,96^{1,85}}{150^{1,85} * 5,135^{4,87}} = 3,549m
$$

$$
H_{f6"} = \frac{1743,811 * 452,292 * 1,05 * 13,96^{1,85}}{150^{1,85} * 4,154^{4,87}} = 1,516m
$$

Según INE, página 29, precio promedio en la región IV Q 2,34 kwh, eficiencia de la bomba 0,6. Cálculo de potencia de bomba.

$$
Pot_{4"} = \frac{13,96 * 9,96 * 0,746}{76 * 0,6} = 2,27kw
$$
  

$$
Pot_{4"} = \frac{13,96 * 3,549 * 0,746}{76 * 0,6} = 0,81kw
$$
  

$$
Pot_{4"} = \frac{13,96 * 1,516 * 0,746}{76 * 0,6} = 0,346kw
$$

Costo de bombeo, 8x30 = 240 horas.

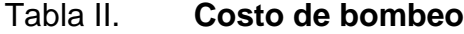

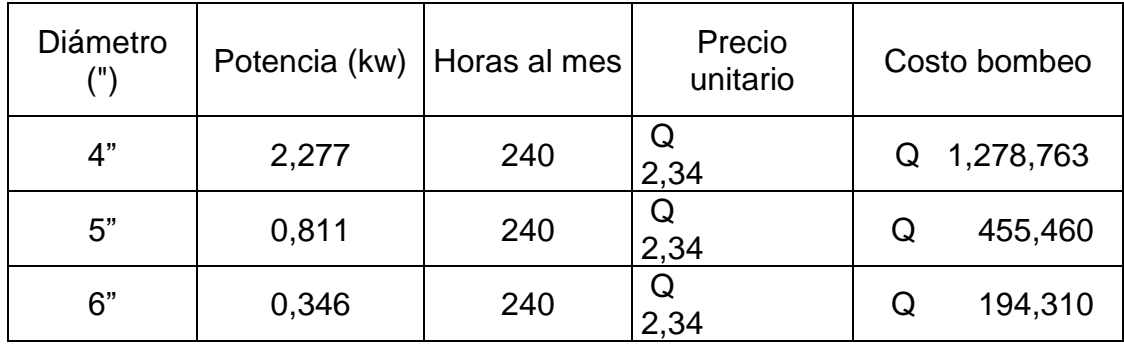

Fuente: elaboración propia.

## Tabla III. **Costo mensual**

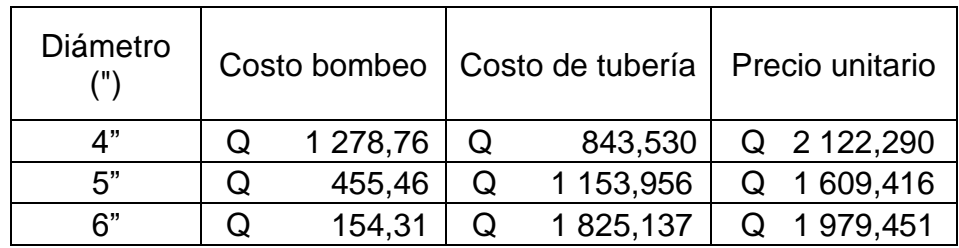

Fuente: elaboración propia.

Como se ve, el diámetro más económico es de 5 pulgadas y es el que se usará.

• Golpe de ariete

$$
v = \frac{1,974 \times 13,96}{5,135^2} = 1,045m/s
$$

• Celeradida

$$
\alpha = \frac{1420}{\sqrt{1 + \frac{2,07 * 10^4}{3 * 10^4} * \frac{5,135}{0,214}}}
$$

$$
\alpha = 338,896 m/s
$$

• Sobre presión

$$
\Delta P = \frac{\alpha * \nu}{9} = \frac{338,896 * 1,045}{9,81}
$$

$$
\Delta P = 36,101
$$

$$
\Delta P = 36,101 + 101,734 = 137,83 > 112
$$

• No soporta golpe de ariete, probar con tubería de 5" 250 Psi.

$$
v = \frac{1,974 \times 13,96}{4,909^2} = 1,144m/s
$$

$$
\alpha = \frac{1420}{\sqrt{1 + \frac{2,07 \times 10^4}{3 \times 10^4} \times \frac{4,909}{0,327}}}
$$

$$
\alpha = 421,336m/s
$$

• Sobre presión

$$
\Delta P = \frac{\alpha * \nu}{9} = \frac{421,336 * 1,144}{9,81}
$$

$$
\Delta P = 49,134
$$

$$
\Delta P = 49,134 + 101,734 = 150,868 < 176
$$

Soporta el golpe de ariete Cálculo de la carga dinámica total Nivel dinámico a boca pozo: 50 metros Perdida de carga en la sección.

> $h =$ 1743,811 ∗ 70 ∗ 13,961,85 1501,85 ∗ 4,9094,87  $h = 0,65m$

• Boca de pozo a descarga

$$
101,743+3=104,734m
$$

• Pérdida de carga de línea de impulsión

$$
hf = \frac{1743,811 * 452,292 * 1,05 * 13,962^{1,85}}{150^{1,85} * 4,909^{4,87}}
$$

$$
hf = 4,419m
$$

• Pérdidas menores

$$
H = 0.1 * 4.19 = .0442m
$$

• Perdidas por velocidad

$$
v = \frac{v^2}{2 * g} = \frac{1,144^2}{2 * 9,81}
$$

$$
v = 0,067 m/s
$$

• Total de pérdidas

$$
Pot = \frac{160,312 * 13,962}{76 * 0,6}
$$

$$
Pot = 49,05 HP
$$

$$
49,05 * 0,746 = 36,617 KJ
$$

• Costo de bombeo

$$
C.B. = 240 * 36,617 * 2,34
$$
  

$$
C.B = Q 20 564,107 / mes
$$

#### **2.7. Diseño del tanque de distribución**

Debe considerarse la capacidad para diseñar el tanque de distribución porque estará en función del caudal y variaciones horarias. Su ubicación debe ser adecuada para abastecer por gravedad todas las viviendas de la comunidad.

El tipo de tanque puede ser enterrado, semienterrado o elevado, y construido de concreto armado, concreto ciclópeo, metal y recientemente de plástico. Debe ser diseñado de tal manera que el agua tiene que ser siempre potable, debe estar cubierta e impedir el paso de la lluvia, polvo o animales y otros ajenos al sistema de agua y con acceso necesario para la limpieza y respiración, así como drenaje que permitan vaciarlo. Según las normas UNEPAR, el volumen de diseño en sistemas progravedad estará entre 25 % y 40 % del caudal medio y en sistemas por bombeo del 40 % al 60 %, en este caso se adopta un factor de 45 %, por lo que será igual a:

$$
Vol = \frac{\% * Qm * 86 400}{1000}
$$

$$
Vol = \frac{* 3,87 * 86 400}{1000}
$$

$$
Vol = 150,47m3
$$

Las dimensiones del tanque serán de 11 metros de largo por 5,5 metros de ancho y 2,5 metros de profundidad, con el cual se tendrá un volumen de  $151,25 \text{ m}^3$ .

#### **2.7.1. Diseño de la losa**

Con base en el método 3 de la American Concrete Institute (ACI), se diseñarán dos losas iguales de 3,60 metros por 5,50 metros y otra de 3,40 metros por 5,50 metros, unidas por dos vigas intermedias, tal como se muestra en la siguiente figura.

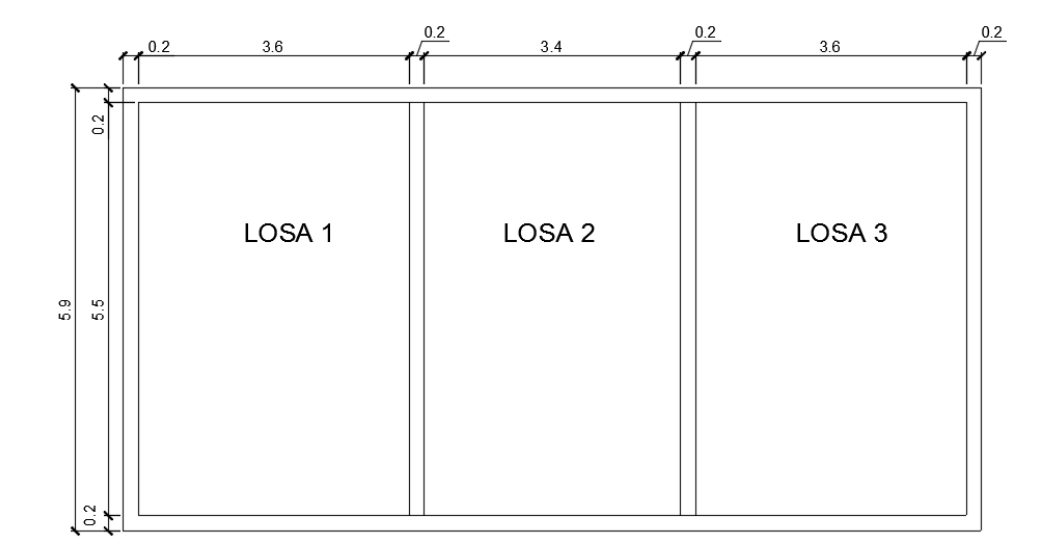

Figura 3. **Esquema de la losa del tanque de distribución**

Fuente: elaboración propia, empleando AutoCAD.

Si la relación m = a/b es mayor que 0,5 debe diseñarse en 2 sentido; si es menor que 0,5 se diseñará en un sentido.

Donde:

a = lado menor longitud de la losa

b = lado mayor longitud de la losa

## Tabla IV. **Funcionamiento de las losas**

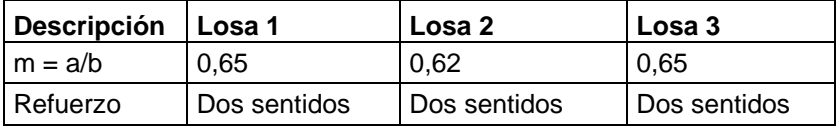

Fuente: elaboración propia.

Para determinar el espesor de la losa (t) se utilizará la siguiente fórmula:

$$
t = \frac{P}{180} t = \frac{(3,80+5,5)2}{180} = 0,101m, \ t = \frac{(3,40+5,5)2}{180} = 0,098m
$$

Se utilizará un espesor de 0,12 metros.

- Integración de cargas
	- o Carga muerta (CM): se considera el peso propio de la losa y las sobrecargas.

$$
CM = \gamma * t + sobrecarga
$$

$$
CM = 2\,400 \frac{kg}{m3} * 12\,m + 50 \frac{kg}{m2}
$$
  

$$
CM = 338\,kg/m2
$$

o Carga muerta última (CMu)

 $CMu = 1.4 * 338kg/m2$  $CM = 473,20kg/m2$ 

# o Carga viva (CV)

Debido a que la losa únicamente soporta cargas en ocasiones eventuales por ser de cubierta, se asumirá una  $CV = 100$  kg/m<sup>2</sup>.

 $\circ$  Carga viva última (CVu) = 1,7<sup>\*</sup>CV

 $CVu = 1.7 * 100 kg/m2$  $CVu = 170 \ kg/m2$ 

> o Carga ultima (CU): también conocida como carga de diseño, se tomará en cuenta la carga muerta t la carga viva.

$$
CU = 1,4 * CM + 1,7 * CV
$$
  

$$
CU = 473,20kg/m2 + 170kg/m2
$$
  

$$
CU = 643,20kg/m2
$$

• Determinación de momentos

Para determinar los momentos negativos positivos en los puntos críticos de la losa, se emplearán las fórmulas especificadas en el código ACI.

 $Ma(-) = C<sub>an</sub><sup>*</sup>CU<sup>*</sup>a<sup>2</sup>$  $Mb(-) = C_{bn}^{\ast}CU^{\ast}b^2$  $Ma(+) = Ca<sub>cm</sub><sup>*</sup>CMU<sup>*</sup>a<sup>2</sup> + Ca<sub>cv</sub><sup>*</sup>CVU<sup>*</sup>a<sup>2</sup>$  $Mb(+) = Cb_{cm}^*CMU^*a2 + Cb_{cv}^*CVU^*b^2$ 

## Donde:

- Can = coeficiente negativo del lado a, según la relación a/b y empotramiento.
- Cbn = coeficiente negativo del lado b, según la relación a/b y empotramiento.
- $Ca<sub>cm</sub> =$  coeficiente de carga muerta positivo en a, según la relación a/b y empotramiento.
- Cacv = coeficiente de cara viva positiva en a, según la relación a/b y empotramiento.
- $Cb_{cm}$  = coeficiente de cara viva positiva en b, según la relación a/b y empotramiento.
- $Cb_{cv}$  = coeficiente de cara viva positiva en b, según la relación a/b y empotramiento.

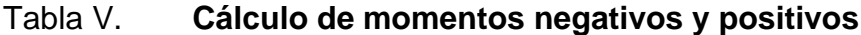

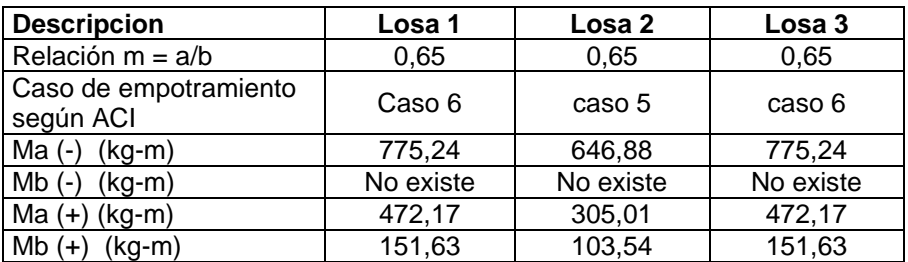

Fuente: elaboración propia.

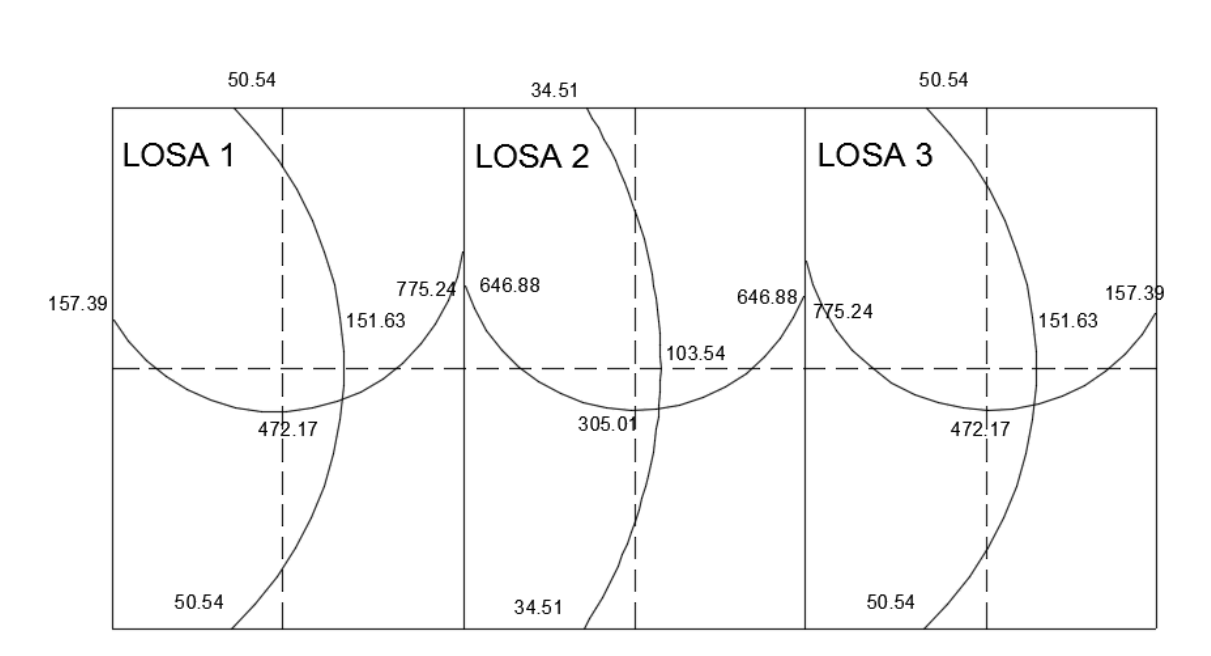

Figura 4. **Diagrama de momentos de la losa del tanque de almacenamiento**

Fuente: elaboración propia, empleando AutoCAD 2016.

## • Balanceo de momentos

Cuando dos losas tienen un lado en común y momentos diferentes, estos deben balancearse antes de diseñar los refuerzos que requiere las losas, según el caso, el balanceo se hace de la siguiente manera:

o Si 0,80\*M<sub>mayor</sub> ≤ M<sub>menor</sub> → Mb =  $(M_{\text{mayor}}$  \* M<sub>menor</sub>)/2

o Si 0,80\*Mmayor > Mmenir → se balancea por el método de rigidez, de la siguiente manera:

$$
K_1 = \frac{1}{L_1} \qquad K_2 = \frac{1}{L_2}
$$

$$
D_1 = \frac{K_1}{K_1 + K_2} \qquad D_2 = \frac{K_2}{K_1 + K_2}
$$

Donde:

L<sub>1</sub>y L<sub>2</sub> = longitud de la losa considerada Momento mayor = 775,24 kg-m Momento menor = 664,88 kg-m

 $0,80*(772,24 \text{ kg-m})$  ≤ 664,24kg-m  $\rightarrow$  Mb = (M<sub>mayor</sub> + M<sub>menor</sub>)/2 617,792kg-m ≤ 664,24kg-m → Mb = (772,24 kg-m + 664,88 k-m) /2 = 718,56 kg-m.

Por lo tanto, el diagrama de momentos queda así:

# Figura 5. **Diagrama de momentos balanceados de la losa del tanque de almacenamiento**

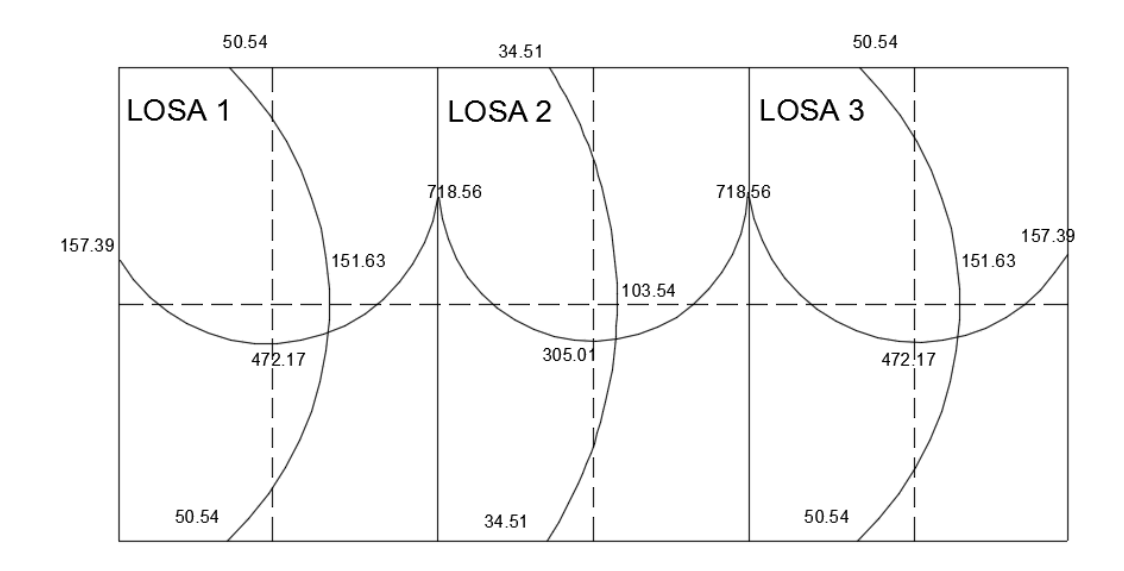

Fuente: elaboración propia.

• Diseño de acero de refuerzo

El refuerzo para la losa se diseña considerando una viga de ancho unitario de un metro; el procedimiento es el siguiente.

Se usará varilla No. 3; con  $\varnothing$  = 0,952 cm, el peralte efectivo será:

Peralte efectivo (d) =  $t$  – recubrimiento –  $\emptyset$ /2  $d = 12$  cm  $- 2.5$  cm  $- 0.952/2$  $d = 9,023$  $d = 9$  cm

Acero mínimo (Asmin) que deberá de utilizarse para refuerzo:  $As_{min} = (0,40x14,1xA)/2810$ Asmin = (0,40x14,1x100x9)/2 810  $As_{min} = 1,81$  cm<sup>2</sup>

Espaciamiento mínimo (Smin) para el acero mínimo (Asmin): 1,81 cm<sup>2</sup> -------- 100 cm 0,71 cm<sup>2</sup> -------- S<sub>min</sub> →→ S<sub>min</sub> = 29,23 cm

Según el ACI 318 – 11; sección 13,3,2; el espaciamiento máximo de la armadura en las secciones críticas no debe exceder de tres veces el espesor de la losa (3\*t).

$$
S_{\text{max}} = 3^*t = 3^*12 = 36 \text{ cm}
$$

Por lo tanto, se usará una separación de 30 cm,

Calcular Asmin que deberá utilizarse para el nuevo espaciamiento Smin para refuerzo.

Asmin --------- 100 cm 0,71cm2 ------ 30 cm  $\rightarrow$  As<sub>min</sub> = 2,36cm<sup>2</sup> Calculando el momento que resiste el Asmin 2,36cm<sup>2</sup>

$$
MU = 0,90 \left( As_{min} * fy * \left( d - As_{min} * \frac{fy}{1,7 * f'c * b} \right) \right)
$$
  
\n
$$
MU = 0,90 \left( 2,36 * 2810 * \left( 9 - 2,36 * \frac{2810}{1,7 * 210 * 100} \right) \right)
$$
  
\n
$$
Mu = 52607,267kg - cm
$$
  
\n
$$
MU = 526,07Kg - m
$$

Para los momentos menores que resisten el MU de área de acero mínimo (Asmin) y con un espaciamiento a 30 centímetro; para los momentos mayores al MU de acero mínimo (Asmin) se calcula el área requerido de la siguiente forma:

Mu = 808,04kg-m.

Se calcula el As para el mayor momento

$$
As_{req} = \left(b * d + \sqrt{(b * d)^2 - \frac{Mu * b}{0.003825 * f'c}}\right) * 0.85 * \frac{f'c}{fy}
$$
  

$$
As_{req} = \left(100 * 9 + \sqrt{(100 * 9)^2 - \frac{808.04 * 100}{0.003825 * 210}}\right) * 0.85 * \frac{210}{2810}
$$
  

$$
As_{req} = 3.67 cm^2
$$

- o Calculando espaciamiento con la nueva área de acero
- 3,67 cm<sup>2</sup> ----- 100 cm
- 0,71 cm<sup>2</sup> ------S<sub>req</sub> →→ S<sub>req</sub> = 19,34 cm

Utilizar espaciamiento 15 cm.

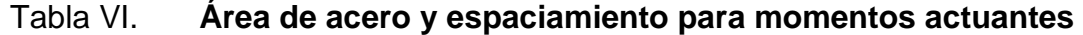

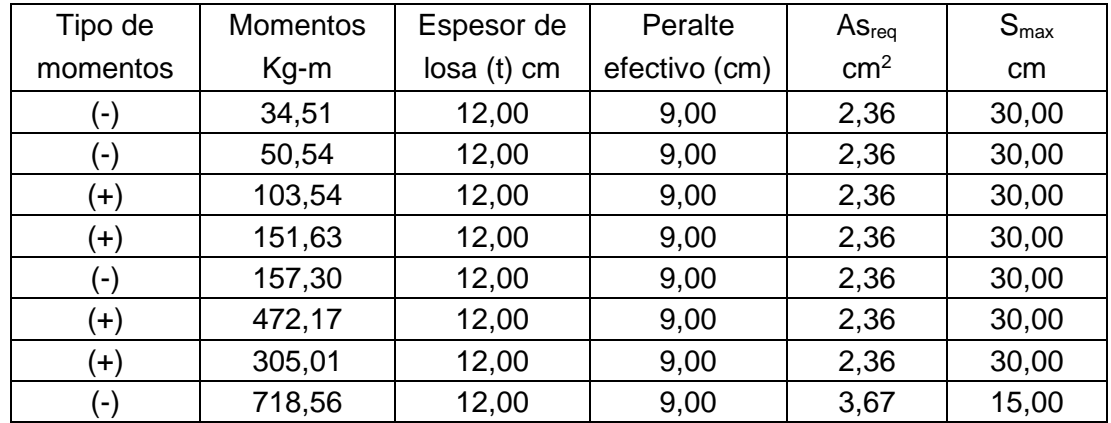

Fuente: elaboración propia.

El armado se localiza en los planos en la sección de anexos.

• Verificación por corte

Los esfuerzos por corte deberán ser resistidos únicamente por el concreto que conforma la losa, por lo que solamente se compruebe si el espesor de la losa es el adecuado para soportar los esfuerzos.

o Cálculo del corte máximo actuante:

$$
V_{max} = \frac{CU * L}{2} = \frac{643,20 * 5,5}{2}
$$

$$
V_{max} = 1768,80 kg
$$

o Cálculo del corte máximo resistente

$$
V_{res} = 45 * \sqrt{f'c} * t
$$

$$
V_{res} = 45 * \sqrt{210} * 12
$$

$$
V_{res} = 7825,34 kg
$$

Como Vmax < Vres significa que el espesor es adecuado y la losa resiste los esfuerzos de corte.

## **2.7.2. Diseño de la viga**

Debido a que la longitud de la viga es de 5,5 metros, se predimensiona utilizando para la altura L/16 de la luz; y para la base h/2, quedando de la siguiente manera:

 $h = 5,5/16 = 0,343$  m; lo cual se aproximará a 0,40 m.  $b = 0,40/2 = 0,20$  m.

Datos:  $f'c = 210$  kg/cm<sup>2</sup>  $fy = 2810 \text{ kg/cm}^2$  $t$ l<sub>osa</sub> = 0,12 m  $\gamma$ <sub>con</sub> = 2 400 kg/m<sup>3</sup> Recubrimiento  $= 4$  cm  $d = 40$  cm  $- 4$  cm  $= 36$  cm  $CMU = 473,20$  kg/m<sup>2</sup>  $CVU = 170$  kg/m<sup>2</sup>  $CU = 643,20$  kg/m<sup>2</sup>

# Figura 6. **Sección de viga intermedia del tanque de distribución**

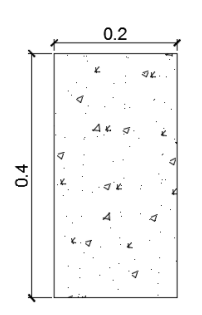

Fuente: elaboración propia, empleando AutoCAD.

Con las dimensiones de la sección propuesta, se determina el peso propio de la viga y el peso de la losa, por medio de áreas tributarias.

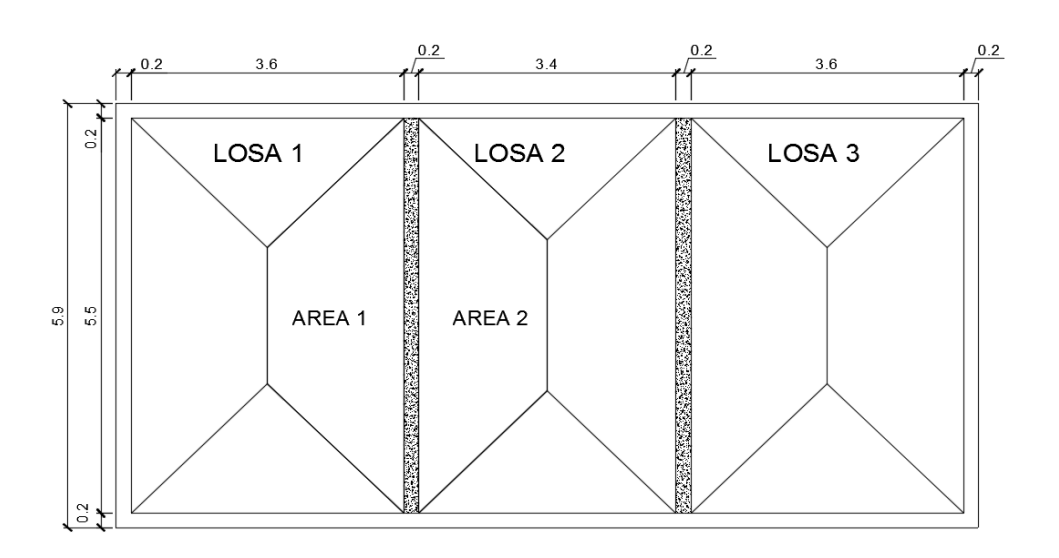

Figura 7. **Diagrama de áreas tributarias**

Fuente: elaboración propia, empleando AutoCAD.

 $A1 = 6,66$  m<sup>2</sup>  $A2 = 6,46$  m<sup>2</sup>

Peso de la losa sobre la viga

$$
W_{L1} = \frac{CU * A_1}{L_1} = \frac{643,20 * 6,66}{5,5}
$$

$$
W_{L1} = 778,86 \text{ kg/m}
$$

$$
W_{L2} = \frac{CU * A_2}{L_2} = \frac{643,20 * 6,46}{5,5}
$$

$$
W_{L1} = 755,47 kg/m
$$

o Peso propio de la viga

 $W_{\text{viga}} = 1.4*(b^*h^*y_{\text{concrete}})$ 

Wviga = 1,4\*(0,20\*0,40\*2 400) Wviga = 268,80 kg/m

o Carga total

 $CT = W_{L1} + W_{L2} + W_{viga}$  $CT = 778,86 + 755,47 + 268,80$ CT = 1 803,13 kg/m

- Determinación de los momentos y cortes actuantes en la viga
	- o Momento positivo

$$
M_{(+)} = \frac{CT * L^2}{8} = \frac{1803.13 * 5.7^2}{8}
$$

$$
M_{(+)} = 7322.96 kg - m
$$

o Momento negativo

$$
M_{(-)} = \frac{CT * L^2}{12} = \frac{1803.13 * 5.7^2}{12}
$$

$$
M_{(-)} = 488.97 kg - m
$$

o Corte último

$$
Vu = \frac{CT * L}{2} = \frac{1803,13 * 5,7}{2}
$$

$$
Vu = 5138,92 kg
$$

# Figura 8. **Diagrama de cortes y momentos de la viga intermedia**

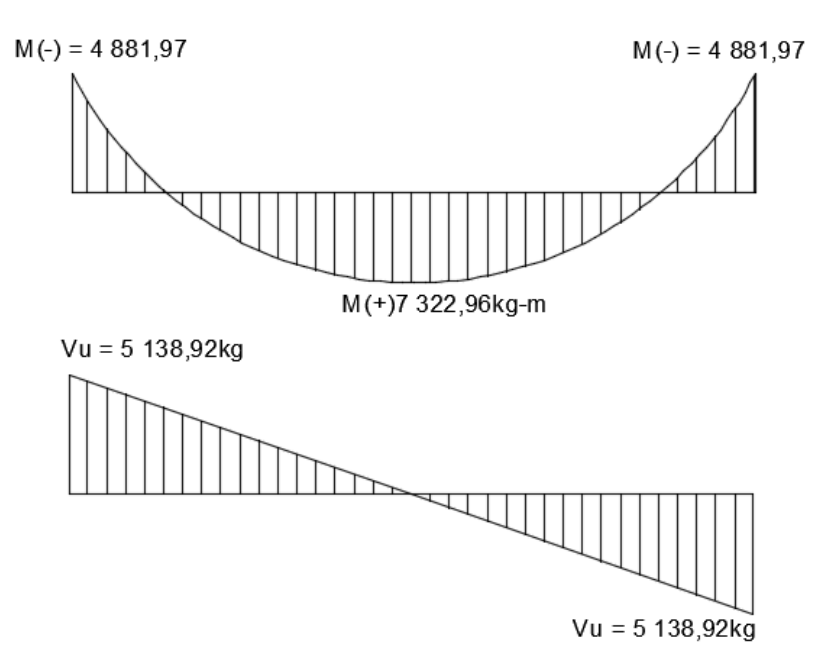

Fuente: elaboración propia, empleando AutoCAD.

Previo al diseño del refuerzo longitudinal en la viga, se calcula los límites dentro de los cuales deben de estar este, utilizando los siguientes criterios: Cálculo de área de acero (Asreq).

$$
A \text{s} \text{r} \text{e} \text{q} = \left[ b * d - \sqrt{(b * d)^2 - \frac{Muxb}{0.003825 * f'c}} \right] * 0.85 * \left( \frac{f'c}{f \text{y}} \right)
$$
\n
$$
A \text{s} \text{r} \text{e} \text{q} = \left[ 20 * 36 - \sqrt{(20 * 36)^2 - \frac{7}{0.003825 * 210}} \right] * 0.85 * \left( \frac{210}{2810} \right)
$$
\n
$$
A \text{s} \text{r} \text{e} \text{q} = 8.91 \text{ cm}^2
$$

• Cálculo del área de acero máximo (Asmax)

$$
Asmax = \rho_{max} * b * d
$$
  
\n
$$
\rho_{max} = 0.5 * \rho_b
$$
  
\n
$$
\rho_b = \frac{0.85 * 0.003 * Es * .85 * f'c}{f y (f y + 0.003 * Es)}
$$
  
\n
$$
\rho_b = \frac{0.85 * 0.003 * 6117 * .85 * 210}{2810 * (2180 + 0.003 * 6117)}
$$
  
\n
$$
\rho_b = \frac{0.85 * 6117 * .85 * 210}{2810 * (2180 + 6117)}
$$
  
\n
$$
\rho_b = 0.0369
$$
  
\n
$$
\rho_{max} = 0.5 * 0.0369
$$
  
\n
$$
\rho_{max} = 0.0185
$$
  
\n
$$
As_{max} = 0.0185 * 20 * 36
$$
  
\n
$$
As_{max} = 13.32 cm^2
$$

• Cálculo de área de acero mínimo (Asmin)

$$
As_{min} = \rho_{min} * b * d
$$

$$
As_{min} = \frac{14.1}{fy} * b * d
$$

$$
As_{min} = \frac{14.1}{2810} * 20 * 36
$$

$$
As_{min} = 3.61 \text{ cm}^2
$$

Como Asmin < Asreq < Asmax → viga simplemente reforzada Como 3,61 cm<sup>2</sup> < 8,91 cm<sup>2</sup> < 13,32 cm<sup>2</sup> es una viga simplemente reforzada

#### • Refuerzo longitudinal

Con los momentos obtenidos, se calculan las áreas requeridas para cada momento, tratando de mantenerlas dentro del rango permisible.

Para el momento positivo 7 322,96 kg-m se tiene un área de:

$$
A \text{s} \text{r} \text{e} \text{q} = \left[ 20 * 36 - \sqrt{(20 * 36)^2 - \frac{7}{0.003825 * 210}} \right] * 0.85 * \left( \frac{210}{2.810} \right)
$$
\n
$$
A \text{s} \text{r} \text{e} \text{q} = 8.91 \text{ cm}^2
$$

Con el área de acero calculado se procede a calcular la cantidad de varilla que se usará. 4 varillas No. 5 más 1 varilla No. 4.

 $4*1,0979 + 1,266 = 9,18$  cm<sup>2</sup> > 8,91 cm<sup>2</sup>. Ver detalle en planos.

Para el momento negativo 4 881,97 kg-m se tiene un área de:

$$
A \text{s} \text{r} \text{e} \text{q} = \left[ 20 * 36 - \sqrt{(20 * 36)^2 - \frac{4 \, 881,97 * 20}{0,003825 * 210}} \right] * 0.85 * \left( \frac{210}{2810} \right)
$$
\n
$$
A \text{s} \text{r} \text{e} \text{q} = 5,72 \, \text{cm}^2
$$

Con las áreas requeridas para cada momento, se hace la distribución del acero.

Se usarán 3 varillas No. 5,  $3*1,979 = 5,91$  cm<sup>2</sup> < 5,72 cm<sup>2</sup>, ver detalle en planos.

• Acero transversal

Es el refuerzo por corte, se presenta en forma de estribos espaciados a lo largo del eje de la viga según sea necesario. El procedimiento para el diseño de los estribos es el siguiente:

Calcular el esfuerzo de corte que resiste la viga.

$$
Vc = \varphi * 0.53 * \sqrt{f'c} * b * d
$$
  

$$
Vc = 0.85 * 0.53 * \sqrt{210} * 20 * 36
$$
  

$$
Vc = 4700.42 kg
$$

Es el esfuerzo contante actuante (Vac) según el diagrama de cortes es 5 138,9 kg.

• Cálculo del esfuerzo de corte que resiste el acero y espaciamiento donde se colocará.

$$
Vs = Vac - Vc
$$

$$
Vs = 5 138,95 - 4 700,42
$$

$$
Vs = 438,50 kg
$$

• Calcular es espaciamiento

$$
S = \frac{0.85 * A_{var} * fy * d}{Vs}
$$
  

$$
S = \frac{0.85 * (2 * 0.316) * 2810 * 36}{438,50}
$$
  

$$
S = 123,93 \text{ cm}
$$

• Corte de acero máximo y espaciamiento máximo

$$
Vs = \frac{A_{var} * fy * d}{d/2}
$$

$$
Vs = \frac{(2 * 0.316) * 2810 * 36}{36/2}
$$

$$
Vs = 3\,551.84\,kg
$$

$$
Vs_{max} = Vs + Vc
$$

$$
Vs_{max} = 3\,551,84 + 4\,700,42
$$

$$
Vs_{max} = 8\,252,26\,kg
$$

• Cálculo de espaciamiento máximo

$$
S_{max} = \frac{d}{2}
$$

$$
S_{max} = \frac{36}{2}
$$

$$
S_{max} = 18 \text{ cm}
$$

El primer estribo se colocará a S/2; es decir a 9 centímetros del rostro del apoyo, luego, se colocarán estribos No. 3 a cada 15 cm. (Ver detalle de armado en planos).

## **2.7.3. Diseño de muro**

El muro se pude construir de mampostería reforzado, concreto ciclópeo, concreto reforzado; para este proyecto se optó por utilizar el material local que predomina en la comunidad, como lo que es la piedra. Se determinó diseñar un tanque semienterrado cuya condición crítica se da cuando el tanque se encuentre completamente lleno.

El diseño consiste en verificar que las presiones máximas que ejercen sobre las paredes del tanque y sobre el suelo no afecten la estabilidad del tanque. El tanque tendrá una altura total de 3,00 metros, considerando que la altura del nivel de agua es de 2,50 metros.

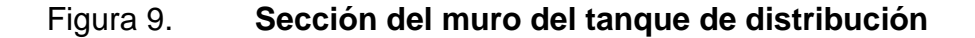

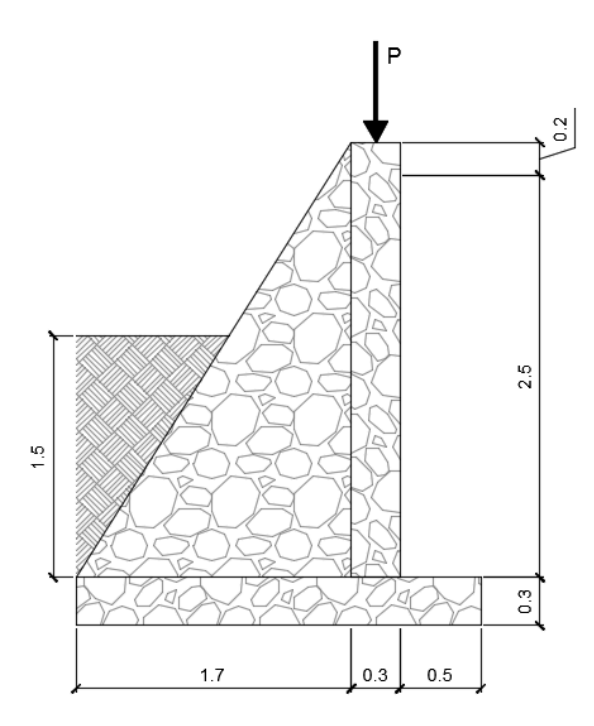

Fuente: elaboración propia.

Datos:

Peso específico ( $\gamma s$ ) = 1 400,00 kg/m<sup>3</sup>

Peso específico ( $\gamma$ con) = 2 400 kg/m<sup>3</sup>

Peso específico del concreto ciclópeo ( $\gamma$ cc) = 2 500 kg/m<sup>3</sup>
Ángulo de fricción =  $25°$ Valor soporte del suelo (Vs) = 14,000 kg/m<sup>3</sup>

• Carga uniformemente distribuida (W)

 $W = W$ losa+viga + Wviga apoyo  $W_{\text{viga apoyo}} = \gamma c + 0.20^* 0.40$  $W_{\text{viga apoyo}} = 2400 + (0,20^*0,40)$  $W_{\text{viga apoyo}} = 192 \text{ kg/m}$  $W = 1803,13 + 192$ W = 1 995,13 kg/m Considerando W como carga puntual (Pc) Pc = 1 995,13 kg/m<sup>\*</sup>1m = 1 995,13 kg

• Momento que ejerce la carga puntual

 $Mc = 1 995, 13*(1,70 + 0,15)$ Mc = 3 690,99 kg-m

• Empuje activo

 $Ea = \frac{1}{2} * \gamma_{\text{agua}} * h^2$ Ea =  $\frac{1}{2}$ \*1000\*(2,50)<sup>2</sup>  $Ea = 3 125 kg/m$ 

• Empuje pasivo

 $Ep = \frac{1}{2} \gamma_{\text{suelo}} \cdot h^2 \cdot k_p$ Ep =  $\frac{1}{2}$ \*1,400\*(1,30)<sup>2</sup> \*(1+sen25/1-sen25)

#### Ep = 2 914,81 kg/m

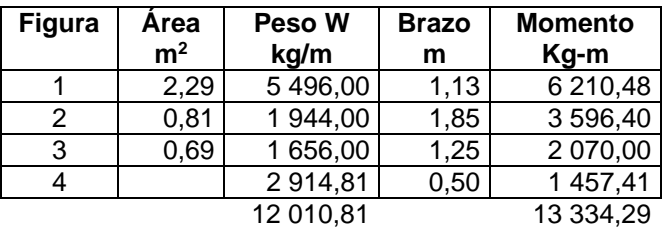

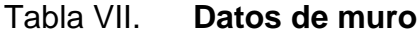

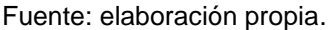

• Momento de volteo

 $Mact = Ea<sup>*</sup>h/3$ Mact = 4 500\*(2,50/3+0,30)  $Mact = 5 100kg-m$ 

• Verificación de la estabilidad contra volteo (Fsv) > 1,5.

$$
F_{sv} = \frac{M_R + M_C}{M_{act}}
$$

$$
F_{sv} = \frac{13\ 334,29 + 3\ 690,99}{5\ 100}
$$

$$
Fsv = 3,33 > 1,5
$$

• Verificación de la estabilidad contra deslizamiento (Fd) > 1,5

$$
Fd = \frac{F\delta}{Fa}
$$

$$
Fd = \frac{(1995,13 + 12010,81) * tan25}{3125}
$$

$$
Fd = 2,09 > 1,5
$$

• Verificación de presión máxima

$$
a = \frac{M_R + M_c - M_{act}}{W_T}
$$
  
\n
$$
a = \frac{13\ 334,29 + 3\ 690,99 - 5\ 100}{1\ 995,13 + 12\ 010,81}
$$
  
\n
$$
a = 0,85
$$
  
\n
$$
e_x = \frac{Base}{2} - a
$$
  
\n
$$
e_x = \frac{2,50}{2} - 0,85
$$
  
\n
$$
e_x = 0,40
$$

• Módulo de sección (Sx)

$$
S_x = \frac{1}{6} * B^2 * L
$$

$$
S_x = \frac{1}{6} * 2.50^2 * 1
$$

$$
S_x = 1.04m^3
$$

• Presión máxima

$$
P_{max} = \frac{W_T}{A} + \frac{W_T * ex}{S_x}
$$

$$
P_{max} = \frac{(1995,13 + 12010,81)}{2,5 * 1} + \frac{(1995,13 + 12010,81) * 0,40}{1,04}
$$

$$
P_{max} = 10989,28 \text{ kg/m}^2 < 14000 \text{ kg/m}^2
$$

Todas las verificaciones para el diseño de muros se encuentran dentro de los rangos, por lo tanto, las dimensiones de los muros del tanque de almacenamiento son los indicados.

#### **2.8. Obras hidráulicas**

Son todos aquellos accesorios que son necesarios para la realización del proyecto, entre estas obras hidráulicas se pueden mencionar: cajas rompe presión, cajas para válvulas, conexiones prediales, entre otras.

#### **2.8.1. Conexiones prediales**

Las conexiones domiciliares de un sistema de abastecimiento de agua potable tiene como finalidad suministrar el vital líquido en condiciones aceptables a la población, a través de un servicio domiciliar. Cada instalación contará con tubería de acometida PVC de diámetro ½ pulgada. Hoy día se construyen con tubería y accesorios PVC y dependiendo de la condición del funcionamiento del sistema, puede incluir o no aparatos de medición del caudal servicio (contadores de agua).

#### **2.8.2. Cajas de válvulas**

Las válvulas de control son la que se utilizan para cerrar un circuito o redes, así como para reparaciones y mantenimiento. Se localizarán para aislar circuitos o tramos en forma total o parcial de la red.

Las válvulas de limpieza se colocan en la parte baja, se ubican al principal de la red y se usan para extraer todos los sedimentos que se pueden acumular en los puntos bajos de las tuberías.

49

#### **2.9. Propuesta de desinfección**

Para el tratamiento de desinfección se propone un alimentador automático de tricloro, instalado en serie con la tubería de conducción a la entrada del tanque de distribución.

El sistema de desinfección propuesto para este proyecto consiste en desinfección por cloro, ya que además de ser uno de los tratamientos más utilizados en el país, es muy eficiente y confiable, este tratamiento se hará por medio de un dosificador automático de tabletas de tricloro.

Las pastillas de tricloro tienen un tamaño de 3 pujadas por diámetro y 1 pulgada de espesor, con una solución de cloro 90 por ciento y un 10 por ciento estabilizador. El peso de la tableta es de 200 gramos y la velocidad a la que se disuelve en agua en reposo, es de 15 gramos en 24 horas.

La cantidad de gramos de tricloro oscila entre 0,07 y 0,15 por ciento, este depende del caudal a tratar.

$$
G = \frac{C * M * D}{\% CL}
$$

Donde:

G = gramos de tricloro  $C =$  gramos por litro deseado = 0,15 %  $M =$  litros de agua a tratarse por día = 38 880 lt/d  $D = n$ úmero de días = 30 días %CL = concentración de cloro = 90 %

Sustituyendo:

$$
G = \frac{0.001 * 86\,400 * 3.87 * 30}{0.90} =
$$

$$
G = 11\,145.60 \, grams
$$

Numero de tabletas de tricloro:

$$
n = \frac{11\,145,60}{200} = 55,72
$$

Esto quiere decir que se usaran 56 tabletas de tricloro al mes.

## **2.10. Propuesta de operación y mantenimiento**

Para que este proyecto se mantenga en óptimas condiciones y en funcionamiento se debe contar con recursos financieros para operar el sistema.

Para operarlo, se requiere de una persona con un salario mínimo de Q 2 607,00 al mes. Se encargará del mantenimiento y operación del sistema de distribución de agua potable. La operación de la bomba del pozo es de Q 20 564,11 al mes, lo que se paga en facturas. Q 23 171,11 al mes.

Costo en mantenimiento: respecto al cual se estima tres por millas del costo total del presupuesto del proyecto:

$$
CM = \frac{0.003 * costo\,proyecto}{n}
$$

Donde CM = costo del mantenimiento n = periodo del proyecto

$$
CM = \frac{0.003 * 1.161.181.28}{22}
$$

$$
CM = 158.34 Q/mes
$$

Costo de tratamiento, que involucra la compra de materiales, para la desinfección.

$$
CT = Costo de tabletas * cantidad de tabletas al mes
$$

$$
CT = Q12,88 * 56 = Q 708,60/mes
$$

Costo de administración, que representa el fondo que se utilice para gastos de papelería, sellos, viático, entre otros. Se estima un 10 % de la suma del pago del fontanero, mantenimiento y tratamiento.

 $G.A = 0.10 * (page fontanero + mantenimiento + tratamiento)$  $G.A = 0,10 * (2607,00 + 158,34 + 708,60)$  $G. A = 347.39$ 

Tarifa, se calcula sumando todos los gastos o costos anteriores y se divide dentro del número total de conexiones, que para este proyecto son 216 viviendas.

$$
Tarifa = \frac{\sum Gastos\ y\ costos}{total\ de\ concxiones}
$$

 $Gastos = 2\,607,00 + 20\,564,11 + 158,34 + 408,60 + 347,39 = 24\,085,44$ 

$$
Tarifa = \frac{24\ 085,44}{216} = 111,50\ por vivienda
$$

La tarifa por adoptar para cada vivienda seria Q 112,00 al mes. Por cualquier imprevisto.

#### **2.11. Elaboración de planos**

Los planos para la red de agua potable y detalles se presentan en el apéndice. Están conformados por la planta general, planta de diseño hidráulico, perfiles y detalles de obras hidráulicas.

#### **2.12. Presupuesto del proyecto**

Para el cálculo del presupuesto del proyecto, se tomaron en cuenta los siguientes aspectos proporcionados por la municipalidad de Jutiapa: el 66 % de prestaciones y de indirectos 30 %, incluyendo aspectos administrativos, imprevistos y utilidad.

## Figura 10. **Presupuesto general del proyecto**

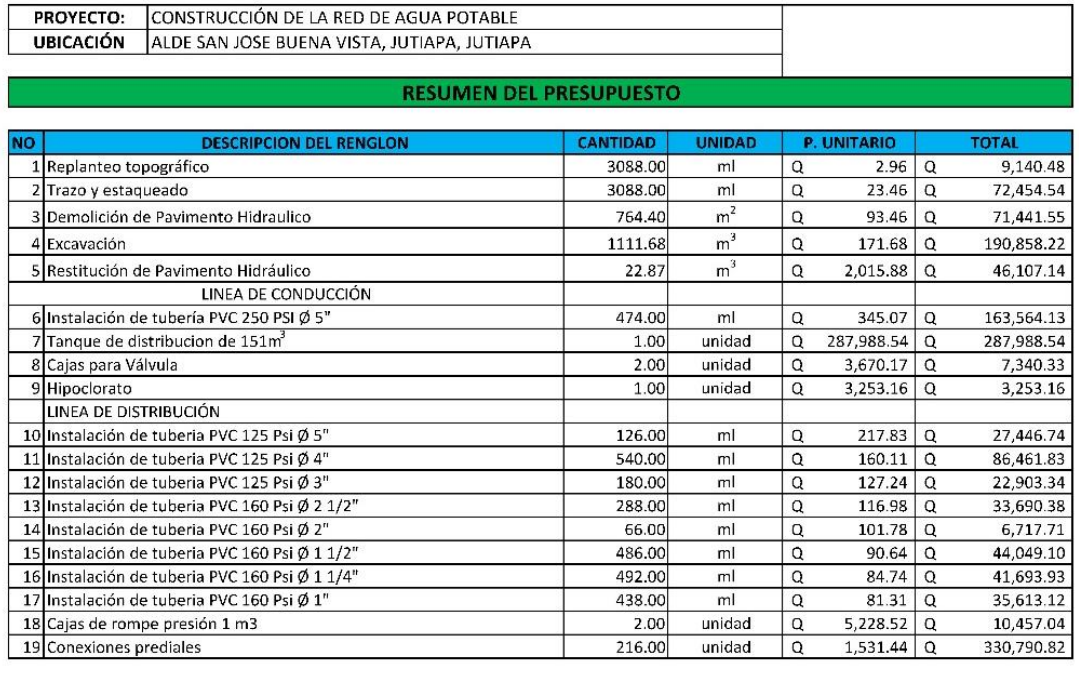

**TOTAL** 

 $\mathbf{Q}$ 

1,161,181.28

Fuente: elaboración propia.

## **2.13. Cronograma de ejecución física y financiera**

La función de este es establecer un tiempo razonable para la ejecución de dicha obra y al mismo tiempo llevar un control de los gastos que se realizan a medida que la obra va avanzando.

### Figura 11. **Cronograma de ejecución física y financiera**

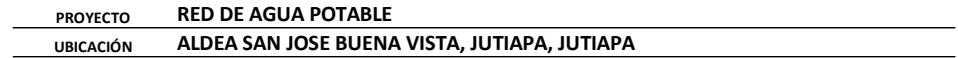

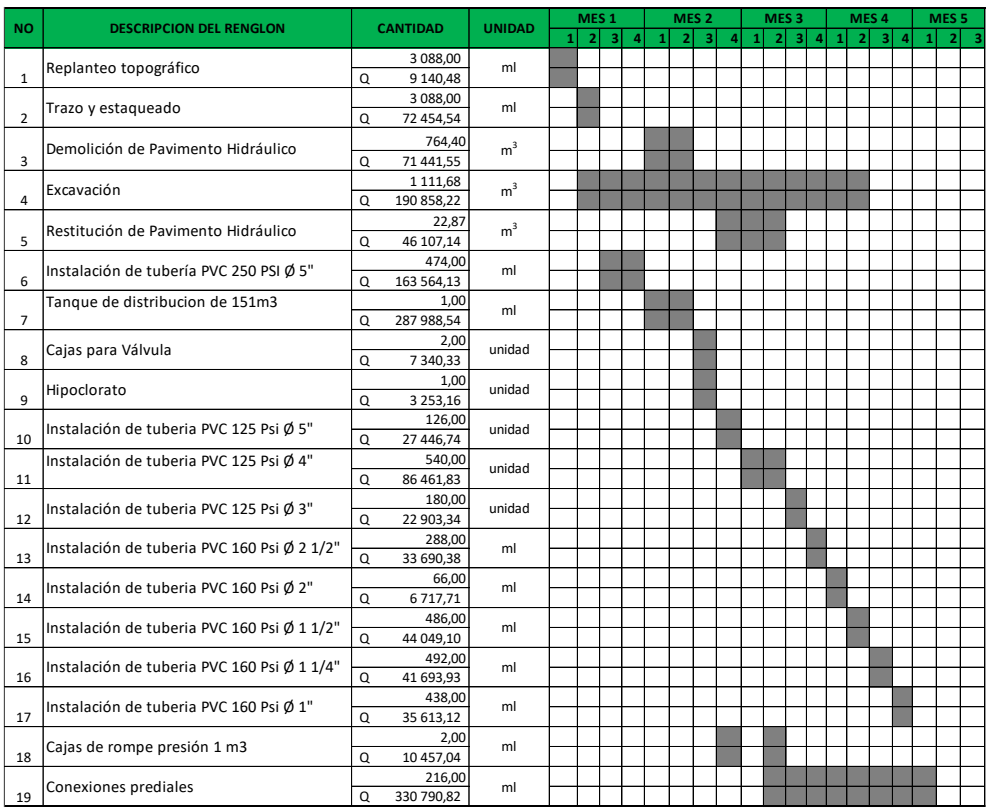

## **CRONOGRAMA DE EJECUCIÓN**

Fuente: elaboración propia.

## **2.14. Evaluación Socioeconómico**

El proyecto del sistema de abastecimiento de agua potable tiene un gran componente social, ya que es para las comunidades; por lo tanto, posee un enfoque para análisis de su evaluación en ese sentido, por lo que se debe considerar los efectos indirectos y de valorización social, así como los beneficios y costos de instalación y manejo del sistema.

#### **2.14.1. Valor Presente Neto (VPN)**

Se utiliza para conocer alternativas de inversión del proyecto. Por lo tanto, cosiste en analizar la inversión inicial, ingresos y egresos anuales del mismo. Para este proyecto la tasa de rendimiento mínima atractiva que se utilizará será de 12 %.

Para esto proyecto la ejecución requiere Q 1 161 181,28. Debido a que es de carácter social, esta inversión no es recuperable, por lo cual debe ser proporcionado por una institución gubernativa. Por lo tanto, este rubro no se considerará, ya que se analizará si el proyecto es auto sostenible. El costo de operación y mantenimiento (CA) anuales, si el gasto al mes es de Q 24 085,44/mes se calcula así:

> $CA = Q$  24 085,55  $*$  12 mese  $CA = Q 289 025,28/annual$

La tarifa mensual es de Q 112,00 al mes, mientras que la tarifa anual (TA) es de:

$$
T.A = 115,00 * \# vivienda * 12meses
$$

$$
TA = 112,00 * 216 * 12 = Q 290 304,00/annual
$$

• Costo de operación y mantenimiento:

$$
VP = CA * \left[ \frac{(1+i)^n - 1}{i*(1+i)^n} \right] = 289\,025.28 * \left[ \frac{(1+0.12)^{22} - 1}{0.12*(1+0.12)^{22}} \right]
$$

$$
VP = 2\,209\,495.88
$$

• Tarifa poblacional

$$
VP = TA * \left[ \frac{(1+i)^n - 1}{i*(1+i)^n} \right] = 290\ 304,00 * \left[ \frac{(1+0.12)^{22} - 1}{0.12*(1+0.12)^{22}} \right]
$$

$$
VP = 2\ 219\ 271,24
$$

El VPN está dado por la sumatoria de ingresos menos los egresos que se realizaran durante 22 años del proyecto.

$$
VPN = Ingress - egress
$$
  

$$
VPN = 2 219 271,24 - 2 209 495,88
$$
  

$$
VPN = 9 775,36
$$

Con la tasa propuesta el resultado indica que el proyecto es auto sostenible, por lo que se recomienda mantener esta cuota mensual a Q112,00.

## **2.14.2. Tasa Interna de Retorno (TIR)**

Dado que este proyecto es de carácter social no es posible obtener una TIR atractiva, por lo tanto, se debe analizar a nivel municipal según costo/beneficio.

> $Costo = inversion \, inicial - PVN$  $Costo = 1 161 181,28 - 9 775,36$  $Cosot = Q 1 151 405,92$

Beneficio: número de habitantes en el futuro.

$$
\frac{costo}{beneficio} = \frac{Q \ 1 \ 161 \ 181,28}{1673} = Q \ 668,23/ha
$$

Con base en el valor anterior se concluye que el proyecto podrá ser considerado favorable según las instituciones.

## **2.15. Evaluación impacto ambiental**

Se evaluará el impacto ambiental del proyecto de sistema de agua potable. También se tomará en cuenta el movimiento de tierra, que se deriva del levantamiento de polvo, y el ruido de la maquinaria que se utilice.

#### **2.15.1. Impacto ambiental**

En la ejecución del proyecto de red de distribución de agua potable en la aldea San José Buena Vista, Jutiapa, se presentan los siguientes aspectos.

- En la colocación de la tubería puede haber remoción de vegetación por medio de la tala de árboles, que en el campo se conoce como abrir brecha.
- Excavación del suelo para instalar la tubería, ya que este proceso afecta la estabilidad del suelo.
- La contaminación de partículas en suspensión y polvo al momento de realizar la excavación de la zanja.
- Modificación auditiva por la generación de ruidos propios de las actividades de ejecución del proyecto.
- Inconveniente en la circulación peatonal y vehicular por la ejecución del proyecto en la comunidad.
- La disminución de caudal de las superficies subterráneas, lo cual involucra el descenso del nivel freático.
- Molestia a los vecinos al pasar la tubería en terreno donde haya siembra.

## **2.15.2. Medidas de mitigación**

Un buen manejo del impacto ambiental proporciona herramientas para disminuir el impacto que provoca el proyecto.

- Se tuvo el cuidado de pasar la tubería entre los árboles para que estos no fueran cortados, y se colocó la tubería sobre un lado peatonal.
- Se compactaron las zanjas para no provocar inestabilidad del suelo, ya que las profundidades de las zanjas tienen lo mínimo posible.
- Se identificará el lugar de excavación y se proporcionará equipo de protección a los trabajadores para no provocar problemas respiratorios.
- Para el acarreo del material sobrante se utilizarán lonas para evitar la propagación de partículas y depositar los materiales sobrantes en un lugar autorizado por la municipalidad.
- Para disminuir la contaminación auditiva se trabajará en horarios laborales normales y se proporcionará equipo de protección para los trabajadores.
- Para los tramos de ejecución del proyecto se contará con señalización para las personas que circular en el lugar, así como el apoyo de la policía de tránsito.
- La municipalidad mantendrá el control del uso adecuado del agua para la construcción y para el consumo de la comunidad beneficiada, a través de

dotaciones diarias, de un control de acceso y cuidado de las fuentes de agua.

• Se tendrá cuidado el lugar donde pasará la tubería, llegando un acuerdo con los dueños de terreno con siempre en caso de que los halla.

## **CONCLUSIONES**

- 1. Con el diseño y la construcción de la red de agua potable para la aldea San José Buena Vista, Jutiapa, la población tendrá un mayor acceso a este vital líquido, lo cual ayudará a mejorar la calidad de vida en la región, ya que se pretende dar un servicio libre de agentes patógenos o contaminantes perjudícales evitando de esta manera riesgos a la salud, razón importante para que las autoridades correspondientes gestionen el financiamiento adecuado para llevar a la realidad la construcción del proyecto.
- 2. El sistema de red de distribución de agua potable beneficiará a 1 080 habitantes de la aldea San José Buena Vista, dando una mejor calidad de vida a la población en general por poseer este servicio, teniendo agua trata de que disminuirá las enfermedades.
- 3. Educar y hacer conciencia a los usuarios para que hagan uso adecuado del agua, además de que sean responsables con la tarifa mensual que deberán pagar que será de Q 112,00, para darle el mantenimiento adecuado a todos los componentes del sistema de agua potable y éste operado eficazmente.

## **RECOMENDACIONES**

- 1. Es necesario que la comunidad brinde la protección necesaria para la conservación de la fuente de abastecimiento, circulando el predio para no permitir el ingreso de personas y animales. Además, se debe contemplar un plan de reforestación en el área para evitar la disminución de su caudal en época seca.
- 2. Capacitar al personal (fontanero) que se encarga de la operación y mantenimiento del sistema de abastecimiento de agua potable.
- 3. Aplicar un estricto control bacteriológico al sistema de agua potable, que son 56 tabletas de tricloro al mes, por lo que el fontanero deberá corroborar constantemente que el sistema de cloración permanezca en óptimas condiciones y con la dosificación adecuada.
- 4. Promover el pago de la tarifa de servicio de agua potable que son Q 112,00 al mes, lo cual servirá para sostener los gastos de operación y mantenimiento del sistema.
- 5. Actualizar los precios de los materiales y la mano de obra, al momento de que el proyecto sea aprobado, pues en el mercado actual éstos cambien constantemente.

## **BIBLIOGRAFÍA**

- 1. AGUILAR RUIZ, *Pedro. Apuntes sobre el curso de ingeniería sanitaria 1.* Trabajo de graduación de Ing. Civil. Facultad de Ingeniería. Universidad de San Carlos de Guatemala, Guatemala, 2007. 128 p.
- 2. American Concret Institute. *Reglamento para las construcciones de concreto estructural y comentario*. ACI 318S-11. 121 p.
- 3. CHIGUAQUE ANGEL, David Salvador. *Diseño de sistema de alcantarillado sanitario para los sectores cuatro caminos, el cerrito y la frontera, aldea el Pajón y sistema de agua potable para la aldea el pueblito y 0 calle e la cabecera municipal de Santa Catarina Pinula, Guatemala*. Trabajo de graduación de Ing. Civil. Facultad de Ingeniería. Universidad de San Carlos de Guatemala, Guatemala: 2018. 216 p.
- 4. Comisión Guatemalteca de Normas. 29001. *Norma para exámenes bacteriológicos y fisicoquímicos sanitario*. 2013. 12 p.
- 5. Instituto de Fomento Municipal. *Guía para el sistema de abastecimiento de agua potable a zonas rurales. Guatemala, 1997*. 64 p.
- 6. Instituto de Fomento Municipal; Ministerio de Salud Pública. *Guía de normas sanitarias para el diseño de sistemas rurales de abastecimiento de agua para consumo humano*. 2011. 64 p.

# **APÉNDICES**

# Apéndice 1. **Tabla de resumen de cálculo hidráulico**

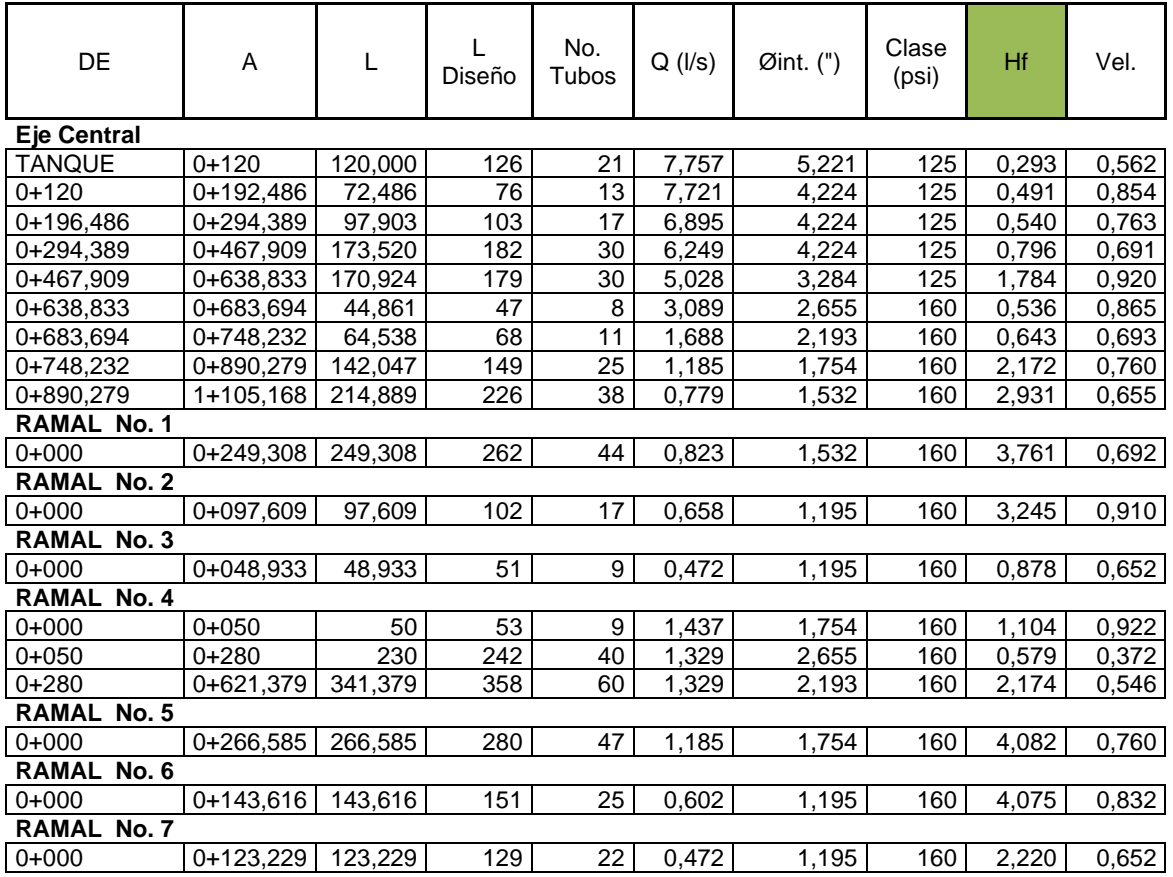

# Continuación del apéndice 1.

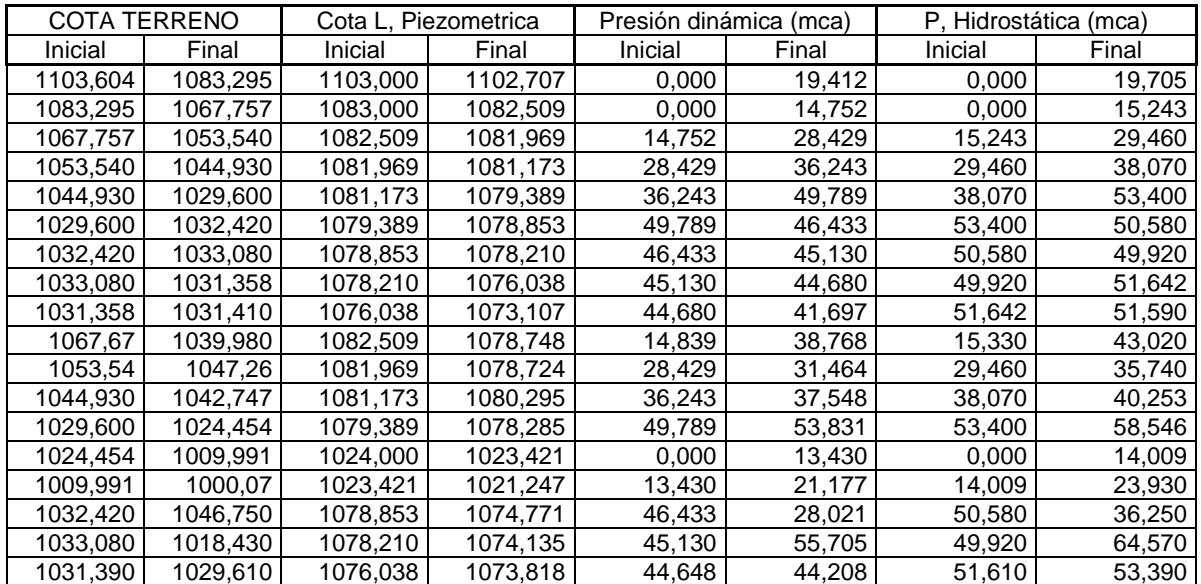

Fuente: elaboración propia.

Apéndice 2. **Planos**

Fuente: elaboración propia, empleando AutoCAD 2016.

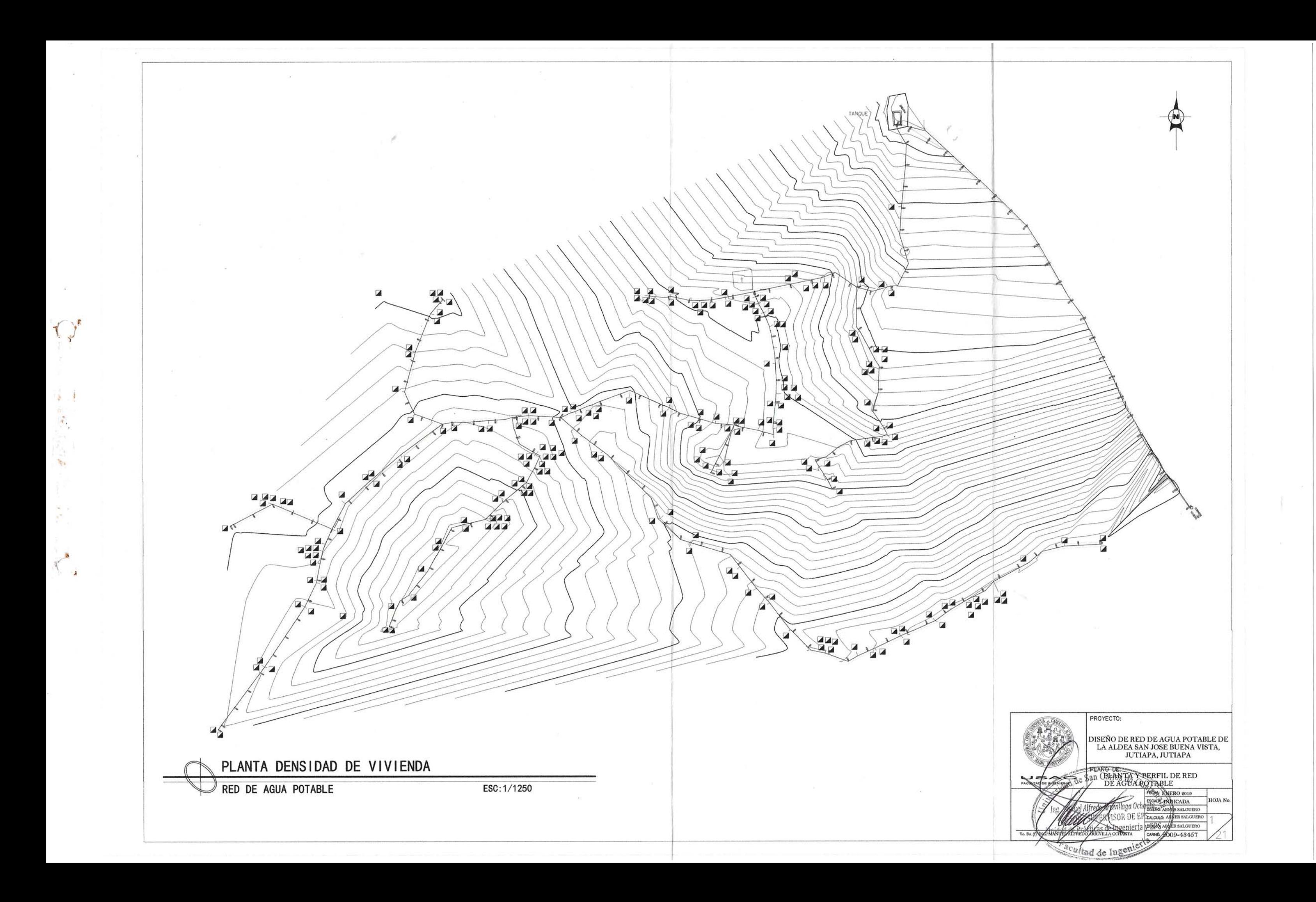

 $\frac{1}{2}$ PLANTA DENSIDAD DE VIVIENDA RED DE AGUA POTABLE ESC: 1/1250 72

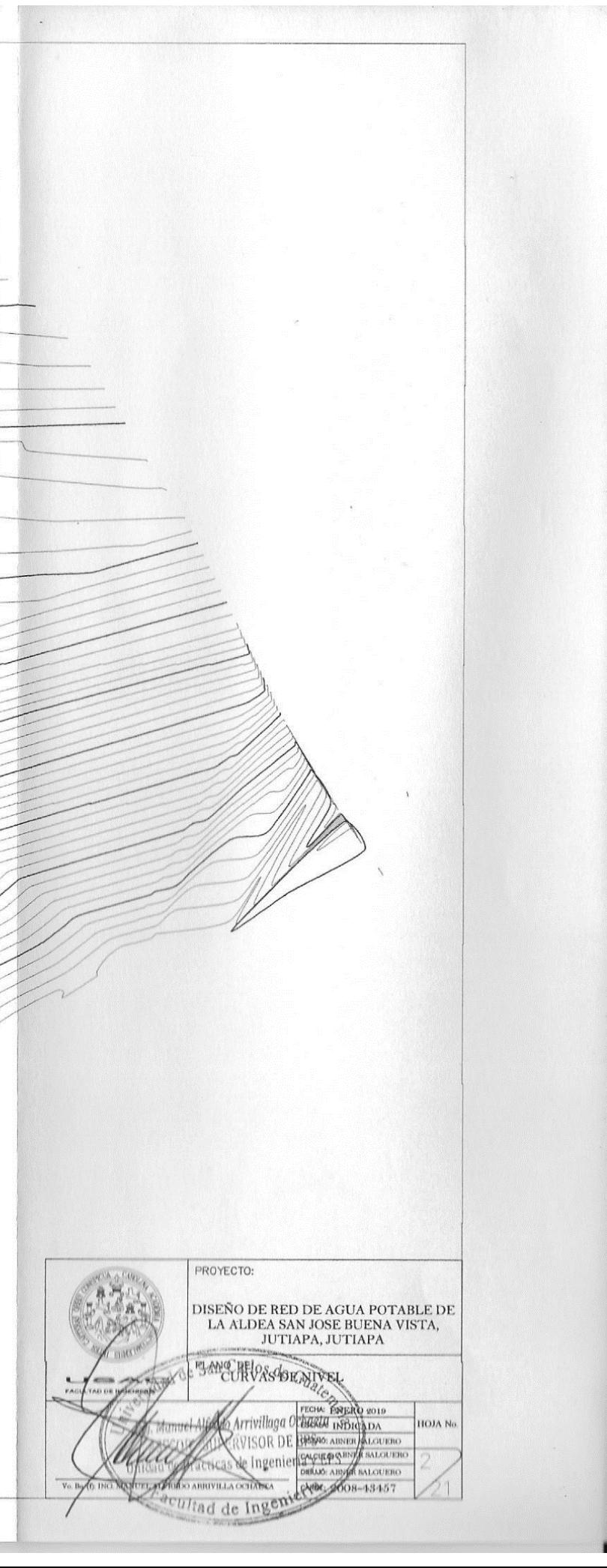

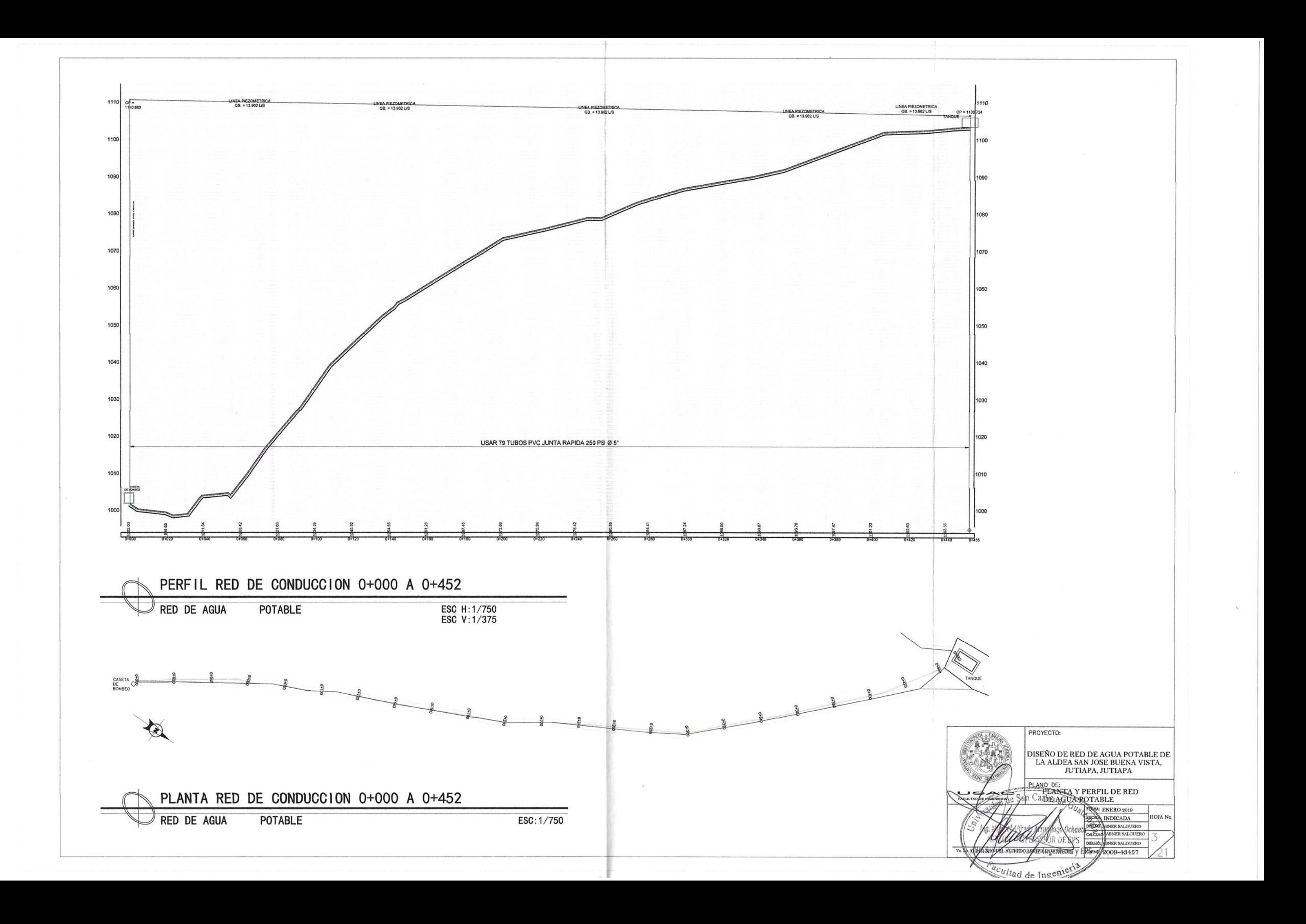

 $\sqrt[4]{}$ 

 $C_{\lambda}$ 

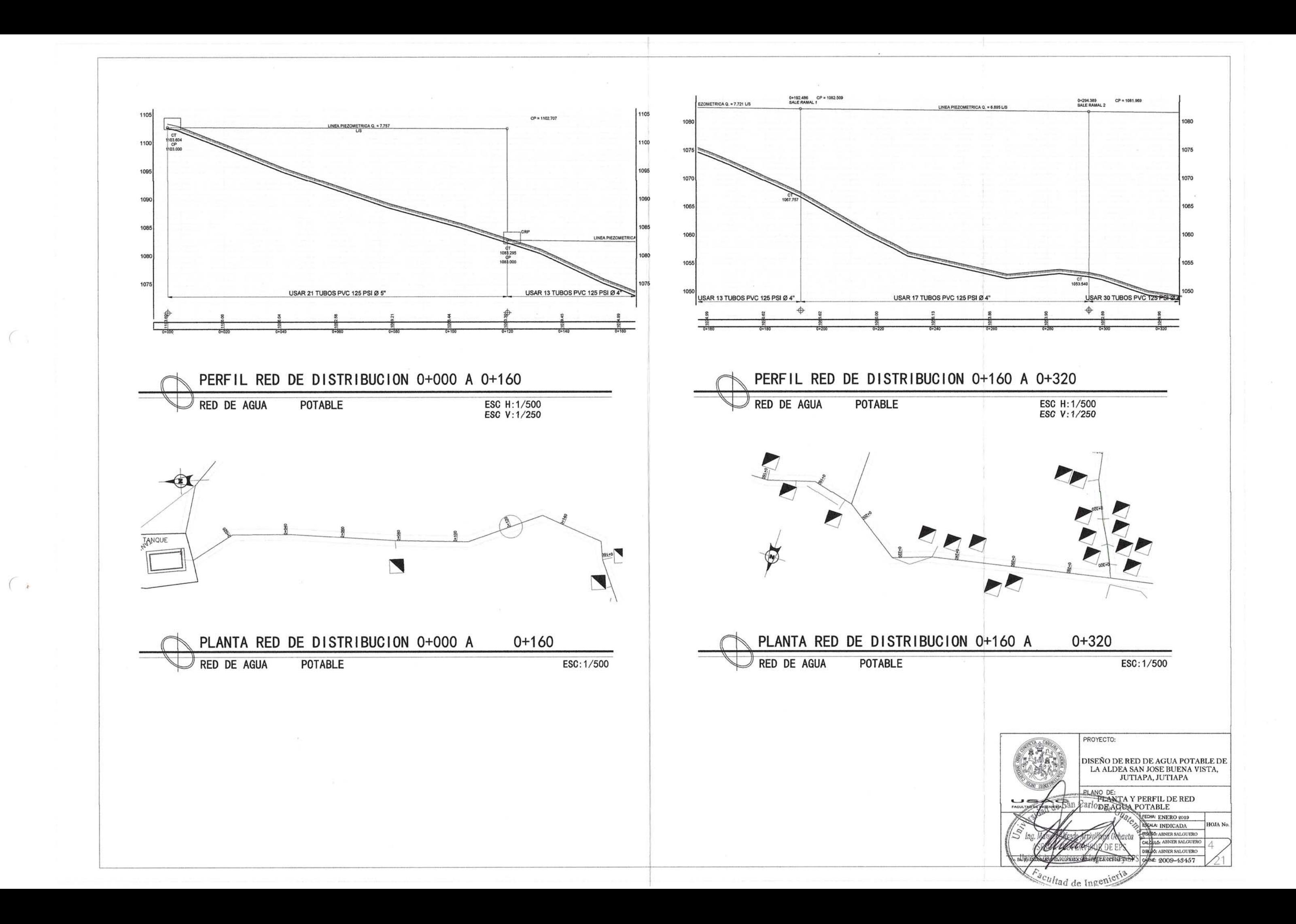

 $\sqrt{2}$ 

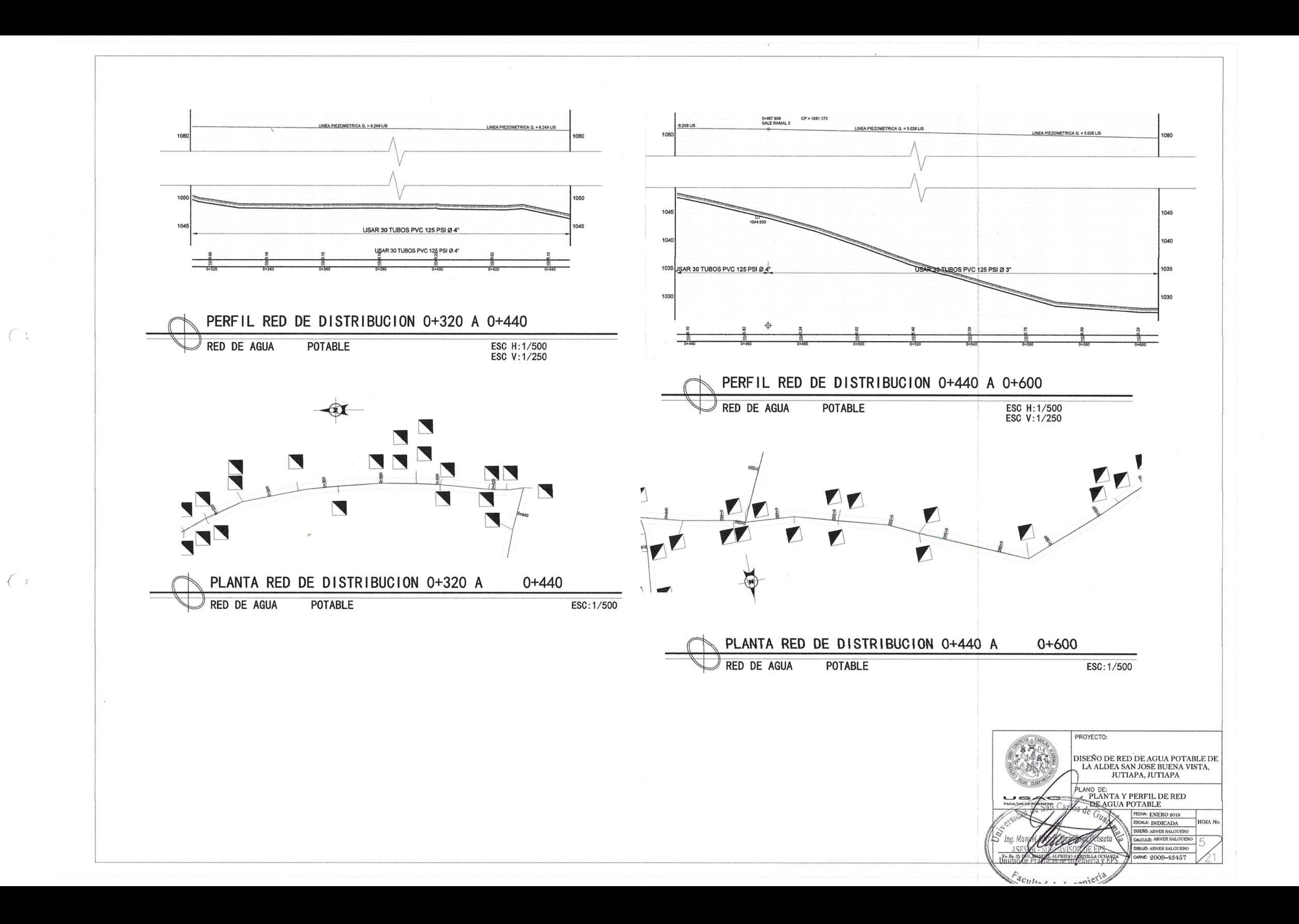

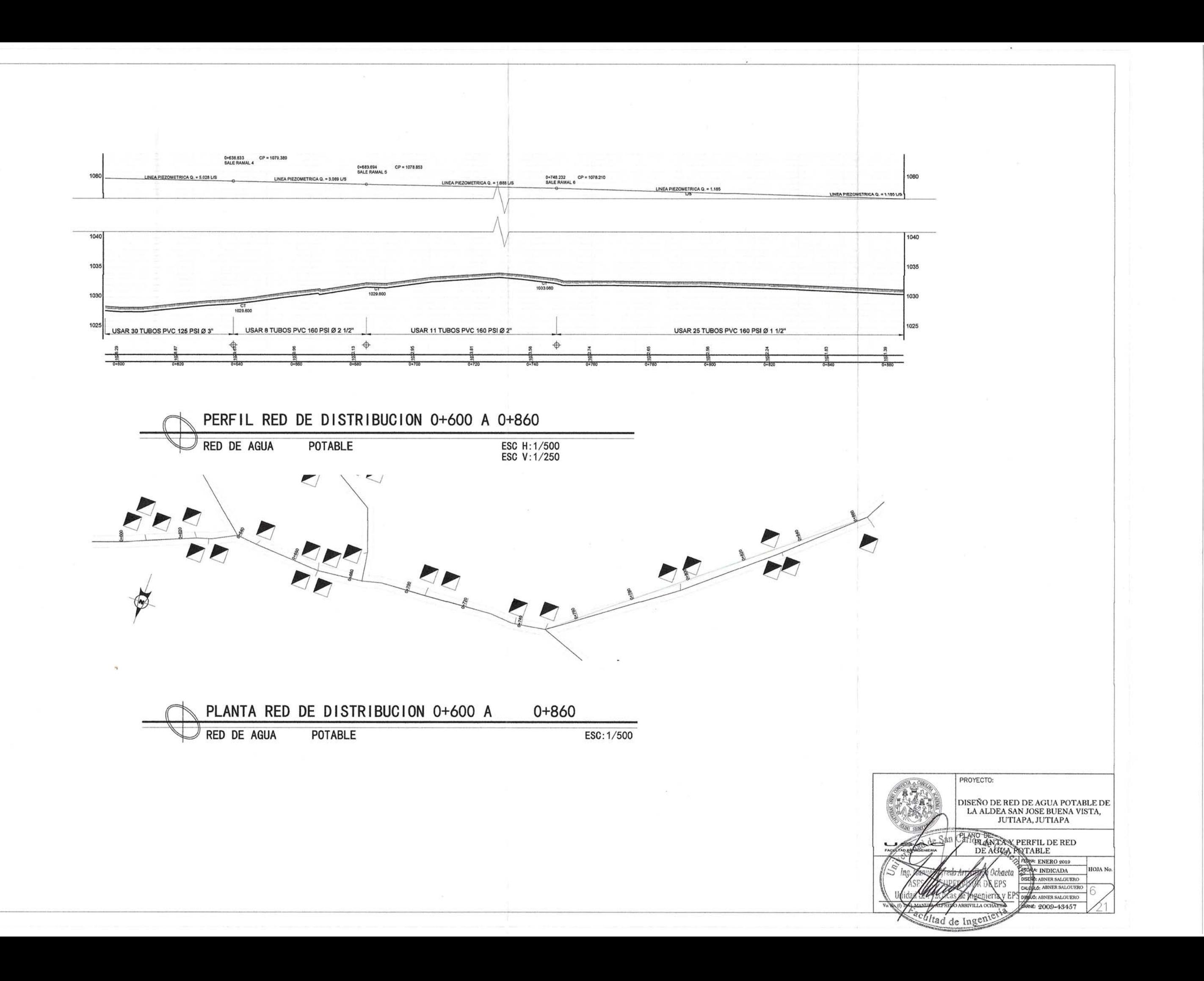

 $\sqrt{ }$ 

 $\sqrt{ }$ 

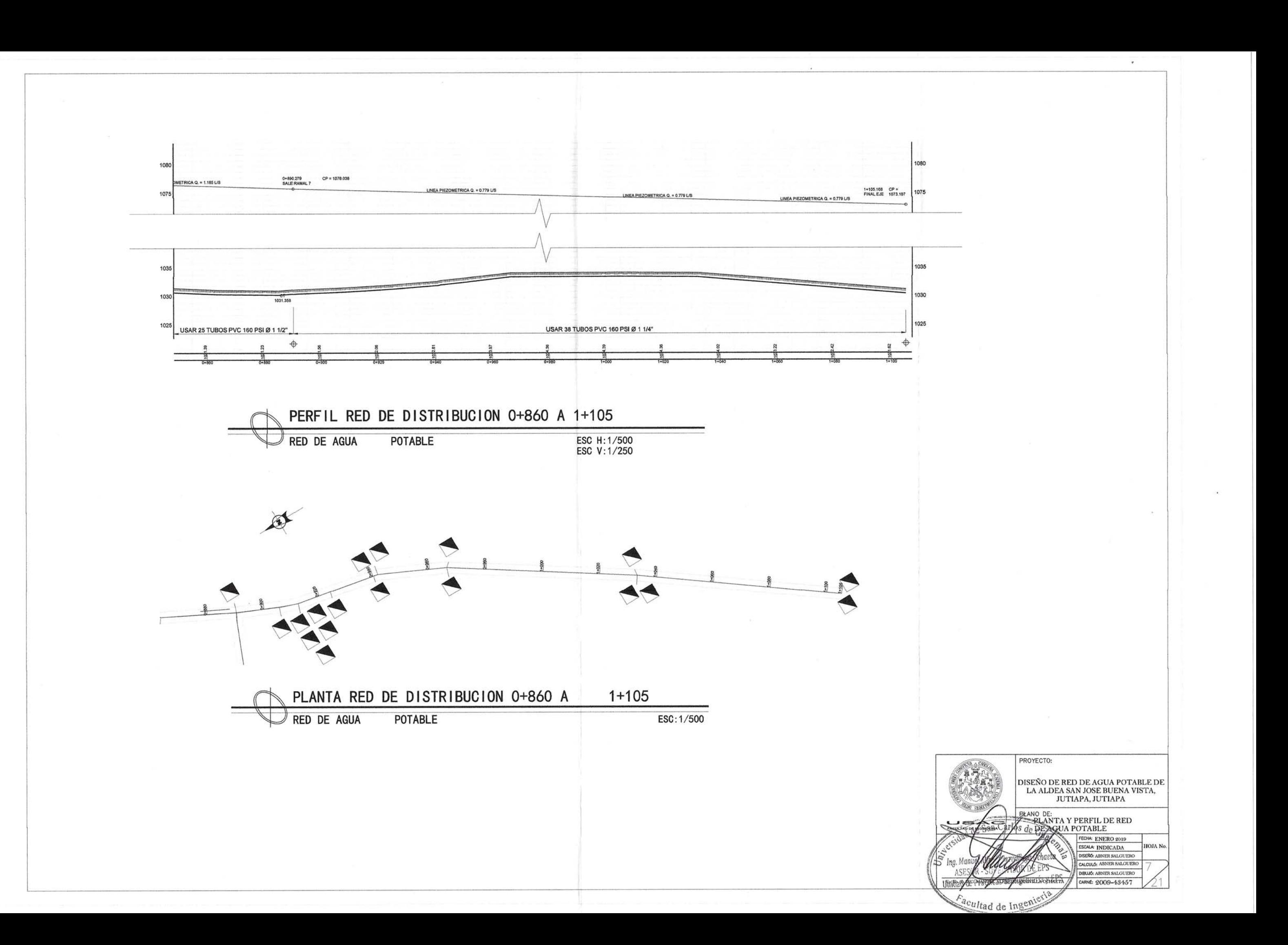

 $\bigl(\begin{smallmatrix} 1 & 0 & 0 \\ 0 & 1 & 0 \\ 0 & 0 & 0 \end{smallmatrix}\bigr)$ 

 $\begin{array}{c} \begin{array}{c} \begin{array}{c} \end{array} \end{array}$ 

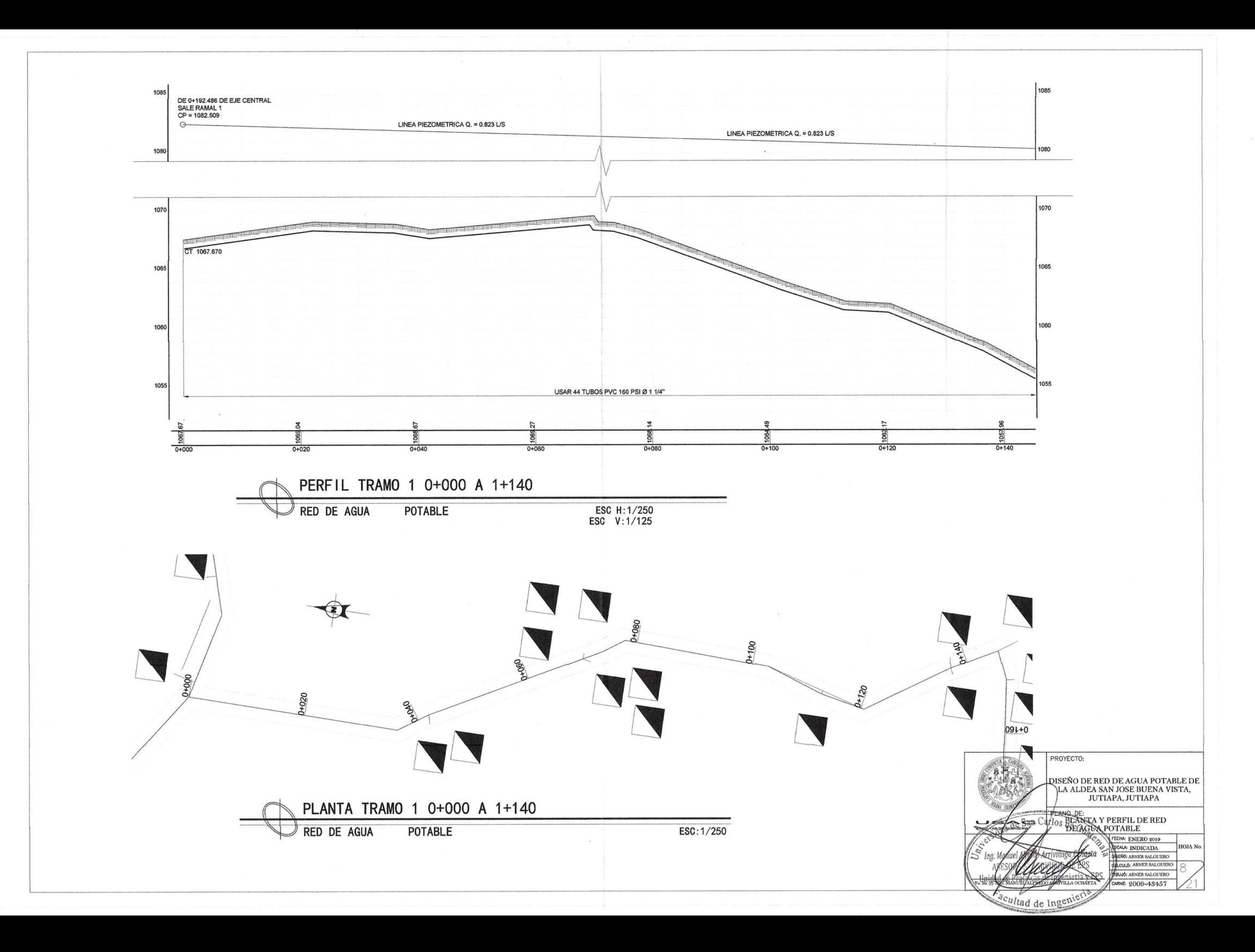

 $\int_{0}^{2\pi} \frac{d\omega}{\omega^2}$ 

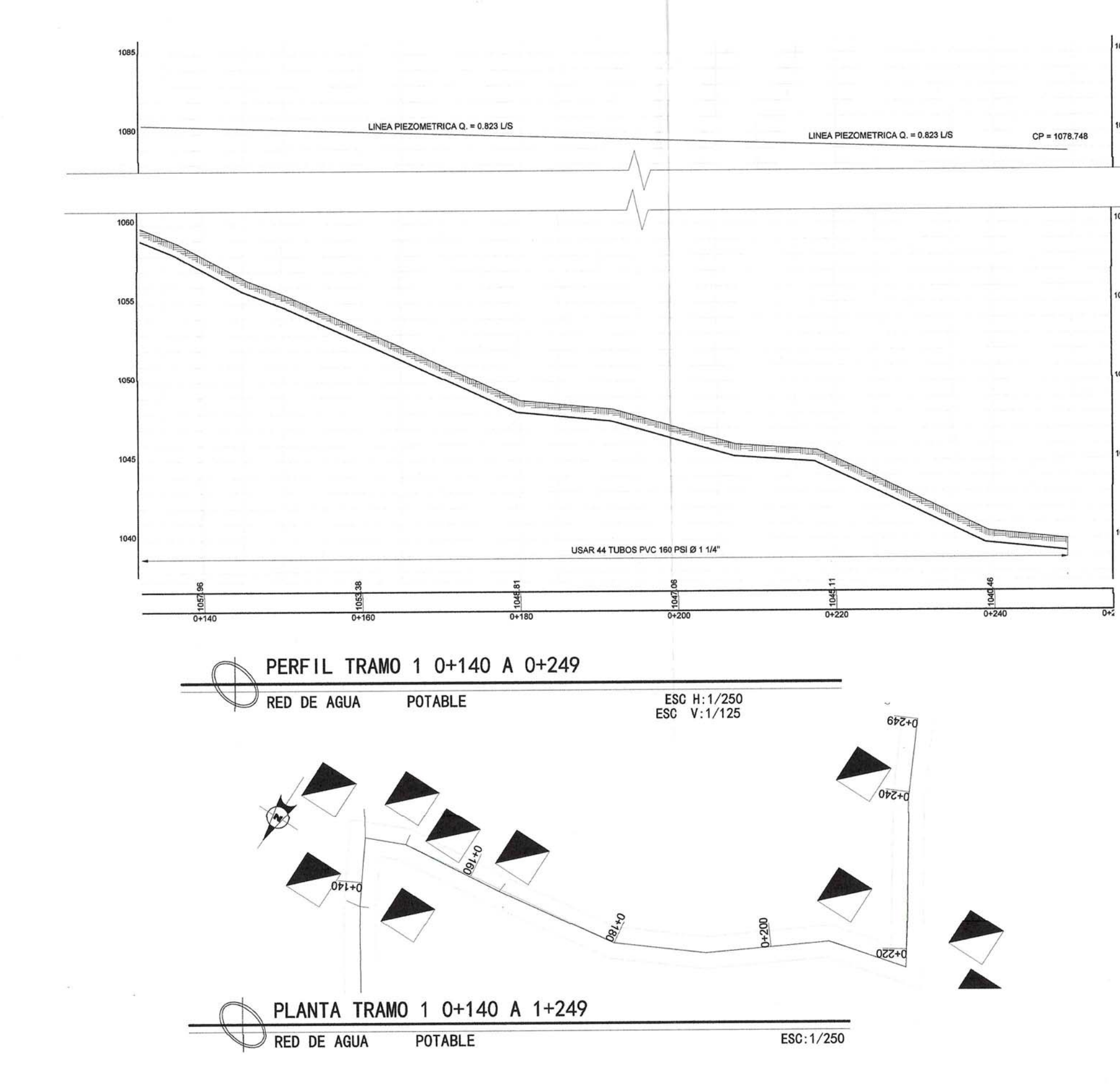

 $\sqrt{}$ 

 $\left\langle \right\rangle$ 

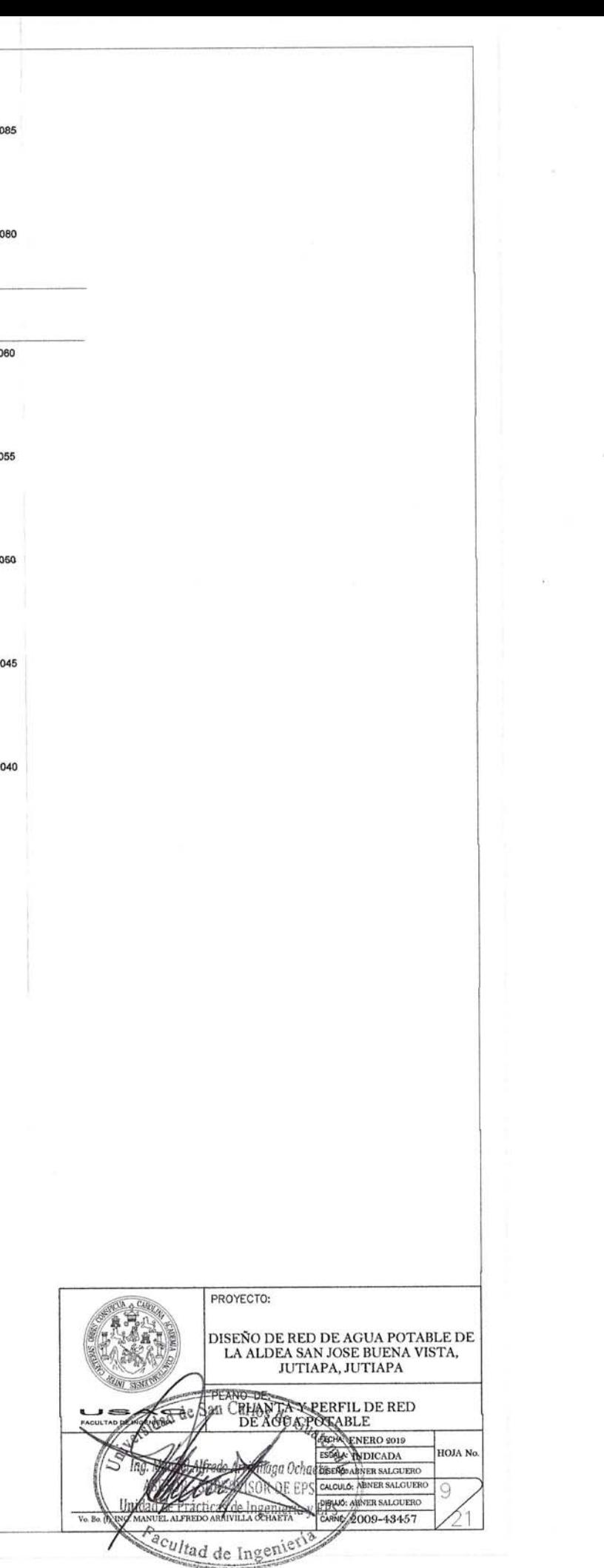

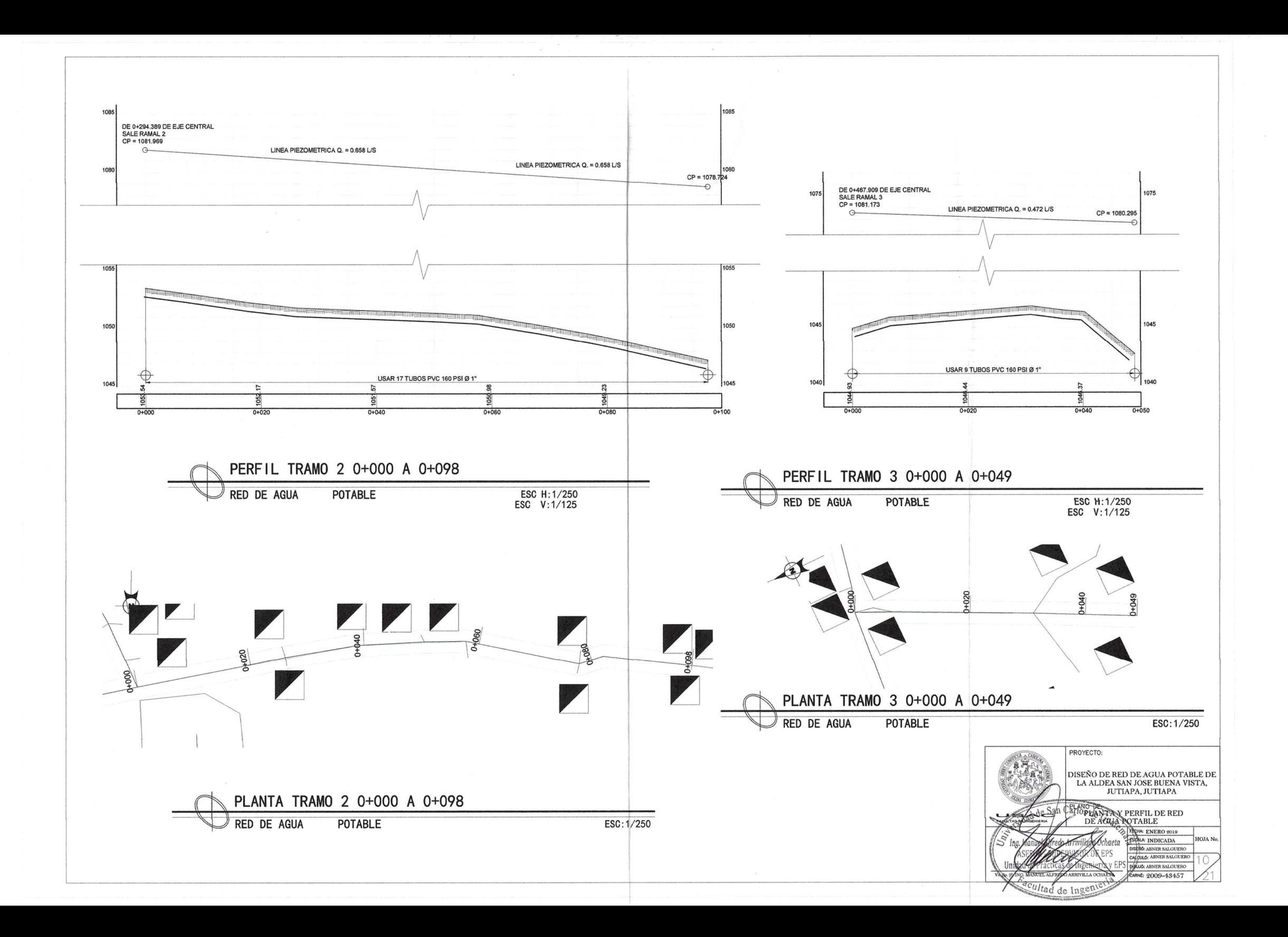

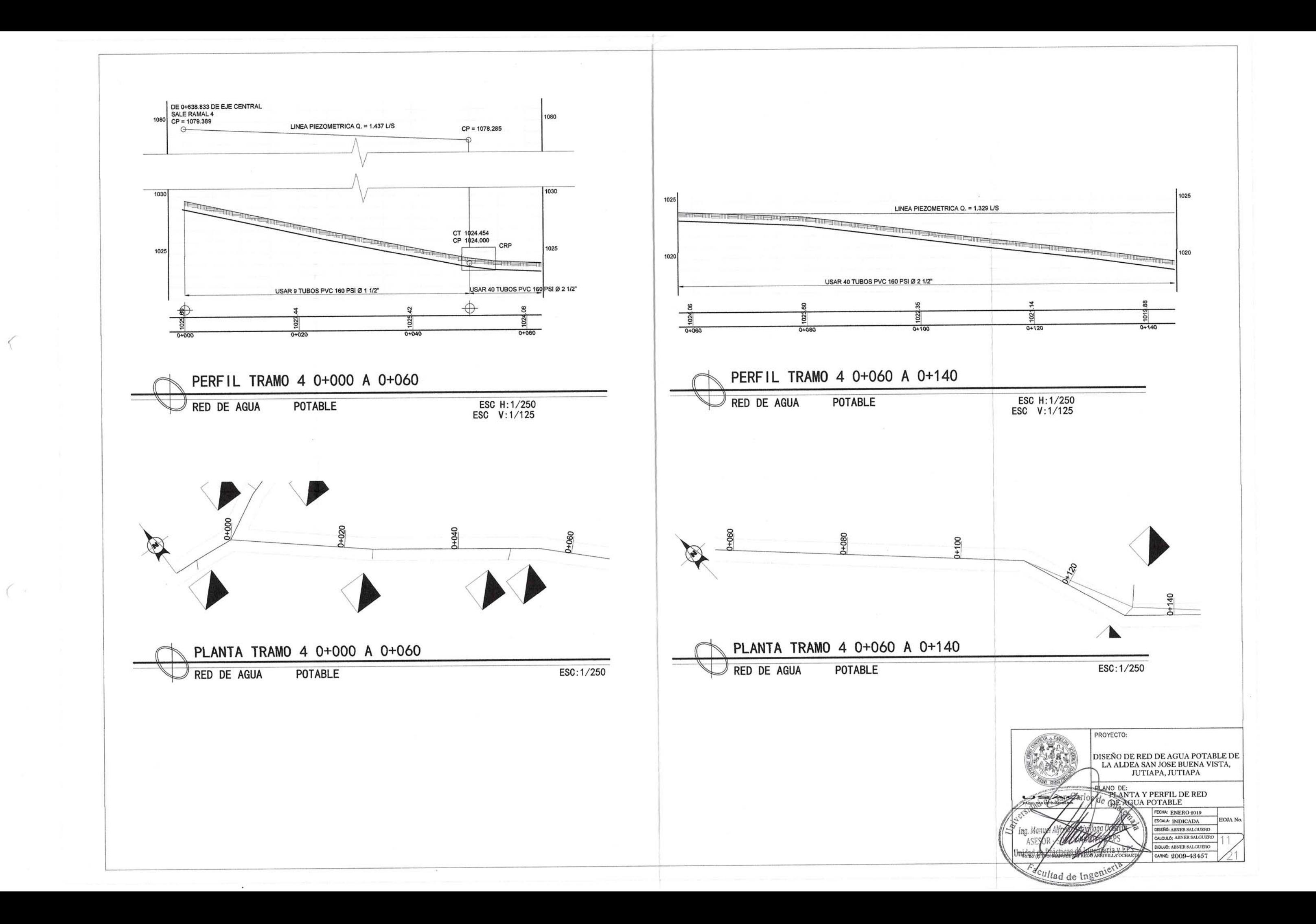

 $\langle$
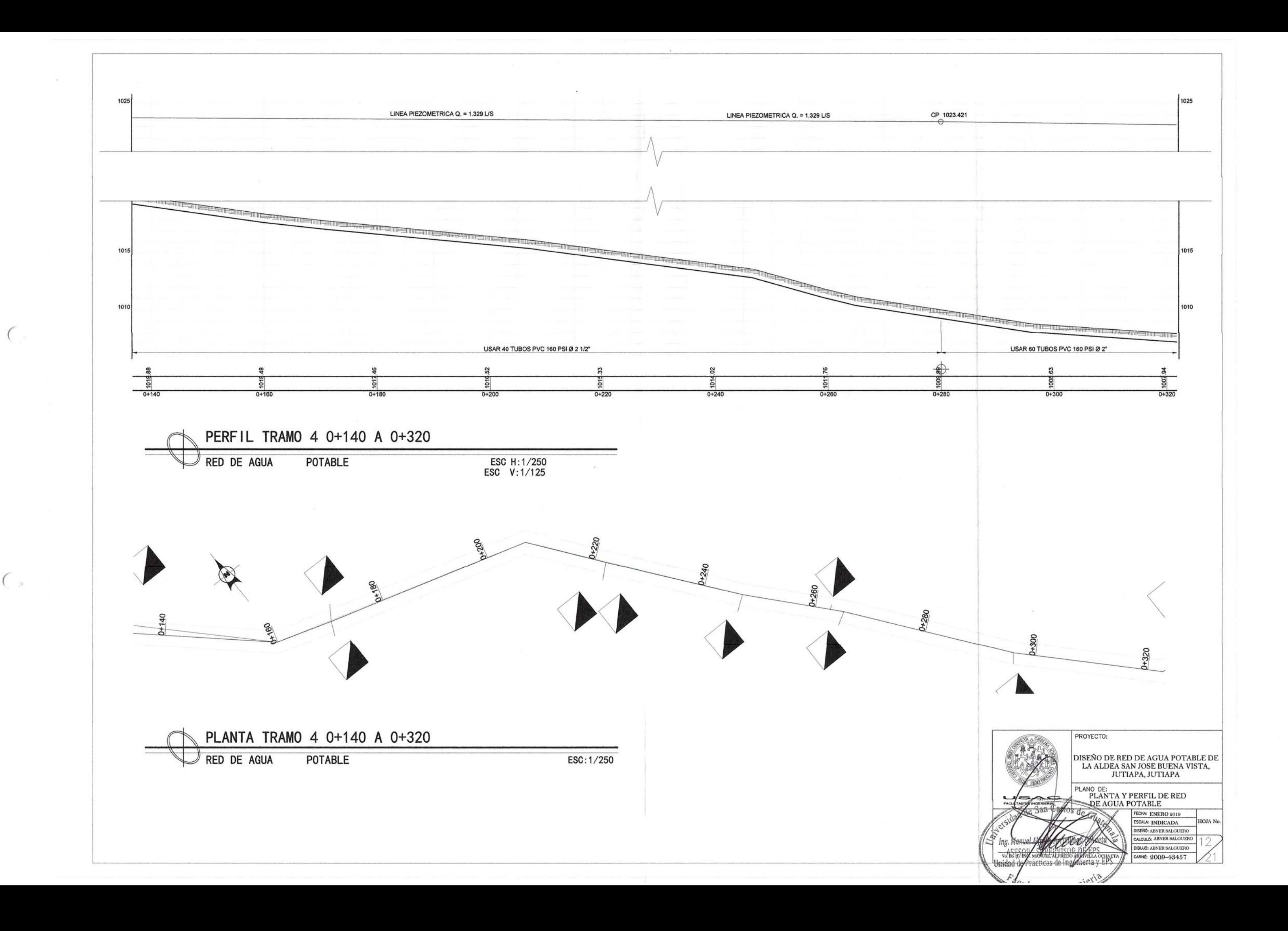

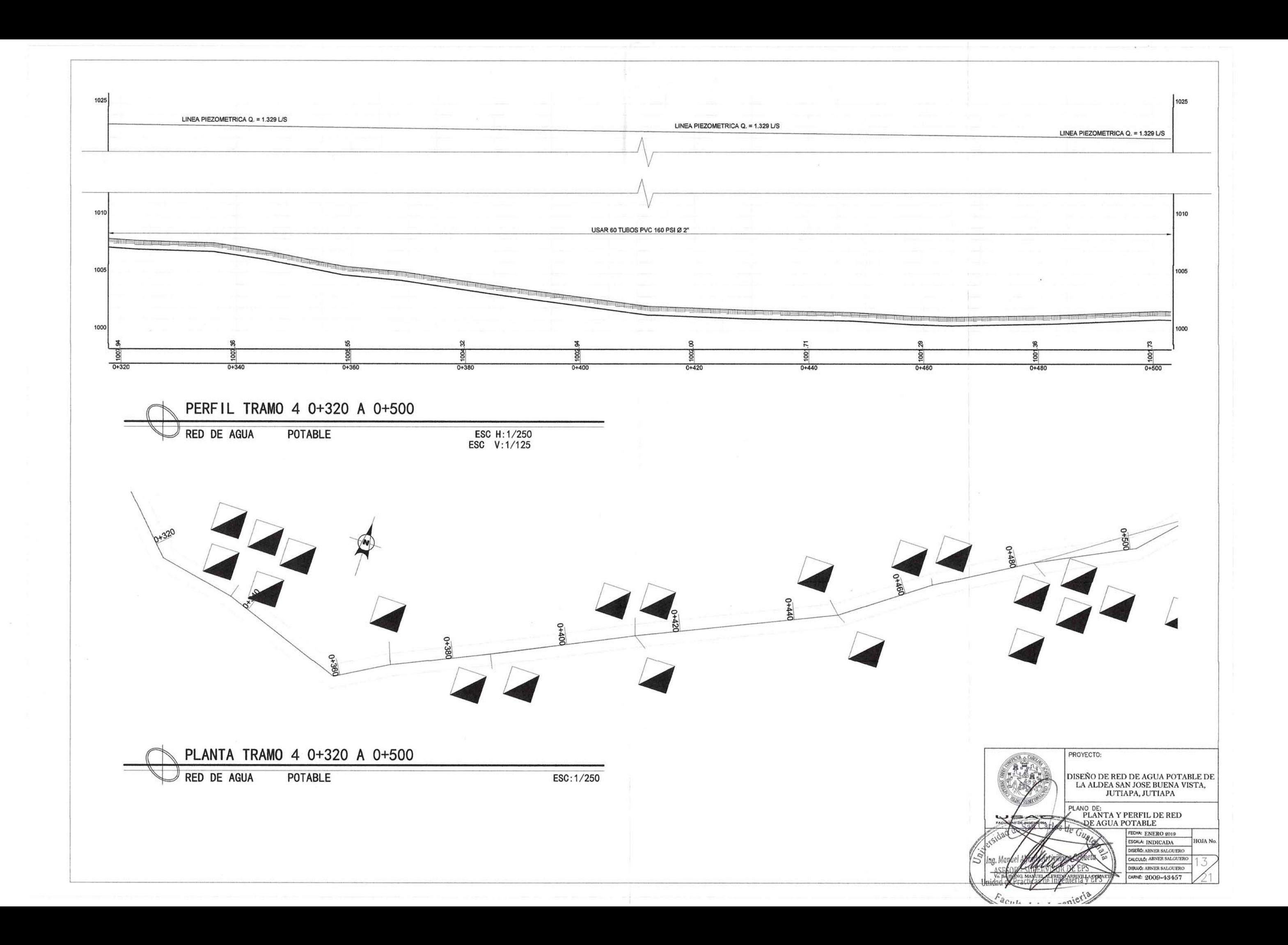

€

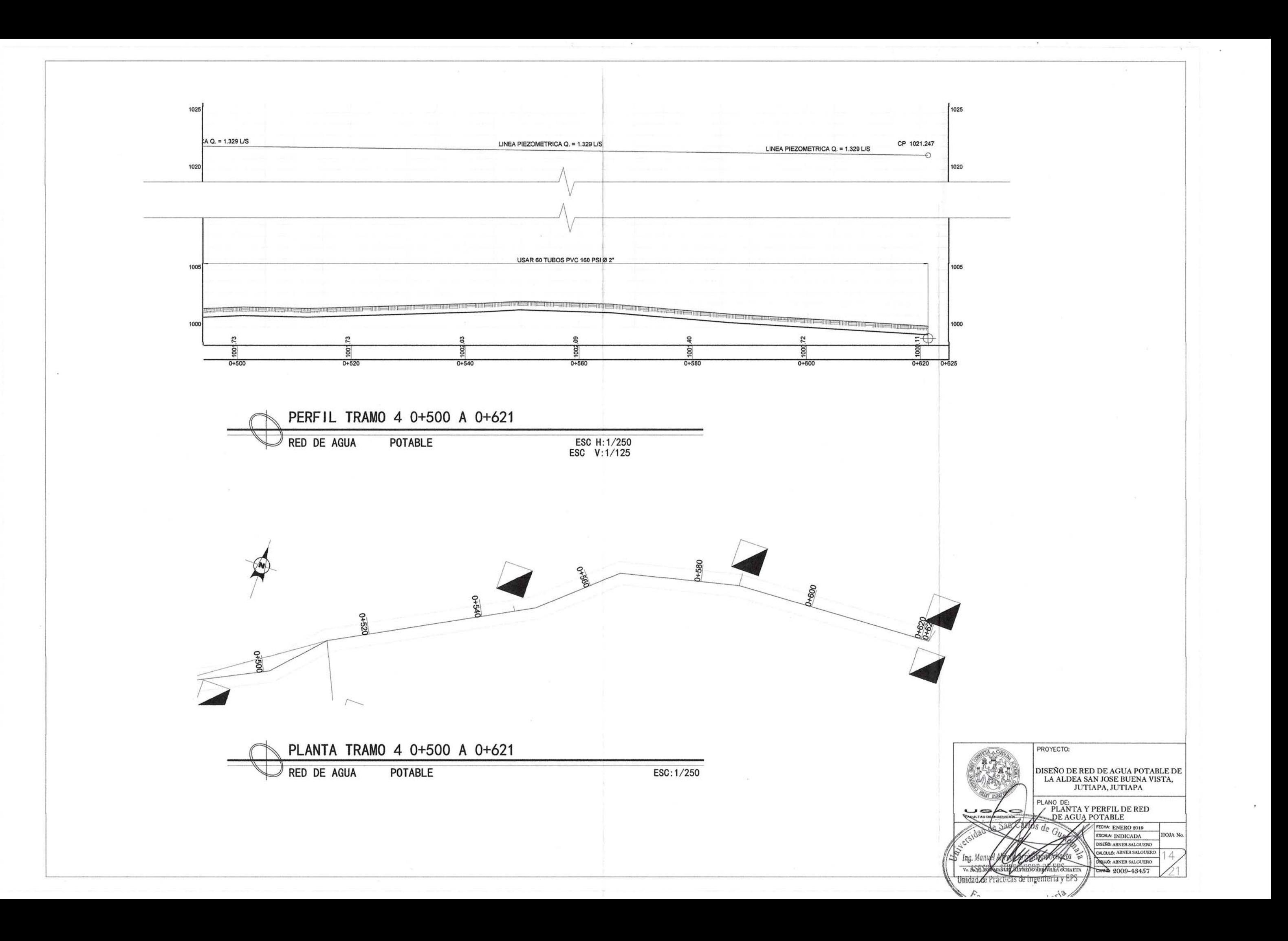

 $\bigcap$ 

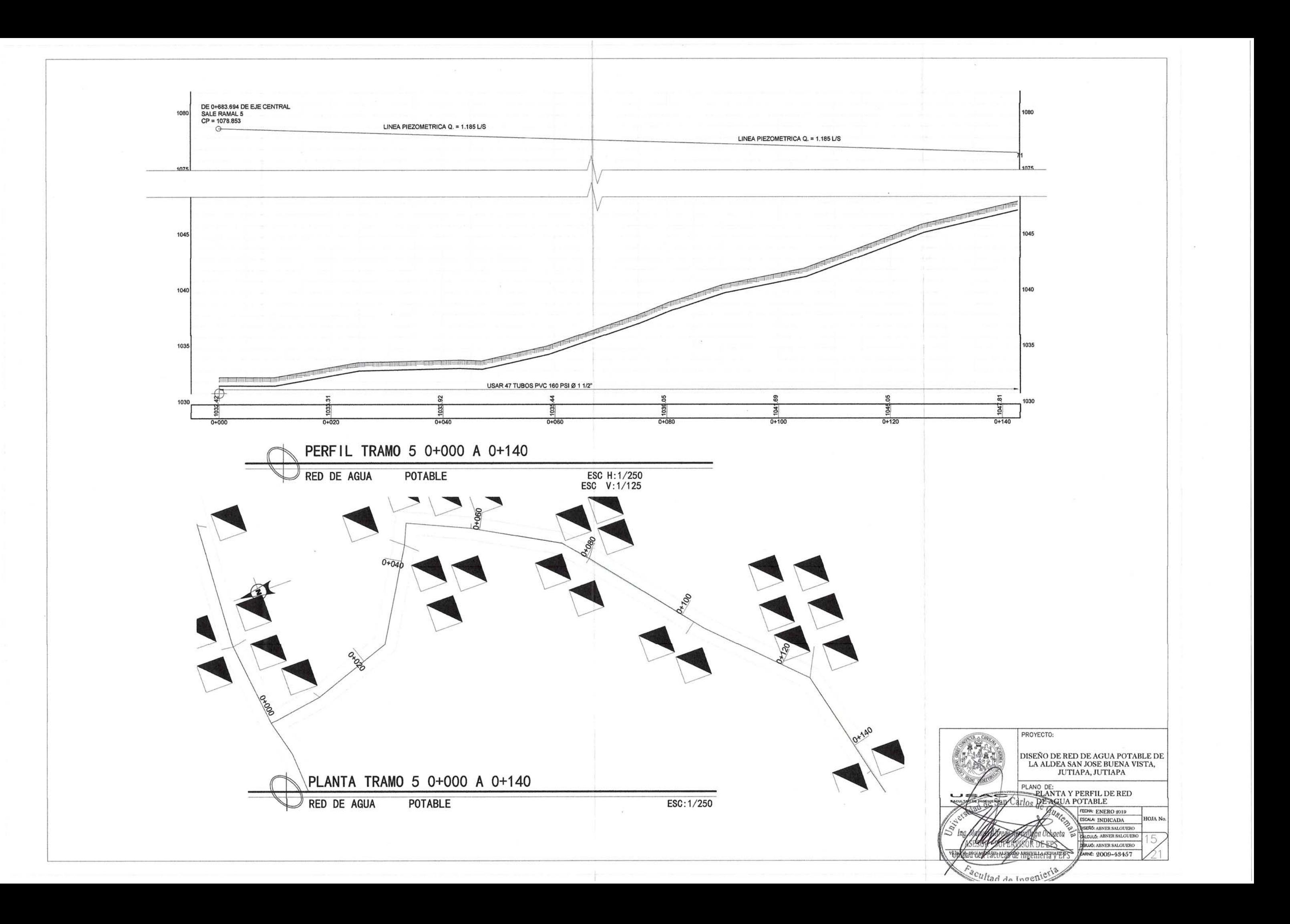

 $\leq$ 

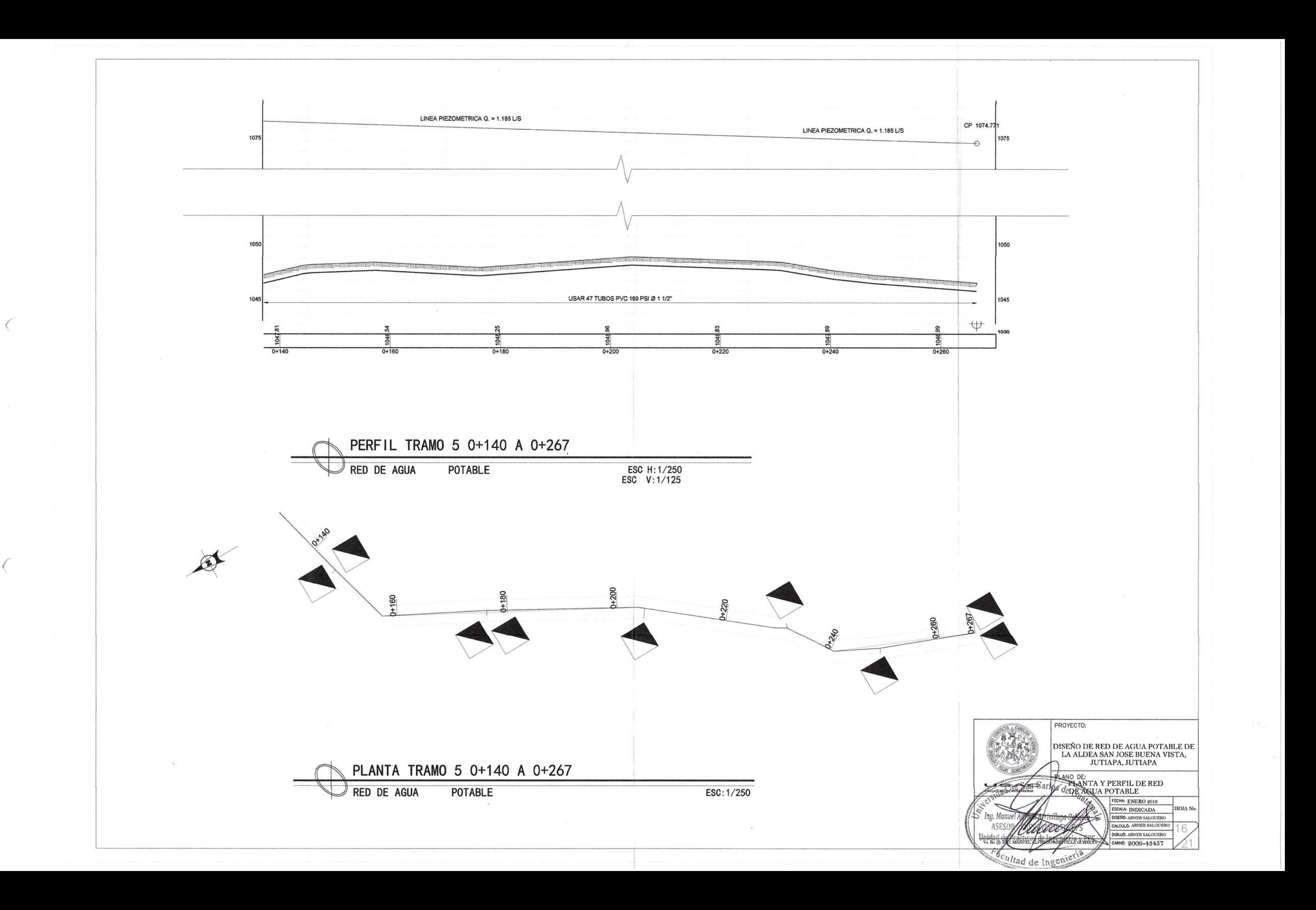

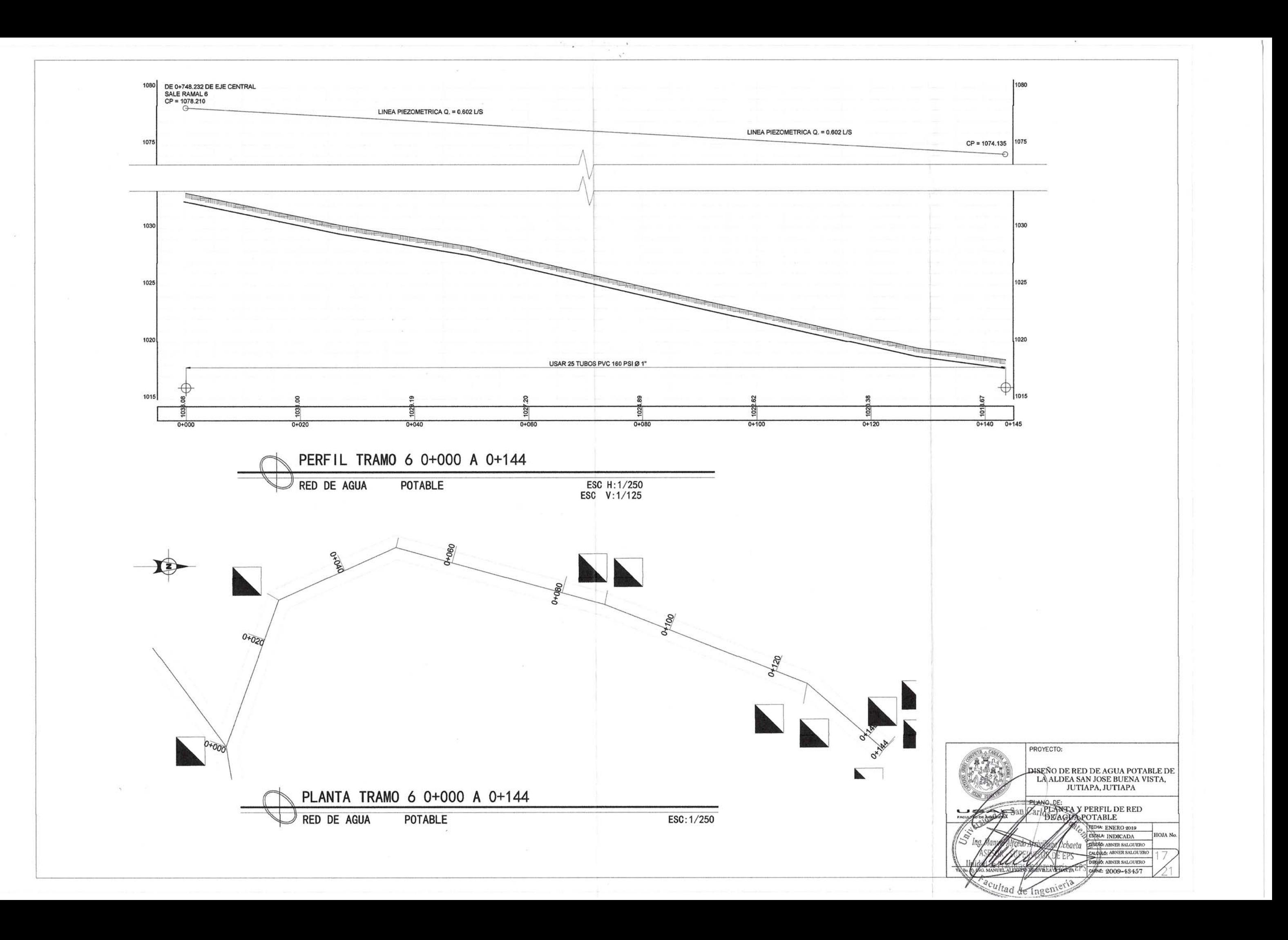

 $\epsilon$ 

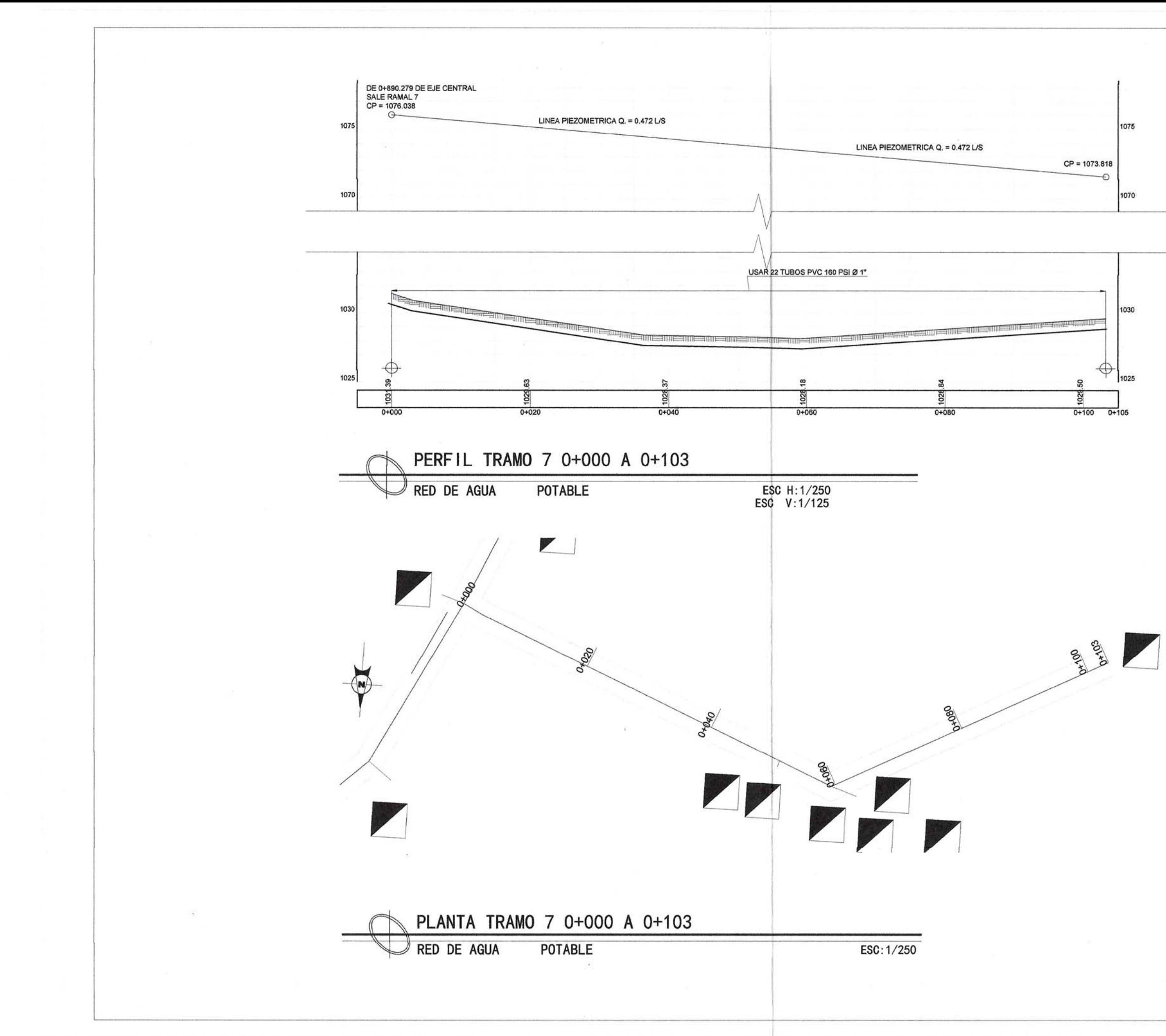

 $\sqrt{2}$ 

PROYECTO: DISEÑO DE RED DE AGUA POTABLE DE LA ALDEA SAN JOSE BUENA VISTA, JUTIAPA, JUTIAPA PLANO DE:<br>PLANTA Y PERFIL DE RED<br>DE AGUA POTABLE FECHA: ENERO 2019 **ESCALA: INDICADA** DJA N SENÓ: ABNER SALGUERO **UCULÓ: ABNER SALGUERO** BUJÓ: ABNER SALGUERO urne: 2009-43457

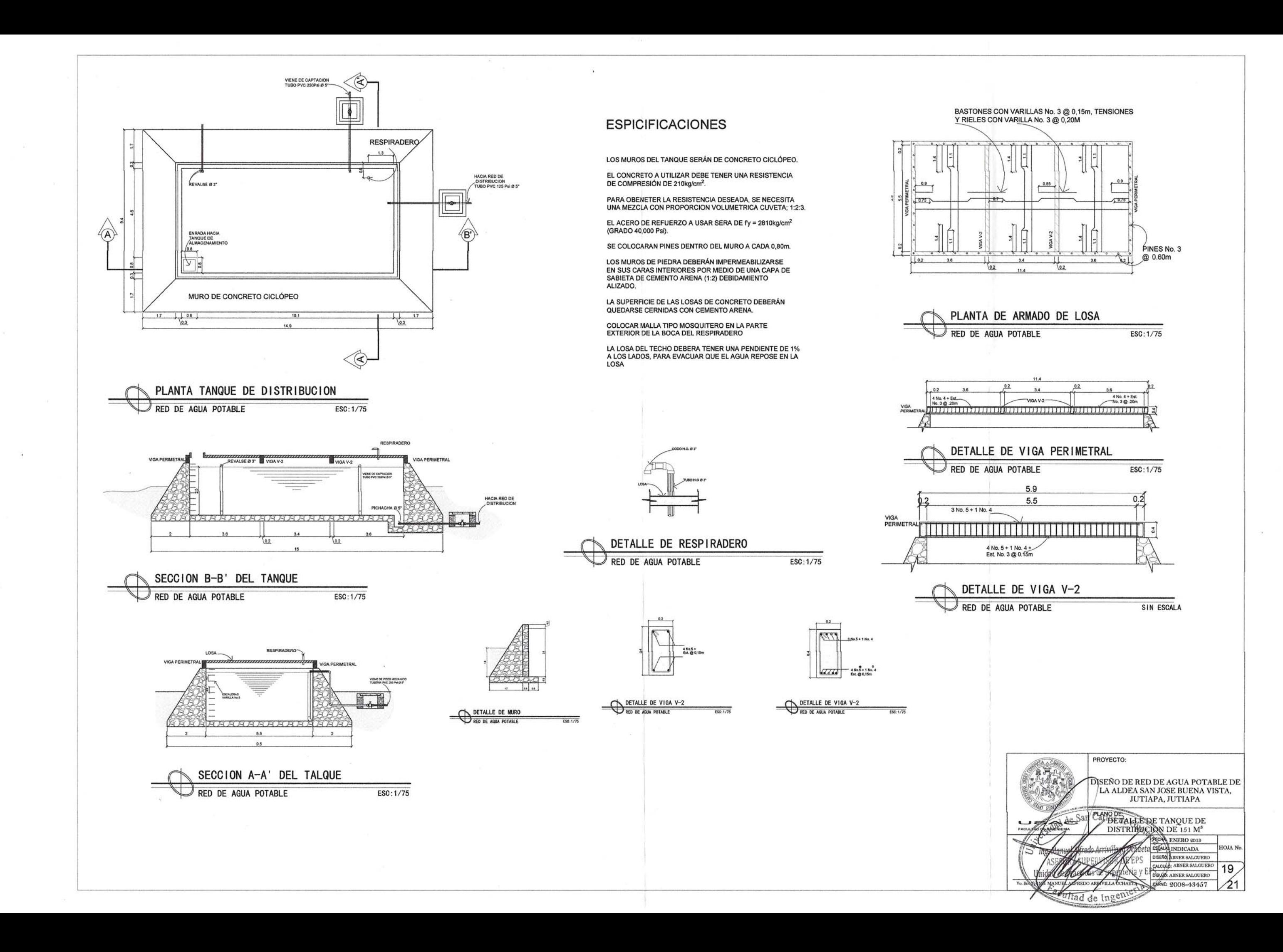

 $\left\langle \right\rangle$ 

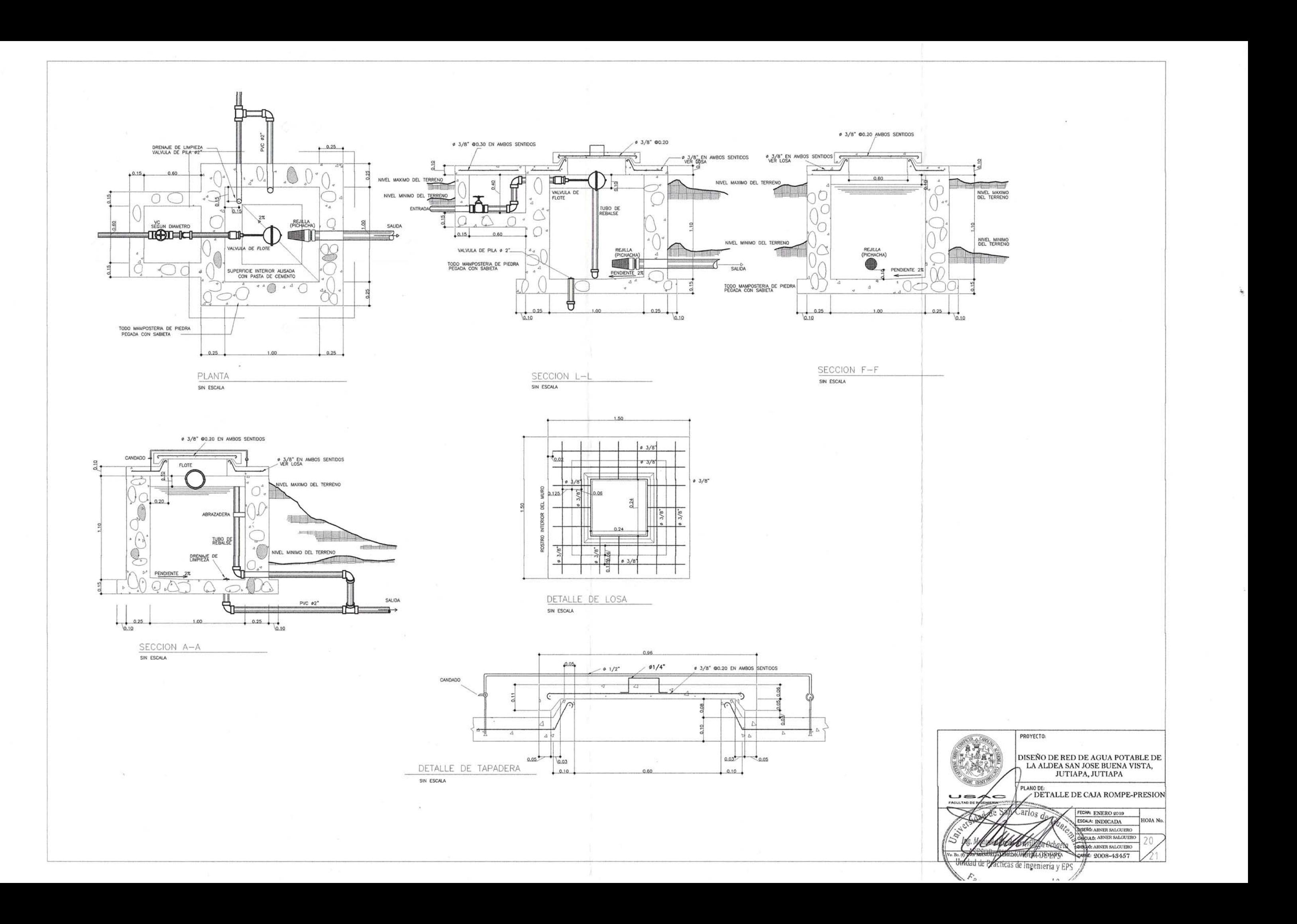

 $\langle$ .

 $\ell$ 

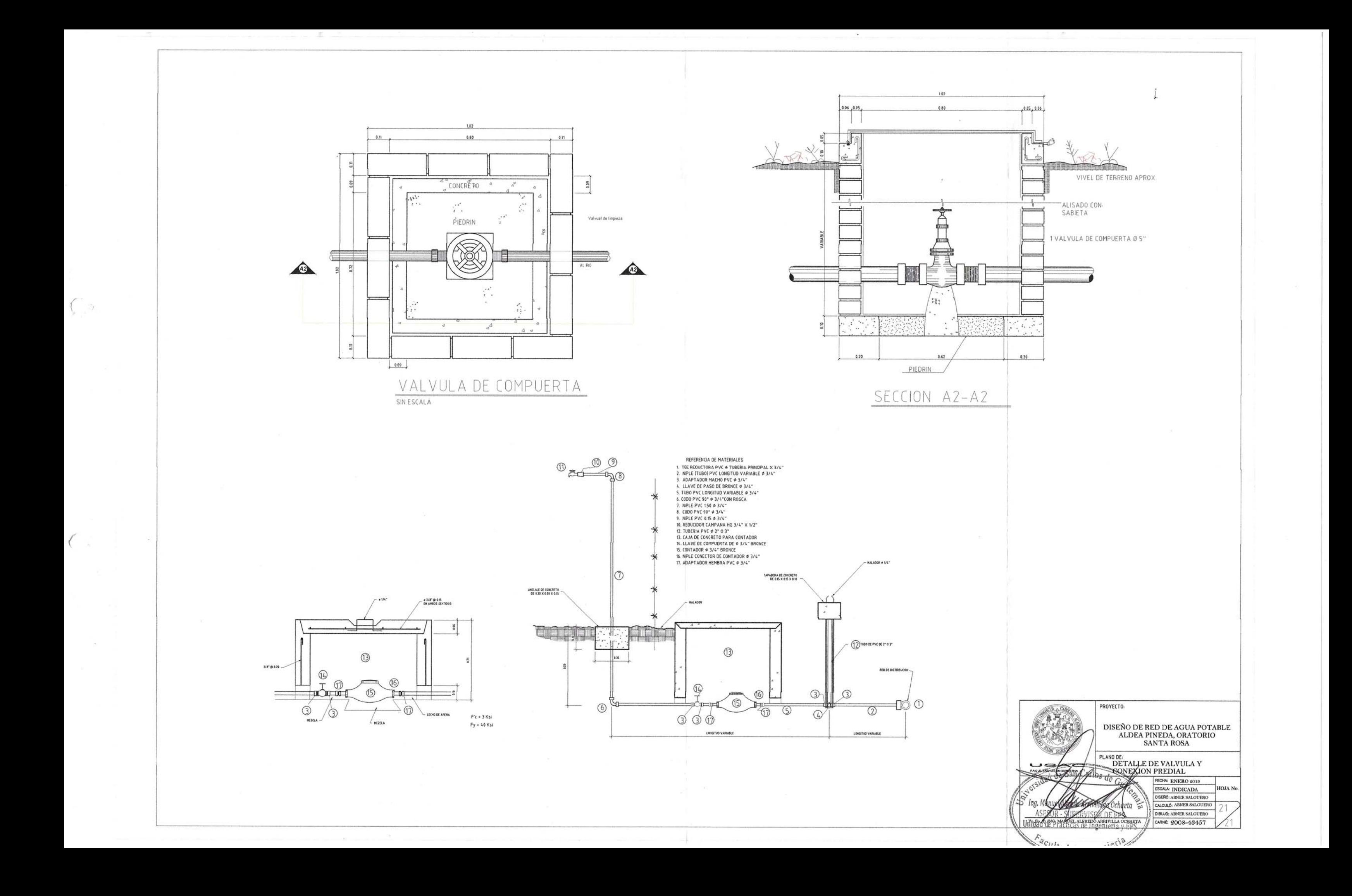

## **ANEXOS**

## Anexo 1. **Análisis físico químico sanitario**

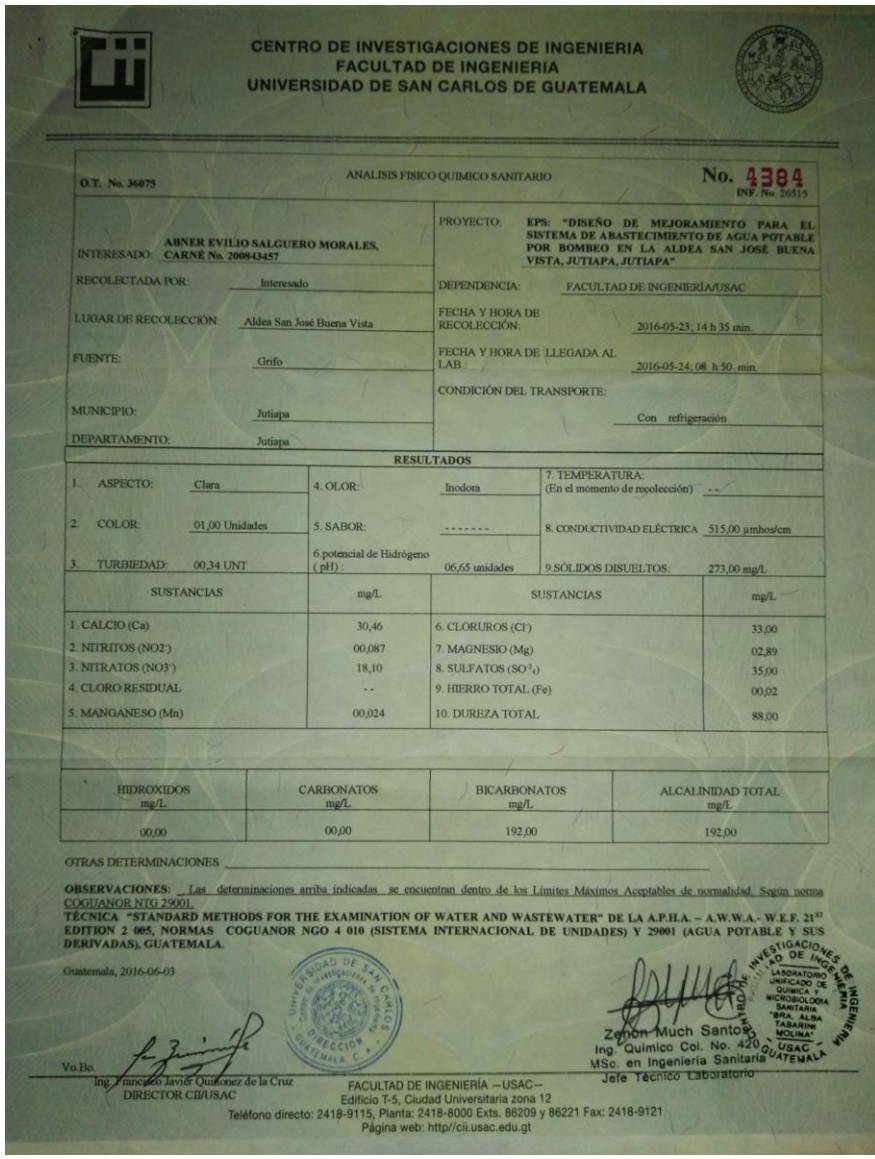

Fuente: Centro de Investigaciones de la Facultad de Ingeniería, USAC.

## Anexo 2. **Examen bacteriológico**

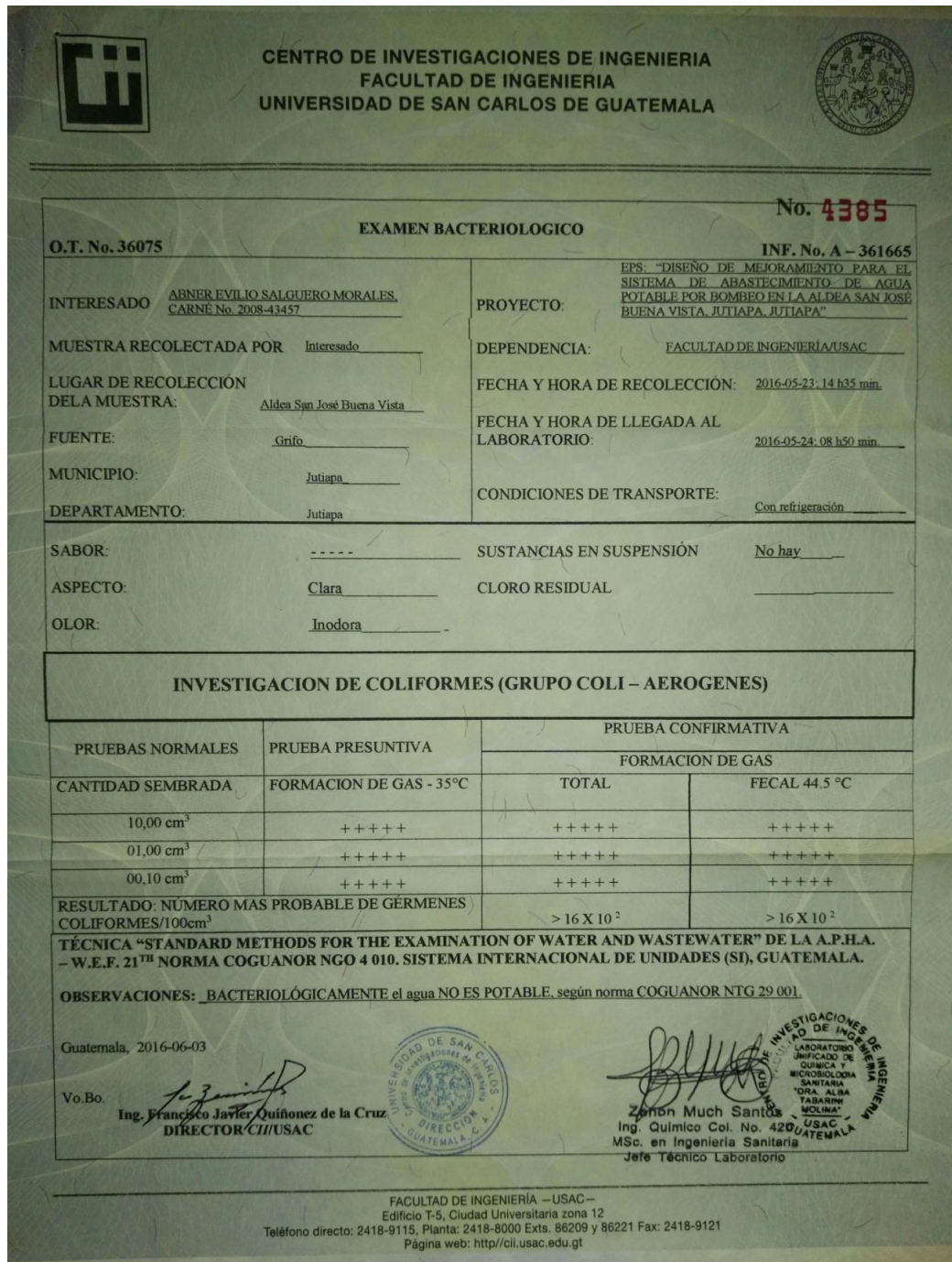

Fuente: Centro de Investigaciones de la Facultad de Ingeniería, USAC.